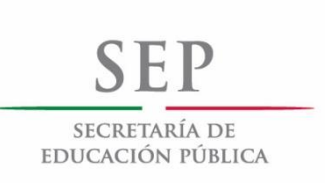

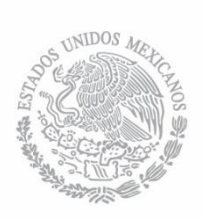

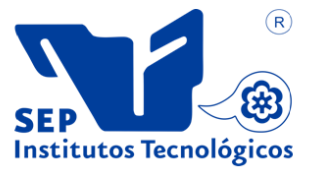

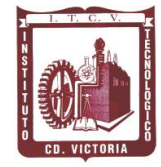

-------------------------------------------------------------------------------------------------------------------- **SECRETARÍA DE EDUCACIÓN PÚBLICA TECNOLÓGICO NACIONAL DE MÉXICO INSTITUTO TECNOLÓGICO DE CD.VICTORIA**

## **TecnoINTELECTO** Órgano de Divulgación Científica

#### **Una Publicación del Instituto Tecnológico de Cd. Victoria**

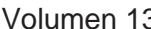

Volumen 13 No. 1 Julio 2016 ISSN 1665-983X

**CIENCIAS EXACTAS Y NATURALES**

**Bacterias y plantas ¿son útiles en la remediación de suelos contaminados con hidrocarburos?** *S. Martínez-Hernández, A. Sánchez-González, A. P. Martínez-Falcón, F. F. Núñez de Cáceres-González y P. Octavio-Aguilar*…………………………………………………………………………………. 1

**Identificación de zonas con potencial para el cultivo de ostión (C***rassostrea virginica***) mediante un análisis multicriterio en la Laguna de Términos, Campeche, México.** *J. A. Solís-Echeverría, R. Del Río-Rodríguez y E. Pérez-Sánchez*……………………………………………………………………...11

**Índices parasitarios en peces de la Presa Caballeros, en Cd. Victoria Tamaulipas, México.** *E. Pérez-Arriaga, J. L. Rábago-Castro, M. L. Vázquez-Sauceda y S. Hernández-Contreras*………………………………………………………………………………………………….…….20

#### **INGENIERÍA Y TECNOLOGÍA**

**Análisis estadístico de un diseño experimental PLACKETT-BURMAN.** *D. Á. Balderas-Puga*.………………………………………………………………………………………………………..….28

**Segmentación y generación de modelos tridimensionales con el uso de SNAKES paramétricos.**  *S. Cervantes-Alvarez, R. Pinto-Elías, A. Mexicano-Santoyo, A. Azuara-Domínguez, M. A. Jiménez-Gómez y H. Castillo-Zacatelco*……………………………………………………………………….…..…33

#### **DIRECTORIO**

**Mtro. Manuel Quintero Quintero** Director General Tecnológico Nacional de México

#### **Ing. Fidel Aguillón Hernández**

Director Instituto Tecnológico de Cd. Victoria

**Dra. Araceli Maldonado Reyes** Subdirectora Académica

**Ing. Víctor Manuel García Loera** Subdirector de Planeación y Vinculación

#### **COMITÉ EDITORIAL Instituto Tecnológico de Cd. Victoria División de Estudios de Posgrado e Investigación**

#### **COORDINACIÓN EDITORIAL**

Ludivina Barrientos-Lozano, Ph. D. Pedro Almaguer-Sierra, Dr.

#### **Asistencia Editorial:**

M. C. Aurora Yazmín Rocha-Sánchez

#### **INGENIERÍA Y TECNOLOGÍA**

**Dra. Alicia Alma Alejos Gallardo.**  División de Estudios de Posgrado e Investigación, Instituto Tecnológico de Celaya.

**Dr. Ausencio Azuara Domínguez.** División de Estudios de Posgrado e Investigación, Instituto Tecnológico de Cd. Victoria.

**Dr. Edgar Pérez Arriaga.** División de Estudios de Posgrado e Investigación, Instituto Tecnológico de Cd. Victoria, Tam.

**Dr. Marco Aurelio Jiménez Gómez.** División de Estudios de Posgrado e Investigación, Instituto Tecnológico de Cd. Victoria, Tam.

**Dra. Hilda Castillo Zacatelco**. Universidad Autónoma de Puebla.

**Dr. Eduardo Núñez Pérez** Universidad Lasallista de Cd. Obregón Sonora.

**Dr. Ricardo Daniel López García.** Depto. De Metal-Mecánica, Instituto Tecnológico de Cd. Victoria.

**Dr. Said Polanco Martagón.**  Universidad Politécnica de Cd. Victoria.

**Dr. Salvador Cervantes Álvarez.** Universidad Autónoma de Guadalajara.

#### **CIENCIAS EXACTAS Y NATURALES**

**Dr. Alfonso Correa Sandoval.** División de Estudios de Posgrado e Investigación. Instituto Tecnológico de Cd. Victoria, Tam.

**Dr. Carlos A. Salazar Olivo. Depto. De Ing. Química y Bioquímica**. Instituto Tecnológico de Cd. Victoria, Tam.

**Dr. Crystian S. Venegas Barrera.** División de Estudios de Posgrado e Investigación, Instituto Tecnológico de Cd. Victoria.

**Dra. Elizabeth del Carmen Andrade Limas.** Facultad de Ingeniería y Ciencias. Universidad Autónoma de Tamaulipas.

**Dr. José A. Rangel Lucio.** División de Estudios de Posgrado e Investigación. Instituto Tecnológico de Cd. Victoria, Tam.

**Dra. Ludivina Barrientos Lozano,**  División de Estudios de Posgrado e Investigación. Instituto Tecnológico de Cd. Victoria, Tam.

**Dr. Pedro Almaguer Sierra.** División de Estudios de Posgrado e Investigación, Instituto Tecnológico de Cd. Victoria, Tam.

**Dr. Venancio Vanoye Eligio**. Instituto de Ecología Aplicada-Universidad Autónoma de Tamaulipas. Cd. Victoria, Tam.

**Dr. Pablo Octavio Aguilar.** Centro de Investigaciones Biológicas. Universidad Autónoma del Estado de Hidalgo.

**Dra. Sandra Grisell Mora Ravelo.**  Instituto de Ecología Aplicada-Universidad Autónoma de Tamaulipas. Cd. Victoria, Tam.

**TecnoINTELECTO** (ISSN 1665-983X y reserva: 04-2004-072626452400-102) es un órgano de divulgación científica de forma semestral del Instituto Tecnológico de Cd. Victoria. Boulevard Emilio Portes Gil No. 1301, C. P. 87010, Cd. Victoria, Tamaulipas, México; Tels. (834) 153 20 00. El contenido y la sintaxis de los artículos presentados son responsabilidad del autor (es). Editor Principal: División de Estudios de Posgrado e Investigación. Apoyo editorial-informático: M.C. Aurora Yazmín Rocha Sánchez. Envío de documentos, consultas y sugerencias al correo electrónico: [ludivinab@yahoo.com,](mailto:ludivinab@yahoo.com) [almagavetec@hotmail.com](mailto:almagavetec@hotmail.com)</u> .Todos los derechos son reservados y propiedad del Tecnológico Nacional de México-Instituto Tecnológico de Cd. Victoria-Sistema Nacional de Educación Superior Tecnológica. TecnoINTELECTO, Vol. 13 No. 1. Cd. Victoria, Tamaulipas, México.

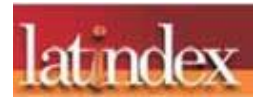

**Consúltanos en el Índice Latinoamericano www.latindex.org y en el Índice de Revistas Latinoamericanas en Ciencias PERIÓDICA www.dgb.unam.mx/periodica.html**

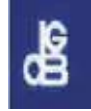

#### **EDITORIAL**

**TecnoINTELECTO**, una revista de divulgación científica resultado del esfuerzo de la División de Estudios de Posgrado e Investigación del Instituto Tecnológico de Ciudad Victoria, con el apoyo del Comité Editorial y la administración del plantel. Nuestra Revista se ha permitido, con regularidad y con cierto equilibrio, un mayor énfasis en el carácter técnico-científico de los artículos publicados hasta ahora, sin descuidar el aspecto de la divulgación propiamente. Es decir, ha logrado incidir no sólo en el aspecto de la difusión de la ciencia sino también en el de la expresión del conocimiento científico original o de nueva generación, lo que le ha permitido llegar a un mayor número de instituciones e investigadores.

Dada la antigüedad, extensión y áreas del conocimiento que se desarrollan en el Sistema Nacional de Educación Superior Tecnológica (SNEST), es necesario que estos esfuerzos de mantener vigente publicaciones periódicas continúen, y que además, se multipliquen.

En espera permanente de contribuciones, reiteramos que las normas editoriales para publicar en **TecnoINTELECTO** pueden consultarse al final de este número.

#### **COMITÉ EDITORIAL TecnoINTELECTO**

#### **BACTERIAS Y PLANTAS ¿SON ÚTILES EN LA REMEDIACIÓN DE SUELOS CONTAMINADOS CON HIDROCARBUROS?**

*S. Martínez-Hernández, A. Sánchez-González, A. P. Martínez-Falcón, F. F. Núñez de Cáceres-González y P. Octavio-Aguilar.*

#### *Centro de Investigaciones Biológicas, Universidad Autónoma del Estado de Hidalgo, Pachuca de Soto, Hidalgo. [smhjunio@gmail.com,](mailto:smhjunio@gmail.com) [arturosg@uaeh.edu.mx,](mailto:arturosg@uaeh.edu.mx) [pagolita81@yahoo.com,](mailto:pagolita81@yahoo.com) [nunezdecaceres@gmail.com,](mailto:nunezdecaceres@gmail.com) [pablo\\_aguilar9900@uaeh.edu.mx](mailto:pablo_aguilar9900@uaeh.edu.mx)*

**RESUMEN.** Por sus características físico-químicas y bióticas, el suelo constituye un sistema complejo, capaz de incorporar cierta cantidad de sustancias ajenas (contaminantes), hasta alcanzar un límite, cuando se sobrepasa esta capacidad, las sustancias son liberadas al medio lo que constituye un riesgo para la salud y el ambiente. La biorremediación constituye una aproximación metodológica basada en el uso de microorganismos, plantas, hongos e incluso animales, para la fijación, transformación o eliminación de sustancias ajenas al sustrato. El presente trabajo constituye un ensayo sobre el uso de microorganismos y plantas para la biorremediación de suelos contaminados con petróleo, sus derivados y otras sustancias dañinas capaces de disminuir la funcionalidad del suelo.

**PALABRAS CLAVE.** Fitorremediación, bioestimulación, rizosfera, contaminación ambiental.

**ABSTRACT.** The soil constitutes a complex system due to its physical, chemical and biotic characteristics. It has the capability to incorporate a certain amount of external polluting substances up to a limit. When this point is surpassed, those substances are then released to the environment thus creating a health and environmental risk. Bioremediation can be considered as an approach in which the use of microorganisms, plants, fungi or even animals has the objective to fixate, transform and/or eliminate polluting substances from a substrate. This report describes the use of microorganisms and plants to bioremediate soils contaminated with oil, its derivatives and other harmful substances that can reduce the functionality of the soil.

**KEYWORDS.** Phytoremediation, biostimulation, rhizosphere, environmental pollution.

#### **1. INTRODUCCIÓN**

El suelo es un ecosistema complejo formado por partículas sólidas, orgánicas e inorgánicas; aire, agua y una gran cantidad de microorganismos. Entre los elementos del sistema suelo se establecen diferentes interacciones químicas, físicas y biológicas (Moreira et al., 2012), que en conjunto brindan diversos beneficios ambientales, al constituir el medio donde crece la vegetación y la meso y macrofauna del suelo; por lo tanto, opera como una fuente de vida al abastecer al resto de las especies de alimento, cobijo y sustento. El suelo también funciona como filtro, regulador y transformador de una gran variedad de sustancias, por lo que se considera como una fábrica de materias primas para los ecosistemas (Moreira et al., 2012).

Los cambios en la estructura del suelo modifican las interacciones que le permiten mantener sus funciones integras, si bien tiene una gran

capacidad amortiguadora, llega un punto donde se rebasan sus límites bióticos y abióticos haciendo que pierda capacidades. Un suelo sano acepta y tolera la introducción de materiales, pero si se satura su capacidad de asimilación puede resultar en una reducción importante de los procesos naturales, esta incorporación de materiales ajenos, se le conoce como contaminación. Un suelo se considera contaminado cuando sus propiedades físicas, químicas y biológicas cambian de tal forma, que pierde la capacidad para cumplir sus funciones naturales (Mujica y Figueroa, 1996). Actualmente, los bosques, tierras de cultivo y cuerpos de agua están siendo contaminados, debido a las actividades mineras, al uso intensivo de agroquímicos, a la eliminación de materiales tóxicos y otras actividades de desarrollo, como la extracción de petróleo y gas (Pulgarin, 2012). Las principales causas de contaminación del suelo son la disposición inadecuada de residuos, las fugas de materiales

peligrosos, la lixiviación en sitios de almacenamiento, los derrames en accidentes de transporte y la inadecuada disposición final de residuos (SEMARNAT, 2010). Los principales contaminantes del suelo son los derrames de petróleo crudo y sus derivados, metales pesados eliminados durante actividades mineras y aguas negras o parcialmente tratadas utilizadas en riegos. La eliminación de materiales ajenos incorporados al suelo requiere de una gran inversión y de tecnologías apropiadas de acuerdo con el material incorporado, la aplicación de estas tecnologías para la recuperación se le conoce como remediación (Volke, 2002). De no aplicarse, algún procedimiento de eliminación, fijación o limpieza se pierde la capacidad amortiguadora del suelo, permitiendo la liberación del contaminante al resto del ambiente con riesgos potenciales para la salud y la vida en general.

Existen diversas tecnologías de remediación, desde la remoción total del suelo con lavados posteriores *ex situ*; hasta la aplicación de químicos "limpiadores," directamente en los sitios contaminados que, por su costo resultan imposibles de aplicar en grandes extensiones de terreno, aunque sus resultados son más rápidos. Económicamente, la mejor opción para la eliminación de contaminantes en áreas extensas es la biorremediación, técnica basada en el uso de organismos con capacidades de absorber, inmovilizar o transformar los contaminantes hasta su eliminación o modificación a otra sustancia menos dañina para el medio (Iturbe-Argüelles, 2010). En principio se basaba únicamente en el uso de bacterias, hoy en día se considera también el uso de hongos, levaduras, plantas, además de animales propios del suelo como las lombrices (Sánchez-Martín y Rodríguez-Gallego, 2003). En el presente trabajo se exponen algunas técnicas que se basan en el uso de microorganismos y plantas para la biorremediación de suelos contaminados con petróleo, como una muestra del enorme potencial de la biotecnología aplicada para la restauración o recuperación de suelos contaminados (Orji et al., 2012).

#### **2. BIORREMEDIACIÓN**

Los tratamientos químicos y mecánicos de suelos contaminados y el tratamiento térmico (incineración) de residuos peligrosos, han demostrado ser económica y ambientalmente insostenibles, por lo que desde finales del siglo pasado (1980), la atención se dirigió hacia los métodos biológicos. La biorremediación es una técnica de bioingeniería para limpiar suelos o sitios contaminados por medio de microorganismos (bacterias, hongos), plantas (terrestres y acuáticas) y lombrices de tierra (Sinha et al., 2009). La actividad biológica altera la estructura molecular de los contaminantes a nivel de biotransformación o mineralización. La biotransformación es la descomposición de un compuesto orgánico en otro similar no contaminante o menos tóxico; mientras que la mineralización es la descomposición total en dióxido de carbono, agua y compuestos celulares (Agamuthu et al., 2013; Mâşu et al., 2014; Vargas et al., 2004).

#### **2.1. Fitorremediación**

El termino fitorremediación incluye una serie de técnicas que usan diferentes especies de plantas (algunas silvestres, otras domésticas por su valor alimenticio, e incluso algunas genéticamente modificadas), como medio de contención, destrucción o extracción de contaminantes del suelo o el agua, tales como metales, pesticidas, hidrocarburos y solventes clorados. La fitorremediación constituye una alternativa eficiente, de bajo costo y amigable con el ambiente (Flathman y Lanza, 1998; Gholamreza y Javad, 2013; Vargas et al., 2004).

La fitorremediación se ha convertido en una solución promisoria para descontaminar suelos y para la restauración ecológica del paisaje. Las plantas y microorganismos asociados, pueden convertir compuestos tóxicos, a través de procesos de biodegradación o biotransformación; son capaces de transformar hidrocarburos en productos tales como alcoholes y ácidos (o hasta dióxido de carbono y agua), compuestos menos tóxicos y menos persistentes en el ambiente que los productos con los que se inició la transformación. Las plantas pueden también extraer hidrocarburos aromáticos policíclicos e incluso absorber estas sustancias hacia sus tejidos donde son degradados a través de procesos metabólicos o se almacenan en el tejido vegetal (Mâşu et al., 2014).

La fitorremediación es un término general que engloba el uso y las diversas formas en que se pueden usar las plantas para el tratamiento *in situ* de suelos, lodos, sedimentos y agua

contaminados. Las plantas pueden degradar contaminantes orgánicos o contener y estabilizar metales pesados, además pueden ser usadas para remover pesticidas, solventes, explosivos, lixiviados de rellenos sanitarios e hidrocarburos aromáticos, mediante procesos tales como fitodegradación, fitoestabilización, fitoextracción, fitovolatilización, rizodegradación y rizofiltración (Mâşu et al., 2014).

Las especies de plantas utilizadas en fitorremediación o con potencial para ello, son tolerantes a concentraciones altas de sales y toxinas y tienen un extenso sistema de raíces; la mayoría absorben para volatilizar o metabolizar "fácilmente" compuestos tales como anilinas, dioxinas, metacloro, nitrotolueno, tetracloroetano y varios hidrocarburos derivados del petróleo. Las especies ideales en este sentido son miembros de las familias Brassicaceae (en particular *Alyssum, Brassica* y *Thlaspi*), Cyperaceae, Poaceae y Salicaceae (en especial sauces y álamos). Algunas especies de gramíneas han sido particularmente efectivas en la remediación de suelos contaminados con metales pesados y petróleo crudo (Favas et al., 2014).

La elección de las técnicas utilizadas en la fitorremediación, depende de las propiedades y la naturaleza química de los contaminantes, es decir, si son inertes, volátiles, si se depositan en el suelo o si son incorporados por las plantas. De acuerdo con Favas et al. (2014) y Serrano (2006), las técnicas más comunes utilizadas en el tratamiento de suelos contaminados con petróleo, son las siguientes.

**2.1.1. Fitodegradación:** También llamada fitotransformación, se refiere al uso de plantas y microorganismos asociados para consumir, metabolizar y degradar contaminantes orgánicos. Las plantas producen enzimas que ayudan a catalizar la degradación mediante procesos metabólicos internos o externos, tales como nitro-reductasas (degradación de compuestos nitro-aromáticos), dehalogenasas (degradación de solventes clorados y pesticidas) y lacasas (degradación de anilinas). Algunos ejemplos de especies de plantas que poseen estos sistemas enzimáticos son *Populus* spp. y *Myriophyllium spicatum* (Favas et al., 2014). La fitodegradación *sensu stricto*, se refiere al uso de plantas para el consumo, almacenamiento y degradación de contaminantes dentro de sus tejidos; a

diferencia de la rizodegradación, que incluye el uso de las asociaciones entre plantas y microrganismos de la rizosfera para degradar contaminantes (UNEP, 2002). La asociación planta-microorganismos, juega un papel primordial en la atenuación de los contaminantes orgánicos (nitrobenceno, nitrotolueno, atrazina, solventes clorados, DDT, pesticidas fosfatados, fenoles, nitrilos, entre otros). En estos procesos las enzimas actúan sobre los compuestos orgánicos y los mineralizan ya sea completamente hacia compuestos inorgánicos, tales como CO2 y agua, o hacia moléculas estables que pueden ser almacenadas en tejidos vegetales como la lignina (Delgadillo-López et al., 2011; Sinha et al., 2009). El uso de isotopos de carbono ha permitido conocer, por ejemplo, que la mineralización del pireno con gramíneas (*Festuca arundinacea* y *Panicum virgatum*) puede alcanzar hasta 37.7% de eliminación, un valor alto comparado con el 4.3%, obtenido en suelos sin plantas. Las enzimas involucradas en la fitodegradación incluyen a Citocromo P450s, peroxidasas, peroxigenasas, lacasas, fosfatasas, nitroreductasas y dehalogenasas (Qixing et al., 2011). Otras enzimas secretadas por las raíces comprenden esterasas y fenoloxidasas. Las peroxidasas son exudadas por algunos miembros de Fabacea, Poaceae y Solanaceae. El rábano blanco (*Raphanus sativus*) y el rábano picante (*Armoracia rusticana*) secretan peroxidasa, mientras que las algas verdes *Nitella* y *Chara* secretan lacasa (Sinha et al., 2009).

**2.1.2. Rizodegradación:** También conocida como fitoestimulación. En este procedimiento las raíces en crecimiento promueven la proliferación de microorganismos (con capacidad degradadora) en la rizosfera, que utilizan los exudados y metabolitos de las plantas como fuente de carbono y energía. Constituye un proceso complementario a la fitodegradación pero está limitado a contaminantes orgánicos: hidrocarburos derivados del petróleo y poli-aromáticos, benceno, tolueno, atrazina, entre otros (Favas et al., 2014; Serrano, 2006). Qixing et al. (2011) mencionan que mediante el proceso de rizodegradación se alcanzan resultados prometedores en la extracción de Hidrocarburos Totales de Petróleo (HTP), utilizando especies de plantas anuales y su microbiota asociada, destacando *Carex stricta*, *Lolium perenne*, *Panicum virgatum, Populus* spp., *Sagitaria*  *latifolia*, *Salix exigua* y *Tripsacum dactyloides*. La actividad de los microorganismos en la rizosfera es controlada por las plantas, mediante la energía que les proporcionan los exudados y el oxígeno producido por la raíz. Por su parte, los microorganismos benefician a la planta suplementando vitaminas, aminoácidos, auxinas y citocininas, para estimular su crecimiento, con la consiguiente mejora en la degradación de HTP. Los microorganismos del suelo pueden convertir los contaminantes orgánicos en compuestos más simples, que sirven como nutrimentos a las plantas e incrementan el potencial de fitorremediación en el sitio contaminado. La densidad y la actividad microbiana en la rizosfera, son más elevadas que en el suelo sin vegetación. La rizosfera en las plantas se divide en dos áreas generales: la interior, en la superficie de la raíz y la exterior, inmediata al suelo. Las poblaciones microbianas son más densas en la zona interna, donde se concentran los exudados en forma de azucares, aminoácidos y vitaminas esenciales; la raíz también exuda acetatos, esteres y derivados del benceno (Qixing et al., 2011). La rizodegradación es más eficiente que otras técnicas de eliminación de contaminantes por varias razones: (1) la enorme cantidad de microrganismos en la rizosfera, más alta que en otras partes de las plantas, degrada más contaminantes xenobióticos, (2) los diferentes grupos de especies de bacterias pueden proveer de diferentes vías para la degradación de contaminantes en conjunto (sinergismo), pero no individualmente, y (3) en las raíces la diversidad de especies de bacterias es alta, en especial de un grupo clave en la degradación: las bacterias gram negativas (Qixing et al., 2011; Sinha et al., 2009).

#### **2.1.3. Fitoestabilización o fitoinmovilización.**

En este proceso los contaminantes, orgánicos o inorgánicos; son incorporados dentro de la lignina de la pared de las células de las raíces o en el humus. Los metales son precipitados a formas insolubles por la acción directa de los exudados de la raíz y subsecuentemente atrapados en la matriz del suelo. La finalidad es evitar el movimiento de los contaminantes y limitar su difusión en el suelo. Algunas especies de *Alyssum, Ascolepis, Eragrostis, Gladiolus* y *Haumaniastrum*; son cultivadas con este propósito. (Delgadillo-López et al., 2011; Favas et al., 2014).

**2.1.4. Fitoextracción:** También llamada fitoacumulación. fitoabsorción o fitosecuestración. Involucra la absorción de contaminantes por las raíces, seguido por la traslocación y acumulación en las partes aéreas de las plantas. Se aplica principalmente a metales (Cd, Ni, Cu, Zn, Pb), pero también es usada para otros elementos (Se, As) y compuestos orgánicos. En esta técnica se usan especies de plantas híper-acumuladoras, que almacenan altas concentraciones de metales en sus partes aéreas (0.01% a 1.0% de su peso seco, dependiendo del metal). Ejemplos conocidos de especies de plantas acumuladoras de Cu, Ni, Zn/Cd y As son: *Elsholtzia splendens, Alyssum bertolonii, Thlaspi caerulescens* y *Pteris vittata*, respectivamente. La fitoextracción es la opción más adecuada para remover y aislar los contaminantes del suelo sin modificar su estructura y fertilidad, a un costo hasta 10 veces menor (por ha), comparado con el uso de técnicas convencionales de remediación de suelos (Gholamreza et al., 2013). El musgo de las turberas (*Sphagnum* spp.) se considera uno de los mejores absorbentes de hidrocarburos y se ha usado para limpiar aves y otros animales cubiertos con petróleo. En Canadá se han construido cercos de musgo de las turberas para contener derrames pequeños, y elaborado productos a partir de *Sphagnum*, que son eficientes en la absorción de hidrocarburos. Una de las ventajas del uso de musgo es que retiene el aceite, por lo que la turba se puede extender en el suelo para que los microorganismos desintegren el aceite y otras sustancias químicas y para que los restos de la planta se incorporen al suelo. La turba saturada con hidrocarburos puede ser incinerada como combustible (Glime, 2007; Kalmykova et al., 2014).

#### **2.2. Biorremediación bacteriana** *in situ*

Algunas bacterias son capaces de utilizar diferentes fuentes de carbono para realizar sus actividades metabólicas. Esta característica ha sido utilizada como estrategia para la degradación de contaminantes, particularmente el petróleo y sus derivados. Para acelerar la tasa de degradación bacteriana se han desarrollado diversas estrategias y tecnologías que favorecen el proceso de biorremediación bacteriana, estas suelen dividirse según el sitio donde serán aplicadas en a) *in situ*, directo en el sitio contaminado y b) *ex situ*, pruebas a escala o en laboratorios (Fuentes et al., 2014).

Las estrategias utilizadas para la eliminación incluyen:

**2.2.1. Bioestimulación:** Aumenta el número de bacterias nativas de los suelos contaminados, mediante el tratamiento de los factores ambientales y el aumento en la disponibilidad de nutrientes y carbono (Sarkar et al., 2005). Una forma de aumentar la disponibilidad de nutrientes es el uso de fertilizantes inorgánicos. Esta estrategia incorpora concentraciones conocidas de nutrientes (N y P, principalmente) necesarios para el crecimiento bacteriano. El uso de fertilizantes en el suelo puede ayudar a degradar hasta el 60% de los Hidrocarburos totales de petróleo HTP (Wu et al., 2016). Otra manera de bioestimular la actividad bacteriana *in situ* es mediante el uso de biosurfactantes. Estos aumentan la biodisponibilidad de los hidrocarburos de mediano y elevado peso molecular, de esta forma las bacterias pueden acceder a las fracciones hidrofóbicas de los hidrocarburos al reducir la tensión superficial de éstos. Lo anterior consiste en secretar moléculas biosurfactantes (ejemplo glicolípidos, fosfolípidos, lipopéptidos, lipoproteínas, ácidos grasos y biopolímeros de elevado peso molecular) que dispersan a los hidrocarburos en gotas pequeñas. Los biosurfactantes no son tóxicos, además tienen la ventaja de ser biodegradables y estables en condiciones extremas de temperatura, pH y salinidad. Los biosurfactantes bacterianos mejor conocidos son los ramnolípidos producidos por Pseudomonas aeruginosa (Yañez y Wong, 2013). Finalmente, otro método de bioestimulación es la unión directa con los hidrocarburos que se encuentran en la interfase, y consiste en sintetizar estructuras adhesivas como proteínas, lipopolisacáridos y exopolímeros hidrofóbicos (Rojo, 2009).

**2.2.2. Bioaumentación:** En esta técnica se incrementan las poblaciones de bacterias, mediante la inoculación de consorcios nativos o exógenos a los suelos contaminados (Ta-Chen et al., 2011). Esto puede hacerse mediante cultivos puros de bacterias con capacidad probada para degradar HTP y derivados del petróleo. Aunque la eficacia es limitada. En contraste se pueden usar consorcios bacterianos, compuestos de varias cepas de diversos géneros. Suelen ser más efectivos ya que presentan una mayor diversidad enzimática,

degradando así un amplio rango de contaminantes (Ta-Chen et al., 2011).

**2.2.3. Bioventeo:** Esta técnica incrementa la disponibilidad de oxígeno, con la finalidad de aumentar la capacidad degradadora de los microorganismos aerobios, se suministra aire al suelo por un sistema de tuberías con una fuente de aireación natural o por inyección (Fuentes et al., 2014).

**2.2.4. Atenuación natural:** Consiste en la combinación de procesos físicos, químicos y biológicos que surgen de forma espontánea, durante la interacción de los contaminantes con el suelo, estos procesos incluyen la volatilización, adsorción, dispersión, biodegradación y dilución (Sarkar et al., 2005).

**2.2.5. Biolabranza:** Consiste en la distribución controlada de desechos orgánicos en la superficie de suelos contaminados, lo que incrementa la carga bacteriana y por ende la degradación aerobia de los contaminantes. El porcentaje y la velocidad de degradación de los hidrocarburos, dependen de los desechos orgánicos. Marin et al. (2005) usando lodos de refinerías obtuvo un disminución del 80% en once meses, mientras que Pauydin et al. (2008) degradó más del 90% con fertilizantes en 700 días. En ambos casos la aireación necesaria para la proliferación de los microorganismos se obtuvo al arar los suelos.

#### **2.3. Biorremediación bacteriana** *ex situ*

En este tipo de tecnologías, las bacterias degradadoras son transportadas desde laboratorios hasta zonas de tratamiento que no necesariamente se localizan en el sitio contaminado, o en su defecto el suelo es transportado a zonas donde se favorece la degradación bacteriana de los consorcios locales. Entre los procesos utilizados se encuentran:

**2.3.1. Biopilas:** También llamadas bioceldas, consiste en la mezcla de suelo contaminado con materia orgánica y un agente que da volumen favoreciendo con ello la aireación y retención de agua en el suelo. La aireación es continua a través de una red de tuberías (Fuentes et al., 2014). Esta técnica puede ser modificada incorporando cultivos puros o consorcios nativos del suelo contaminado original o provenientes

de laboratorios, utilizando cepas con actividad comprobada (Jørgensen et al., 2000).

**2.3.2. Composteo:** Durante el composteo y bajo condiciones controladas; los microorganismos degradan la fracción orgánica de residuos hasta tener una composta estable (Sauri y Castillo, 2002). Esta materia orgánica es usada como cosustrato y fuente de nutrientes, promoviendo el crecimiento de las bacterias nativas degradadoras del suelo contaminado. A diferencia del tratamiento anterior, en el composteo la aireación es periódica por rotación de la mezcla (Semple et al., 2000).

Una variante del composteo consiste en usar lodos activados provenientes de plantas de tratamiento de aguas residuales. Los lodos adicionan nutrientes y materia orgánica a los suelos contaminados; además de aumentar la densidad bacteriana, con lo que se puede acelerar la tasa de biodegradación de los contaminantes. Los tratamientos realizados por Namkoong et al. (2002), degradaron en un 98.1% a los HTP, usando lodos activados. Su principal desventaja es la acumulación de metales pesados, aunque éstos pueden ser inmovilizados con fosfato. Una ventaja indiscutible con las tecnologías anteriores es la recuperación de los desechos orgánicos, evitando que se conviertan en contaminantes potenciales.

#### **3. HIDROCARBUROS Y SU BIORREMEDIACIÓN**

El petróleo crudo es uno de los recursos naturales más importantes del mundo. Sin embargo, el desarrollo económico y la continua exploración de fuentes de hidrocarburos, ha llevado a la contaminación del suelo y el agua, con compuestos derivados del petróleo, lo que es un problema y preocupación global (Tang et al., 2010). El vertido de petróleo crudo en los ecosistemas terrestres y acuáticos ocurre a menudo durante la extracción, explosión de oleoductos, corrosión o sabotaje de tuberías, desbordamiento de tanques, fugas y filtraciones. Los efectos adversos de este vertido incluyen envenenamiento del agua potable, destrucción de la vegetación, contaminación y escaso crecimiento de los cultivos afectando su rentabilidad además de afectar bastas regiones por donde pasan los oleoductos (Serrano, 2006; Oyedeji et al., 2015). La actividad petrolera en México ha afectado una innumerable cantidad

de sitios desde hace más de 50 años, en particular en zonas tropicales del sureste y Golfo (Schroeder et al., 1999).

Se sabe que el petróleo es un contaminante orgánico persistente, con potencial tóxico, mutagénico y carcinogénico, como es el caso de los hidrocarburos aromáticos policíclicos (HAP), que comprenden las fracciones más tóxicas para animales y plantas (Ortiz et al., 2012). Los hidrocarburos totales del petróleo (HTP), modifican las propiedades físicoquímicas y biológicas del suelo, haciéndolo inadecuado para el desarrollo de actividades como la agricultura, surgiendo así la necesidad de restaurar los sitios contaminados (Zavala et al., 2005).

Los HTP son compuestos que contienen básicamente Carbono e Hidrogeno y pueden organizarse en un número infinito de estructuras, constituyendo cada una de ellas un compuesto orgánico único (Braibant, 2004). Aunque cada compuesto posee características químicas particulares, se clasifican en grupos con base en el número de carbonos o su reactividad química. Los hidrocarburos son clasificados en tres grandes grupos: alifáticos, aromáticos y alicíclicos. En general, los hidrocarburos son compuestos intermedios entre altamente biodegradables y difícilmente biodegradables; entre 70% y 97% de los HTP son degradables (la fracción de hidrocarburos saturados y aromáticos) y el resto representa los asfáltenos y las resinas, esencialmente inertes (Pulgarin, 2012).

Las propiedades físicas del suelo y su fertilidad son severamente afectadas por la contaminación con hidrocarburos, la aglutinación de partículas disminuye la aireación y retención de agua; e incrementa la acidificación, cantidad de materia orgánica, saturación de bases y la capacidad de intercambio catiónico. Existen una gran cantidad de tecnologías físicas y químicas disponibles para remediar suelos contaminados con hidrocarburos. Las técnicas *ex situ* e *in situ* para el tratamiento de suelos contaminados con hidrocarburos son costosas; los tratamientos térmicos (físicos) incluyen la extracción por vapor. Los tratamientos químicos emplean reacciones químicas y los tratamientos fisicoquímicos procesos de reacción como la solidificación, incorporación al asfalto e incineración (Pulgarin, 2012). Sin embargo, el uso de estas técnicas es parcialmente efectiva y las presiones de la sociedad restringen la utilización de estas técnicas intensivas en campo (Domínguez-Rosado y Pichtel, 2004; Pulgarin, 2012).

Las tecnologías biológicas se basan en la interacción raíz-microorganismos, lo que contribuye significativamente a la remoción, degradación o estabilización del contaminante, convirtiendo la fitorremediación en una estrategia menos costosa y ambientalmente amigable para sanear suelos contaminados con hidrocarburos. Es importante que en la aplicación de esta tecnología se tomen en cuenta las condiciones climáticas, sobre todo las temperaturas elevadas y la alta precipitación (Adams et al., 1999), comunes en las zonas afectadas del país.

En la fitorremediación de suelos contaminados con petróleo, las raíces de las plantas influyen en la degradación, alterando las condiciones físicas y químicas del suelo, a través de la aireación, proporcionando el oxígeno para la desintegración de los contaminantes y sintetizando exudados que estimulan la actividad microbiana. Las poblaciones microbianas son de 5 a 100 veces más densas en la rizosfera que en el suelo en general. Los criterios que deben de cumplir las especies de plantas, además de la tolerancia a los hidrocarburos son, la facilidad de propagación y un sistema favorable de la raíz. Las especies nativas o endémicas deben ser preferidas, puesto que están adaptadas a las condiciones ambientales locales (Serrano, 2006).

Existen varios ejemplos que muestran el comportamiento de las plantas a la presencia de hidrocarburos en el suelo, en bajas concentraciones pueden crecer con vigor, lo que implica alta productividad. En el caso de la soya, la producción aumenta cuando las plantas crecen en suelos contaminados con 7.5 g de HTP kg-1 D.M. (petróleo crudo)/peso del suelo, cuando se adiciona la cantidad referida al suelo. La presencia de 5 g de HTP kg-1 D.M. en un suelo contaminado incrementa la cosecha en leguminosas (trébol blanco). Adicionalmente, la aplicación de fertilizantes facilita la conversión de hidrocarburos en el humus (Mâşu et al., 2014).

Los mecanismos primarios a través de los cuales plantas y microorganismos remedian el suelo y las aguas subterráneas contaminadas con petróleo son (a) la rizodegradación: los hidrocarburos se degradan en productos generalmente menos tóxicos y persistentes en el medio, como alcoholes, ácidos, dióxido de carbono y agua; (b) la fitodegradación, que implica el uso de plantas para reducir o eliminar la disponibilidad de contaminantes a otros componentes de la biota, no depende de la asociación con microorganismos y puede ser empleada también para degradar solventes, herbicidas e insecticidas; y (c) la fitovolatilización, que es la transferencia de hidrocarburos volátiles del suelo o el agua a la atmosfera a través de la transpiración de las plantas en concentraciones bajas (Delgadillo-López et al., 2011; Pulgarin, 2012).

Existen varias especies de plantas que han sido utilizadas exitosamente en la remoción de HTP, que incluyen pastos (*Bracharia brizantha, Festuca* spp., *Lolium multiflorum, Spartina alterniflora*), leguminosas (*Astragalus membranaceus*, alfalfa (*Medicago sativa*), frijol: *Phaseolus coccineus*), álamos (*Populus* spp.), algodón (*Gossypium* spp.), mangle (*Rizophora mangle*) y compuestas, como *Matricaria chamomilla* (Orji et al., 2012; Raygan et al., 2015). En *Axonopus* sp., *Cyperus* sp. y en otras especies, la adición de compuestos como la urea y de diferentes especies de bacterias mejora el proceso de rizoremediación (Ighovie y Edwin, 2012; Pulgarin, 2012).

Las especies bacterianas con capacidad degradadora de HTP y sus derivados son llamados "hidrocarbonoclastas". Su capacidad transformadora no necesariamente está ligada a la rizosfera, aunque la interacción puede potenciar los resultados. Algunas de las cepas más estudiadas pertenecen a los géneros *Enterobacter* sp., *Bacillus* sp., *Pseudomonas* sp., *Arthrobacter* sp., *Flavobacterium* sp., *Acinetobacter* sp. (Arrieta et al., 2012; Roy et al., 2013).

#### **4. VENTAJAS Y DESVENTAJAS DE LA BIORREMEDIACIÓN**

A continuación, se presentan las principales ventajas y desventajas de aplicar remediación mediante bacterias y plantas (Tabla 1).

**Tabla 1.** Ventajas y desventajas de la biorremediación (modificado de Delgadillo-López et al., 2011; Gholamreza y Javad, 2013).

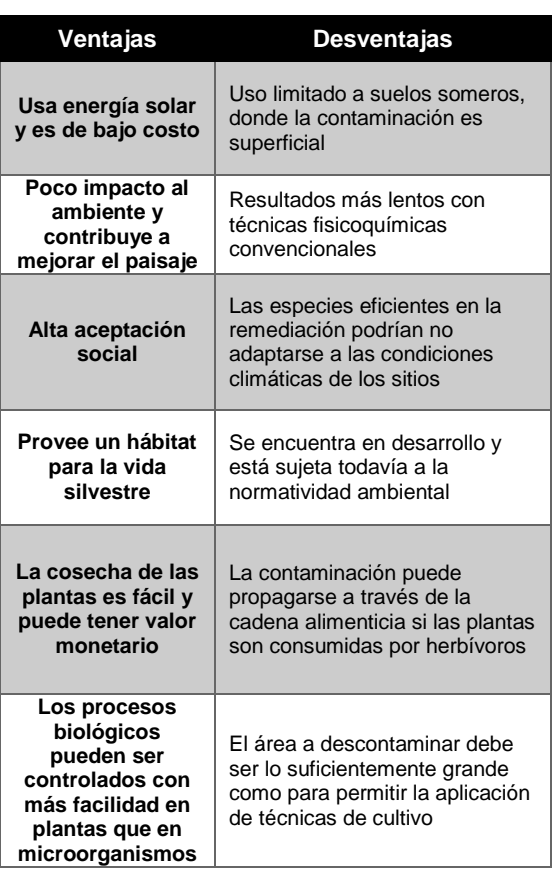

#### **5. CONCLUSIONES**

La biorremediación con plantas y bacterias ha sido aplicada con éxito para mejorar las características intrínsecas de los suelos contaminados con hidrocarburos. Además, la mayoría de estas técnicas presentan la ventaja de su bajo costo, su fácil aplicación, y que no requieren de equipos especiales, por lo que su uso se vuelve factible en localidades con bajo presupuesto para la remediación de suelos o donde la fuente de contaminación es puntual, con áreas de afectación no muy extensas. Los casos de éxito documentados sobre la eficiencia de la asociación plantas-microorganismos en la remediación de contaminantes, representan un mensaje claro sobre la importancia del uso y conservación de la biodiversidad en el planeta.

#### **6. LITERATURA CITADA**

Adams, S. R. H., R. V. I. Domínguez y H. L.<br>García. 1999. Potencial de la García. 1999. Potencial de la biorremediación de suelo y agua impactados por petróleo en el trópico mexicano. Terra, 17: 159-174.

- Agamuthu, P., Y. Tan y S. Fauziah. 2013. Bioremediation of hydrocarbon contaminated soil using selected organic wastes. Procedia Environmental Sciences, 18: 694-702.
- Arrieta, O. M., A. P. Rivera, L. Arias, B. Alberto, O. Ruiz y S. A. Cardona. 2012. Bioremediatión of soil with diésel Throug the use of autochthonous microorganisms. Gestión y Ambiente, 15: 27-40.
- Braibant, W. C. 2004. Estudio del potencial de degradación de los hidrocarburos por Acinetobacter sp. y Pseudomonas putida para su aplicación en la biorremediación de suelos contaminados. Escuela de Biología del Instituto Tecnológico de Costa Rica. Ingeniería en Biotecnología. Informe de práctica de especialidad, Cartago. 114pp.
- Delgadillo-López, A. E., C. A. González-Ramírez, F. Prieto-García, J. R. Villagómez-Ibarra y O. Acevedo-Sandoval. 2011. Fitorremediación: una alternativa para eliminar la contaminación. Tropical and Subtropical Agroecosystems, 14: 597- 612.
- Domínguez-Rosado E. y J. Pichtel. 2004. Phytoremediation of Soil Contaminated with Used Motor Oil: II. Greenhouse Studies. Environmental Engineering Science, 21: 169-180.
- Ighovie, E. S. y O. A. Edwin. 2012. Management of Petroleum impacted soil with phytoremediation and soil amendments in Ekpan Delta State, Nigeria. Journal of Environmental Protection, 3: 386-393.
- Iturbe-Argüelles, R. 2010. ¿Qué es la biorremediación? Serie ciencia de boleto. Dirección General de Divulgación de la Ciencia. Universidad Nacional Autónoma de México, Ciudad de México. 24pp.
- Favas, P. J. C., J. Pratas, M. Varun, R. D'Souza y M. S. Paul. 2014. Phytoremediation of soils contaminated with metals and metalloids at mining areas: potential of native flora. Pp. 485-517. In: M. C. Hernández-Soriano (Eds.). Environmental Risk Assessment of Soil Contamination. InTech, DOI: 10.5772/57469.
- Flathman, P. E. y G. R. Lanza. 1998. Phytoremediation: current views on an emerging green technology. Journal of Soil Contamination, 7: 415-432.
- Fuentes, S., V. Méndez, P. Aguila y S. Michael. 2014. Bioremediation of petroleum hydrocarbons: catabolic genes, microbial communities, and applications. Applied Microbiology and Biotechnology, 98: 4781- 4794.
- Glime, J. M. 2007. Economic and ethnic uses of bryophytes. Pp. 14-41. In: Flora of North America Editorial Committee (Eds.). 1993+. Flora of North America North of Mexico. 15+ vols. New York & Oxford. Vol. 27.
- Gholamreza, M. S. y S. M. Javad. 2013. Phytoremediation: A review. Advance in Agriculture and Biology, 1: 5-11.
- Jørgensen, K. S., J. Puustinen y A.-M. Suortti. 2000. Bioremediation of petroleum<br>hydrocarbon-contaminated soil by hydrocarbon-contaminated soil by composting in biopiles. Environmental Pollution, 107: 245-254.
- Kalmykova, Y., N. Moona, A. M. Strömvall y K. Björklund. 2014. Sorption and degradation of petroleum hydrocarbons, polycyclic aromatic hydrocarbons, alkylphenols, bisphenol A and phthalates in landfill leachate using sand, activated carbon and peat filters. Water Research, 56: 246-257.
- Marin, J. A., T. Hernández y C. García. 2005. Bioremediation of oil refinery sludge by landfarming in semiarid conditions: Influence on soil microbial activity. Environmental Research, 98: 185-195.
- Mâşu, S., M. Popa, F. Morariu, B. Lixandru y D. Popescu. 2014. Prospects of using leguminous species in phytoremediation of total petroleum hydrocarbons polluted soils. Animal Science and Biotechnologies, 47: 172-176.
- Moreira, F., F. Huising y D. Bignell. 2012. Manual de biología de suelos tropicales. Muestreo y caracterización de la biodiversidad bajo suelo. 1a edición. Instituto Nacional de Ecología, Ciudad de México. 337pp.
- Mujica, V. y J. Figueroa. 1996. Contaminación ambiental, causas y control. Universidad Autónoma Metropolitana. Primera edición, Ciudad de México. 367pp.
- Namkoong, W., E. Y. Hwang, J. Seok y J. Young-Choi. 2002. Bioremediation of diesel-contaminated soil with composting. Environmental Pollution, 119: 23-31.
- Orji, F. A., A. A. Ibiene, y O. C. Ugbogu. 2012. Petroleum Hydrocarbon Pollution of Mangrove Swamps: The Promises of Remediation by Enhanced Natural Attenuation. American Journal of Agricultural and Biological Sciences, 7: 207-216.
- Ortiz, R., S. Cram y I. Sommer. 2012. Hidrocarburos aromáticos policíclocos (HAPs) en suelos de la llanura aluvial baja del estado de Tabasco, México. Universidad y Ciencia, 28: 131-144.
- Oyedeji, A. A., J. Kayode, L. Besenyei y M. A. Fullen. 2015. Germination of seeds of slected leguminous tree species moistened with varying concentrations of crude oilcontaminated soil water extracts. American Journal of Plant Sciences, 6: 1575-1580.
- Paudyn, K., A. Rutter, R. K. Rowe y J. S. Poland. 2008. Remediation of hydrocarbon contaminated soils in the Canadian Arctic by landfarming. Cold Regions Science and Technology, 53: 102-114.
- Pulgarin, M. P. 2012. Evaluación de la fitoremediacion como alternativa de tratamiento de sedimentos contaminados con hidrocarburos procedentes de las estaciones de servicio en Risaralda.<br>Ingeniera Ambiental. Maestría en Ambiental. Maestría en Ecotecnología. Universidad Tecnológica de Pereira, Facultad de Ciencias Ambientales. 66pp.
- Qixing, Z., C. Zhang, Z. Zhineng y L. Weitao. 2011. Ecological remediation of hydrocarbon contaminated soils with weed plants. Journal of Resources Ecology, 2: 97-105.
- Raygan, S. A., L. Karimi, B. M. Mehdi, S. Rezaei, A. M. Zadeh y A. Jamshidi. 2015. Phytoremediation of petroleum contaminated soil using Matricaria chamomilla. Acta Medica Mediterranea, 31: 1387-1392.
- Rojo, F. 2009. Degradation of alkanes by bacteria. Environmental Microbiology, 11: 2477-2490.
- Roy, A. S., R. Yenn, A. K. Singh, H. P. Deka, N. Saikia y M. Deka. 2013. Bioremediation of crude oil contaminated tea plantation soil using two Pseudomonas aeruginosa strains AS 03 and NA 108. African Journal of Biotechnology, 12: 2600-2610.
- Sánchez-Martín, J. y J. L. Rodríguez-Gallego. 2003. Biorremediación: Fundamentos y aspectos microbiológicos. Industria y Minería, 351: 12-16.
- Sarkar, D., M. Ferguson, R. Datta y S. Birnbaum. 2005. Bioremediation of petroleum hydrocarbons in contaminated soils: Comparison of biosolids addition, carbon supplementation, and monitored natural attenuation. Environmental Pollution, 136: 187-195.
- Sauri R., M. R. y B. E. R. Castillo. 2002. Utilización de la composta en procesos para la remoción de contamianates. Ingeniería, 6: 55-60.
- Schroeder, R. H. A., V. I. Domínguez R. y L. García H. 1999. Potencial de la biorremediacion de suelo y agua impactados por petróleo en el trópico mexicano. Terra, 17(2): 159-174.
- SEMARNAT. 2010. Programa Nacional de Remediación de Sitios Contaminados. DGGIMAR/SEMARNAT. http://www.inafed.gob.mx/work/foro\_desde \_lo\_local/memorias/6\_foro/remediacion.pd f
- Semple, K. T., B. J. Reid y T. R. fermor. 2000. Impact of composting strategies on the treatment of soils contaminated with organic pollutants. Environmental Pollution, 112: 269-283.
- Serrano, G. M. 2006. Fitorremediación, una alternativa para la recuperación de suelos contaminados con hidrocarburos. Monografía para optar por el título de Especialista en Química Ambiental. Universidad Industrial de Santander. Escuela de Química. Especialización Química Ambiental, Bucaramanga.
- Sinha, R. K., D. Valani, S. Sinha, S. Singh y S. Herat. 2009. Bioremediation of contaminated sites: a low-cost nature's biotechnology for environmental clean up by versatile microbes, plants & earthworms. Pp. 1-72. In: T. Faerber y J. Herzog (Eds.). Solid Waste Management and Environmental Remediation. Nova Science Publishers, Inc. New York.
- Ta-Chen, L., P. Po-Tsen, Y. Chiu-Chung, C. Jo-Shu, C. Tsung-Chung y C. Sheng-Shung. 2011. Evaluation of the optimal strategy for ex situ bioremediation of diesel oilcontaminated soil. Environmental Science Pollution Research, 18: 1487-1496.
- Tang, J. C., R. G. Wang, X. W. Niu, M. Wang, H. R. Chu y Q. X. Zhou. 2010. Characterization of the rhizoremediation of petroleum-contaminated soil: effect of different influencing factors. Biogeosciences, 7: 3961-3969.
- UNEP. 2002. Phytoremediation: An environmentally sound technology for pollution prevention control and remediation. An introductory guide to decision makers. Newsletters and Technical publications freshwater management series No. 2. United Nations Environment Programmed Dg of Technology, Industry and Economics.
- Vargas, G. P. A., R. R. Cuéllar y J. Dussán. 2004. Biorremediación de residuos del petróleo. Hipótesis/Apuntes Científicos Uniandinos, 4: 44-48.
- Volke, T. 2002. Tecnologías de remediación para suelos contaminados. Primera edición. Instituto Nacional de Ecología, Ciudad de México. 325pp.
- Wu, M., D. Warren, W. Li, X. Wang,Q. Yang, T. Wang y L. Chen. 2016. Bioaugmentation and biostimulation of hydrocarbon degradation and the microbial community in a petroleum-contaminated soil. International Biodeterioration & Biodegradation, 107: 158-164.
- Yañez, G. y A. Wong. 2013. Biosurfactantes microbianos, producción potencial con residuos agroindustriales de Chiapas. BioTecnología, 17: 12-28.
- Zavala, C. J., R. F. Gavi, S. R. H. Adams, C. R. Ferrera, L. D. Palma, H. H. Vaquera y E. J. Domínguez. 2005. Derrames de petróleo en suelos y adaptación de pastos tropicales en el Activo Cinco Presidentes; Tabasco, México. Terra Latinoamericana, 23: 293- 302.

#### **IDENTIFICACIÓN DE ZONAS CON POTENCIAL PARA EL CULTIVO DE OSTIÓN (***Crassostrea virginica***) MEDIANTE UN ANÁLISIS MULTICRITERIO EN LA LAGUNA DE TÉRMINOS, CAMPECHE, MÉXICO**

*J. A. Solís-Echeverría<sup>1</sup> , R. Del Río-Rodríguez<sup>2</sup> y E. Pérez-Sánchez<sup>3</sup>*

*1 Instituto Tecnológico de Lerma. Ingeniería en Acuicultura. Km 10 s/n carretera Campeche-Champotón, Lerma, Campeche, Camp. México. C.P. 24500, [alseche@hotmail.com](mailto:alseche@hotmail.com) 2 Instituto EPOMEX-Universidad Autónoma de Campeche, México. [rodolfodelriorodriguez@gmail.com](mailto:rodolfodelriorodriguez@gmail.com) <sup>3</sup>Universidad Juárez Autónoma de Tabasco, México, [eukha98@hotmail.com.](mailto:eukha98@hotmail.com)*

**RESUMEN:** A través de un análisis multicriterio basado en un Sistemas de Información Geográfica (SIG) se determinaron sitios idóneos para el cultivo de ostión en la Laguna de Términos, Campeche, México. Este estudio tuvo como objetivo final generar una propuesta que permita reactivar la actividad ostrícola en esta región. En el análisis fueron empleados siete parámetros biofísicos: temperatura (°C), salinidad (unidades porcentuales de salinidad, ups), profundidad (m), clorofila (mg/m<sup>3</sup> ), pH, oxígeno disuelto (mg/l) y turbidez (mg/l), obtenidos de los registros de dos ciclos (2000- 2001 y 2006) en 22 sitios de muestreo, así como los requerimientos de estos mismos para el cultivo de ostión. Para generar el mapa de idoneidad y el manejo de datos georeferenciados de la Laguna de Términos se utilizó ArcGis 9.3. El mapa de idoneidad mostró dos criterios de clasificación, una condición buena con una superficie de 77 089 hectáreas para las regiones suroeste y sureste de la Laguna de Términos y una condición aceptable con una superficie de 20 183 hectáreas para la región noreste y parte central. En los bancos de ostión, la salinidad demostró ser un factor limitante en la región de Boca Chica en Palizada con un promedio de 3.2 ups; los bancos ubicados en las regiones de Boca de Atasta y Boca Balchacah mostraron siempre valores de salinidad dentro del óptimo (17.7 y 20.5 ups, respectivamente). Estos sitios presentaron la mayor estabilidad, sin embargo, es recomendable realizar estudios de evaluación adicionales sobre las condiciones y aptitud de la Laguna de Términos en el estado de Campeche.

**PALABRAS CLAVE:** Sistema de Información Geográfica, idoneidad, Laguna de Términos, parámetros biofísicos.

**ABSTRACT**. Suitable sites for oyster culture in Laguna de Términos, Campeche, Mexico were determined through a multi-criteria analysis based on Geographic Information Systems (GIS. The aim of this work was to generate a proposal that allows reactivating the oyster farming activity in this region. Seven biophysical parameters were employed in the analysis: temperature (°C), salinity (salinity perceptually unit, ups), depth (m), chlorophyll (mg/m3), pH, dissolved oxygen (mg/l) and turbidity (mg/l); data were obtained from two cycles (2000-2001 and 2006) and 22 sampling sites, requirements for oyster culture were considered. ARGIS 9.3 was used to generate maps of Términos Lagoon suitability, which resulted into two classification criteria. Good condition within an area of 77089 hectares towards the southeast and southwest regions of the Terminos Lagoon, and acceptable condition within an area of 20183 hectares towards the northeast and central part. In oyster banks, salinity proved to be a limiting factor at the of Boca Chica (Palizada) region averaging 3.2 ups; banks located at the Boca de Atasta and Boca Balchacah region showed optimum salinity (17.7 and 20.5 ups, respectively). The latter sites presented the highest stability. However, further evaluation studies on the suitability of Términos Lagoon are recommended.

**KEY WORDS:** Geographic information system, suitable, Terminos Lagoon, suitability, biophysical parameters.

#### **1. INTRODUCCIÓN**

El ostión americano (*Crassostrea virginica*) es una de las mayores pesquerías de la costa mexicana a lo largo del Golfo de México

(Amador *et al*., 2003), por lo que es considerado como un recurso muy valioso en sus estuarios, ya que aporta alrededor del 90 % de la producción nacional ostrícola (Zamora & Aldana, 2000). Para las zonas costeras del Golfo de México, el cultivo de moluscos bivalvos

puede representar una opción viable, debido a que estos organismos se alimentan por filtración de fitoplancton natural, lo que permite reducir la inversión necesaria por tratarse de cultivos extensivos, así mismo el impacto ambiental se reduce en comparación con los cultivos de peces y crustáceos (Amador & Cabrera, 2000).

La consolidación del cultivo de moluscos bivalvos, permitiría mejorar oportunidades de empleo y de negocio para los productores a diferentes niveles, y con esto promover la subsistencia y desarrollo de las comunidades rurales costeras (Uriarte *et al.,* 2008). Se estima que en el Golfo de México entre el 50 % y el 80 % de las poblaciones ostras nativas han disminuido su producción histórica de manera importante (Beck *et al.,* 2011). Este es el caso para el estado de Campeche, ubicado en el sur de México, ya que en la década de los años 80´s fue líder nacional en la producción de ostión en la Laguna de Términos, alcanzando un máximo histórico de 59,600 toneladas en 1989 (Cabrera –Rodríguez *et al*., 1999), sin embargo, para 1993 la producción sufre una drástica caída lográndose solamente 25,8000 toneladas (Baqueiro & Aldana, 2007). Esta baja en la producción se atribuyó a diversos factores entre los que destacan un esfuerzo pesquero intenso, problemas de contaminación y obras de infraestructura de PEMEX, así como también la inadecuada organización del sector, la deforestación del manglar, la falta de conocimiento científico y técnico de los recursos (INE, 1997). La combinación de estos factores influyó para que la producción descendiera a menos de 1,000 toneladas de 1997 al 2005 (PIP, 2006) y más aún, registrándose los niveles más bajos de producción con tan solo 317 toneladas en el 2009 (INEGI, 2010). Por lo anterior, la localización de zonas idóneas para el desarrollo de la acuicultura es un requisito primordial para la planificación y la ordenación de la actividad como paso previo imprescindible para su desarrollo (Macías *et al*., 2005).

La aplicación de los Sistemas de Información Geográfica (SIG) han sido ampliamente empleados para identificar sitios adecuados para la restauración de arrecifes de ostras (Barnes *et al.,* 2007; Beseres *et al.,* 2012). Así mismo, se considera una herramienta importante para evaluar el potencial de la producción de ostión mediante la selección de sitios idóneos para su cultivo (Aguilar-Manjarrez & Ross, 1995). Esta metodología (SIG) resulta

muy eficaz para eliminar la incertidumbre en los procesos de selección por ensayo y error (Beseres *et al.,* 2012). El presente trabajo tiene como objetivo identificar los sitios más adecuados para el cultivo de ostión americano (*C. virginica*) en la Laguna de Términos con base en el análisis de los parámetros biofísicos existentes y los requerimientos biofísicos de la especie mediante un análisis multicriterio basado en un SIG.

#### **2. MATERIAL Y MÉTODOS**

#### **2.1 Área de estudio**

La Laguna de Términos se localiza al sur del Golfo de México, en la región de la Península de Yucatán. Se sitúa entre 91°00' y 92°20' de longitud oeste; y 18°25' y 19° 00' de latitud norte. Tiene una longitud de 70 km y una amplitud de 26 km. Su superficie es de 1,661.50 km<sup>2</sup>, con una profundidad media de 3.5 m.

Al norte se limita por la Isla del Carmen que tiene 38 km de largo por 2.5 km de ancho. La laguna tiene conexión con el mar, mediante dos bocas, la "del Carmen", al oeste de 4 km de largo y la de "Puerto Real" al este de 3.3 km (Figura 1) (Yáñez-Arancibia & Day, 2005).

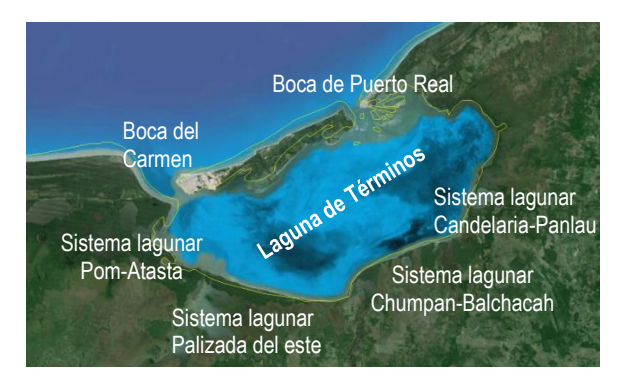

**Figura 1.** Localización de los sistemas lagunares en la Laguna de Términos

#### **2.2 Metodología**

Este estudio fue basado en la propuesta de Radiarta *et al*. (2008); Radiarta y Saitoh (2009) (Figura 2). Básicamente comprendió tres pasos. El primero fue la identificación de los requerimientos de los parámetros biofísicos para el cultivo de ostión. Una vez identificados estos parámetros, varias fuentes de datos se emplearon para construir la información tabular espacial.

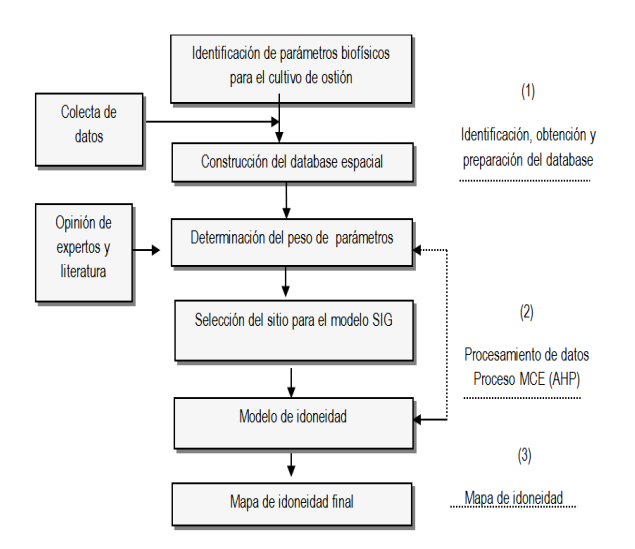

**Figura 2.**Modelo esquemático Radiata *et al*. (2008); Radiata y Saitoh (2009).

El siguiente paso fue la evaluación multicriterio y el uso de modelos SIG y por último, una vez construida la base de datos, se determinó el puntaje y peso para cada parámetro. La revisión de literatura y las opiniones de expertos fueron empleadas para evaluar el puntaje y peso diferencial para cada parámetro. La selección de los puntos de muestreo en la Laguna de Términos, estuvo basada en diferentes trabajos en la Laguna de Términos como los de Cú-Escamilla (2003), Ramos-Miranda *et al*. (2006) y Ayala-Pérez (2006). Estos autores realizaron estudios en la Laguna de Términos en donde estuvieron representados todos los sistemas fluvio lagunares, en base a criterios como el gradiente salino, el patrón de corrientes, profundidad, vegetación sumergida y emergente, así como la distribución de los bancos de ostión. De lo anterior, se seleccionaron los 22 sitios de muestreo (Figura 3), los cuales cuentan con registros de datos en dos periodos de tiempo. El primero abarcó registros de 2001/2002 y el segundo del 2006. Cada uno de los sitios fue georeferenciado con un GPS (coordenadas geográficas y formato shapefile para lo puntos) y se determinaron los siguientes parámetros biofísicos relación a los requeridos para el cultivo de ostión, estos fueron: temperatura (°C), salinidad (ups), oxígeno disuelto (mg/l), clorofila *a* (mg/m<sup>3</sup> ), turbidez (mg/l), pH y profundidad (m) (Díaz y López, 2000; Matthiense, 2001; NSW 2006; Nath *et al*., 2003; Buitrago *et al*., 2005; Radiarta *et al*., 2008 y Radiarta & Saitoh, 2009). Para

cada una de estos factores se generó una interpolación para crear una superficie continua.

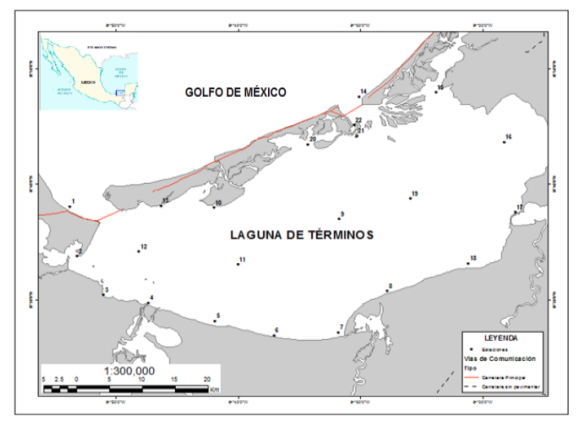

**Figura 3.** Ubicación de los sitios de muestreo en Laguna de Términos.

Se aplicó la técnica análisis multicriterio para el arreglo de los siete parámetros en una matriz de comparación pareada. Cada uno de esos pares posibles se comparó y calificó aplicando una escala continua de 17 jerarquías de importancia relativa (Tabla 1) (Saaty, 1995; Casini *et al.,* 2005)**.** Esto con el propósito de asignar la mayor o menor importancia de un factor con respecto a otro.

**Tabla 1.** Descripción de los niveles de importancia relativa para la construcción de la escala de 17 niveles jerárquicos (Saaty, 1995; Díaz y López, 2000).

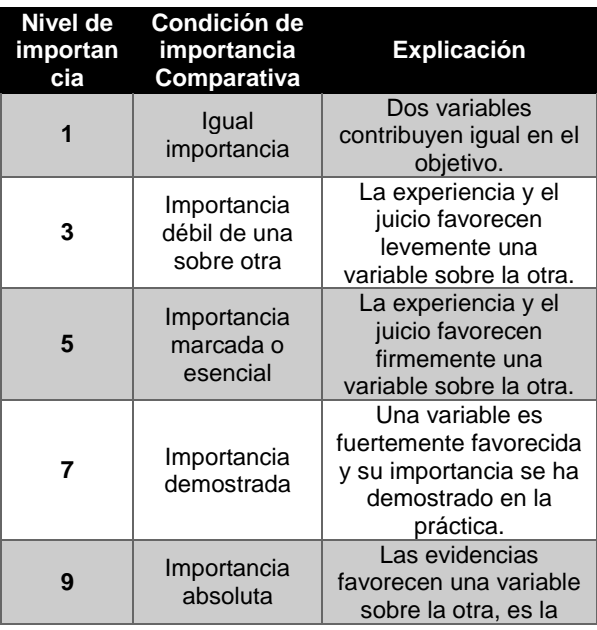

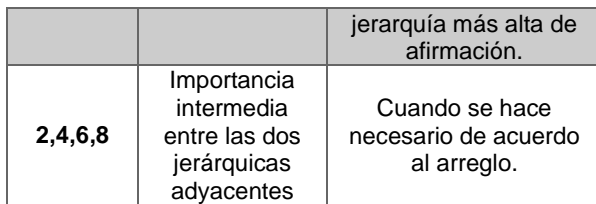

Así, cada factor es sistemáticamente evaluado o calificado en la escala mencionada (Tabla 2) desde 1/9 (el extremadamente menos importante), hasta nueve (el extremadamente más importante) (Eastman *et al*., 1995).

**Tabla 2.** Escala de 17 niveles jerárquicos de importancia relativa para la construcción de comparaciones entre pares de factores (Eastman, 1995; Díaz y López, 2000)

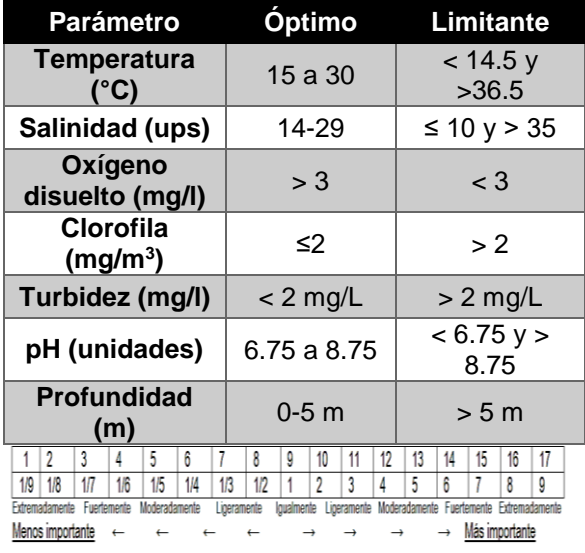

Los criterios fueron nominados de acuerdo a la opinión de los expertos (tres investigadores en el cultivo de moluscos bivalvos) y a la revisión de literatura (dos referencias bibliográficas) basándose en su importancia relativa usando el método de comparaciones de pares-sensibles (pairwise), el cual permite comparar los pares (criterio a criterio; alternativa a alternativa) para determinar el peso o importancia de cada criterio o factor mediante una escala; así mismo, se determinó la relación de consistencia (CR) (valores de CR < 0.10 indican que la matriz tiene pocas probabilidades de haberse generado al azar) (Saaty, 1995). Cada parámetro contó con un número de criterios los cuales fueron ponderados como valores de óptima, buena,

aceptable y limitante. El sistema de puntuación uno a ocho fue empleado en todas las capas de datos, comenzando con ocho como el más óptimo y uno menos óptimo (Pérez *et al*., 2005) para el desarrollo del cultivo de ostión en la Laguna de Términos. Los mapas base fueron digitalizados y compilados de los emitidos por INEGI a escala 1: 300 000 para la región sur del estado. El procesamiento de datos y el modelo fueron realizados mediante ArcGIS versión 9.3.

#### **3. RESULTADOS**

En cada sitio de muestreo se calcularon los valores promedio de los parámetros biofísicos y los estadísticos básicos (Tabla 3). Con base en la revisión bibliográfica se determinaron los valores óptimos y limitantes para cada parámetro registrado para el cultivo de moluscos bivalvos (Tabla 4).

**Tabla 3.** Registro estadístico de los parámetros biofísicos en la Laguna de Términos (ciclos 2001/2002 y 2006).

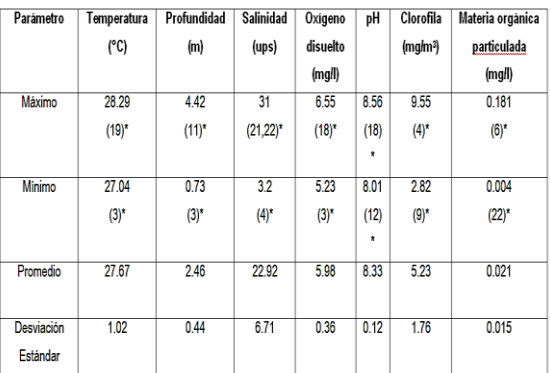

()\* Sitio de muestreo que registro el valor.

**Tabla 4.** Rango de parámetros biofísicos requeridos para el cultivo de moluscos bivalvos.

La mayoría de los expertos considera que el pH fue el factor más importante, mientras que la clorofila tiene menor relevancia (Tabla 5). Estos fueron empleados para elaborar los mapas por interpolación de las categorías discretas clasificadas como: óptimo, bueno, aceptable y limitante. La matriz de comparación pareada indicó la siguiente distribución de peso relativo de mayo a menor para los parámetros biofísicos: profundidad > pH > temperatura > salinidad > clorofila > oxígeno disuelto > turbidez. De manera que la profundidad fue el parámetro más importante, el cual obtuvo el peso relativo más alto (0.3086). El grado de consistencia (CR) fue de 0.0367, lo que fue menor a 0.10 (Saaty, 1995).

**Tabla 5.** Escala jerárquica obtenida de la consulta de expertos para los parámetros biofísicos.

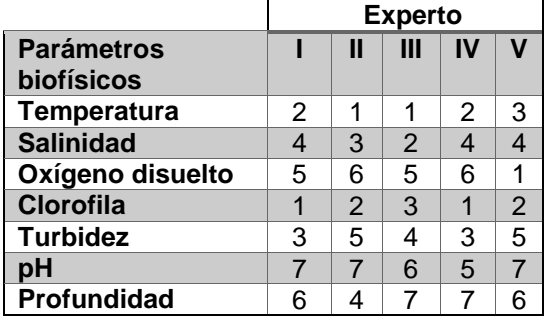

La temperatura se mantuvo siempre dentro del intervalo óptimo para el ostión (15-30 °C). Las temperaturas más altas se presentan en áreas aisladas en la zona central de la Laguna de Términos, hacia las bocas de Puerto Real y del Carmen, así como al sur-oeste en la región de Pom-Atasta y Palizada del este se presentan las menores temperaturas (Figura 4).

La salinidad fue el parámetro que presentó mayor variabilidad. Los sitios que registraron valores por debajo del intervalo óptimo (14 a 29 ups) fueron 2, 3 y 17. Los sitios que estuvieron por arriba de 30 ups fueron el 21 y 22 (Figura 5). La salinidad en la Laguna de Términos muestra ser homogénea a excepción de la parte suroeste que registra las salinidades más bajas.

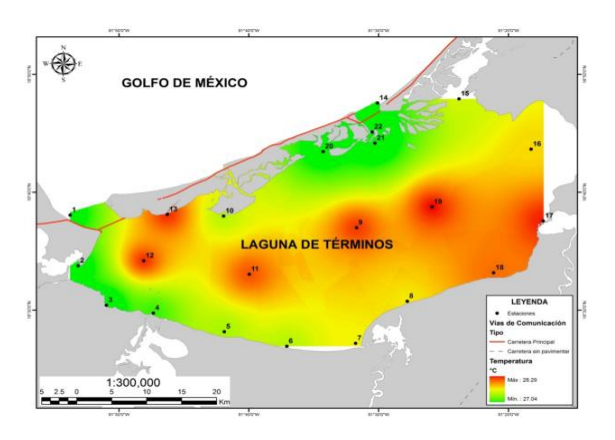

**Figura 4.** Distribución de la temperatura (°C) en la Laguna de Términos (ciclos 2001/2002 y 2006)

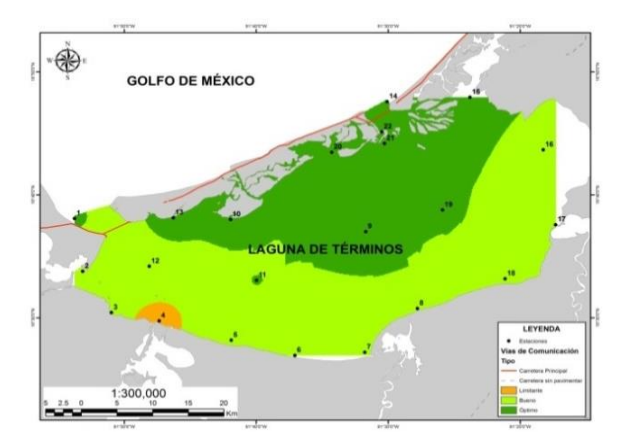

**Figura 5.** Clasificación los sitios en relación a la salinidad (ups) en la Laguna de Términos (ciclos 2001/2002 y 2006).

Esto se presenta en la región Palizada del este (Figura 5), la cual es catalogada como limitante para el cultivo de ostión. El oxígeno disuelto presenta las concentraciones más altas hacia las porciones noreste y sureste, comprendiendo las regiones de Chumpan-Balchacah, Candelaria-Panlau, hasta la boca del estero de Sabancuy (Figura 6).

La clorofila *a* en la Laguna de Términos presenta sus valores máximos en el suroeste desde la región Pom-Atasta hasta la región Candelaria-Panlau, observándose una disminución en la concentración conforme se adentra a la parte central de la Laguna (Figura 7).

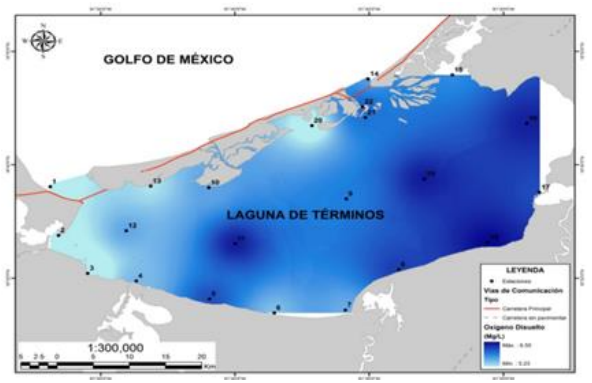

**Figura 6.** Distribución del oxígeno disuelto en la Laguna de Términos (ciclos 2001/2002 y 2006).

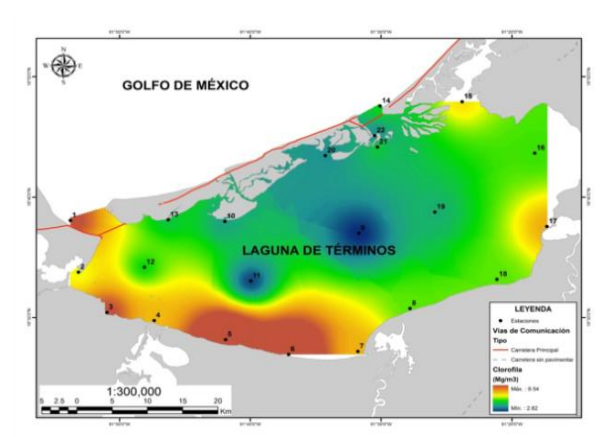

**Figura 7.** Distribución de la clorofila (mg/L) en la Laguna de Términos (ciclos 2001/2002 y 2006)

Los registros de pH en la Laguna de Términos muestran una clara división longitudinal de oeste a este. Presentando los valores más bajos hacia el noroeste en la región Pom-Atasta y los valores más altos hacia el sureste entre las regiones Chumpan-Balchacah y Candelaria-Panlau (Figura 8).

Las profundidades más altas se presentan en la parte central de la Laguna de Términos, las regiones de noreste y suroeste registraron las menores profundidades, destacando las regiones de Chumpan-Balchacah y la boca del estero de Sabancuy (Figura 9).

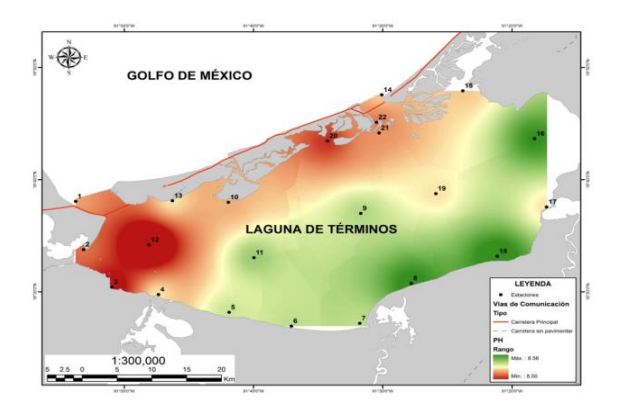

**Figura 8.** Distribución del pH en la Laguna de Términos (ciclos 2001/2002 y 2006).

La turbidez en la Laguna de Términos muestra una diferenciación muy marcada, presentándose los valores de máxima concentración hacia el oeste de la región Pom-Atasta hasta Palizada del este y valores mínimos en el este hacia las regiones Chumpan-Balchacah, Candelaria-Panlau (Figura 10).

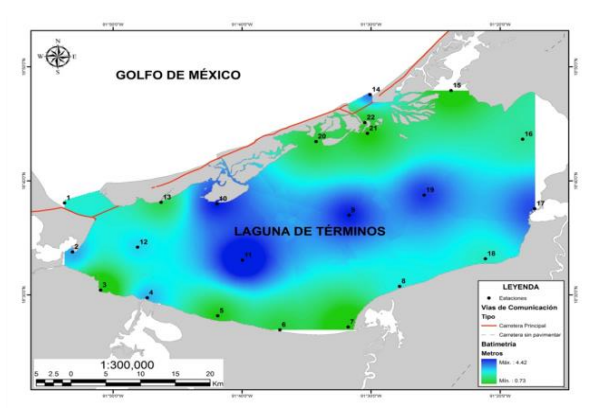

**Figura 9.** Distribución de la profundidad (m) en la Laguna de Términos (ciclos 2001/2002 y 2006)

De acuerdo con los factores y criterios aplicados (óptimos, buenos, aceptables y limitantes) para la idoneidad de los sitios, se determinó que la Laguna de Términos se clasifica como buena en las porciones suroeste y sureste que comprende las regiones de Boca del Carmen, Pom-Atasta, Palizada del este, Chumpan-Balchacah y Candelaria-Panlau. En la Isla del Carmen, desde punta del Carmen hasta Isla Arenas presente esta misma condición (sitios 13, 10 y 20) (Figura 11).

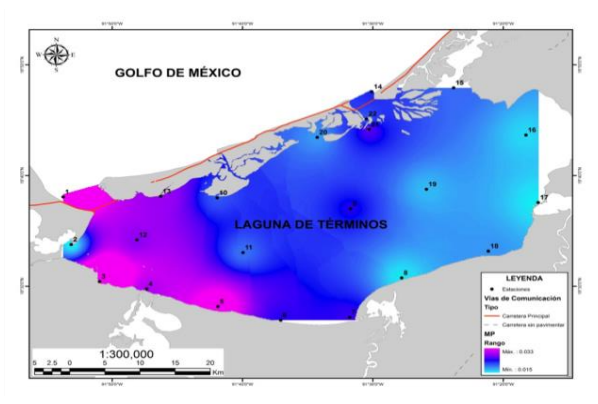

**Figura 10.** Distribución de la turbidez (mg/L) en la Laguna de Términos (ciclos 2001/2002 y 2006).

Esto representa una superficie de 77,089 hectáreas. La condición aceptable se observa en una porción al noreste (sitios 14,15, 21 y 22) y en parte central de la Laguna de Términos (sitio 9), representando una superficie de 20,183 hectáreas.

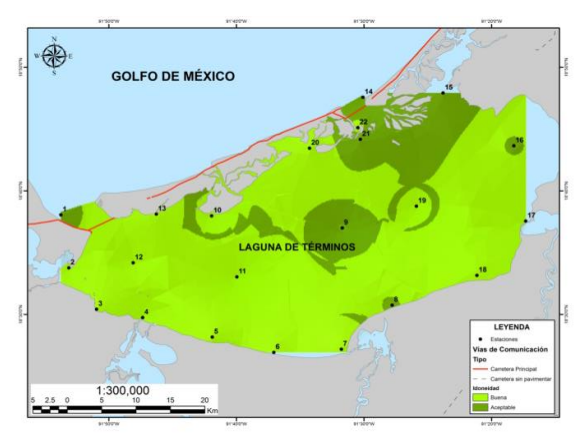

**Figura 11.** Clasificación de condiciones para el cultivo de ostión en la Laguna de Términos

#### **4. DISCUSIÓN**

De acuerdo con los resultados obtenidos la Laguna de Términos presenta una mayor superficie potencialmente explotable para la acuicultura de ostión de la que actualmente se aprovecha en los bancos naturales, en este sentido Baqueiro y Aldana (2007) estiman que el potencial de esta región es 198 00 hectáreas y de acuerdo a Peraza *et al.* (2004) este potencial no está siendo aprovechado como una alternativa para proyectos acuícolas en la Laguna de Términos.

Aunado a este potencial, la escasa variabilidad encontrada en los parámetros ambientales en el periodo de estudio reportado, indican que es posible sostener el cultivo de ostión, a excepción de la salinidad que paradójicamente presenta mayor variabilidad en algunos bancos naturales, tales como Boca Chica en Palizada. Esto que parece indicar que este parámetro por sí solo no es determinante en el establecimiento de colonias de ostión. La regiones que presentaron valores que estuvieron fuera del intervalo óptimo de salinidad (14-29 ups) fueron la región de Boca Chica en Palizada del este (3.2 ups) y Boca Pargo (12.4 ups). En estos sitios de baja salinidad se han reportado mortalidades hasta del 100% (Cabrera *et al*. 1999), debido a que el ostión mantiene cerradas sus valvas hasta que las condiciones se normalizan, si este tiempo se prolonga puede causas la muerte de los mismos (Sevilla, 1993).

Dado a que no se tiene registros de los valores óptimos y limitantes de clorofila para *C. virginica*, se tomó como referencia el intervalo de ≤ 2 y > 2 reportados para la vieira (*Mizuhopecten*  *yessoensis*) por (Radiata y Saitoh, 2009). Saxby (2002) señala que los sitios potenciales para el cultivo de bivalvos, requieren de un promedio anual entre 2 y 3 mg/m<sup>3</sup> de clorofila para que la producción sea aprovechada comercialmente. La Laguna de Términos presento un promedio de 5.23 mg/m<sup>3</sup> de clorofila, lo cual concuerda con otros autores en clasificar a esta región como adecuada o moderadamente idónea (Scott, 2003).

Las investigaciones esporádicas sobre el cultivo de ostión en LT, evidencian que la menor variabilidad de los parámetros generan mejor crecimiento y sobrevivencia, esto quedó demostrado en los trabajos de Amador y Cabrera (2000), Amador *et al*. (2003) y Peraza *et al*. (2004). Estos autores obtuvieron tasas de crecimiento y sobrevivencias aceptables en las regiones de Laguna de Pilas y estero Pargo, los cuales fueron clasificados como aptos en el mapa de idoneidad del presente estudio.

La selección de criterios aplicados en este trabajo se basó en la revisión de literatura, así como en la consulta de 5 expertos en la investigación y producción de moluscos bivalvos. En trabajos similares Aguilar-Manjarrez (1996) empleó un grupo de 5 expertos en acuacultura con base a la experiencia y disponibilidad de participación en el desarrollo y evaluación en modelos basados en SIG para la planeación y manejo de la acuacultura costera en Sinaloa, México. Por otro lado, Buitrago *et al*. (2005) en la selección de sitios para el cultivo de ostión del mangle en Margarita, Venezuela, recurrió a 18 expertos para el renqueo de los factores. En la literatura relacionada no existe un número mínimo establecido de expertos cuyo criterio sea utilizado para jerarquizar los factores. Se puede entonces considerar que el número de expertos participantes en este trabajo, fue el adecuado.

La información presentada puede ser base para la exploración de la ostricultura en la Laguna de Términos, mediante sistemas de cultivo que permitan recuperar la producción histórica de Campeche. Sin embargo, es indispensable que se lleven a cabo los estudios a mayor profundidad de otros factores no contemplados en este trabajo, ya que de acuerdo con nuestros resultados los parámetros medidos son óptimos para el cultivo de ostión. Para una mejor definición de los sitios con alto potencial es recomendable que se incluyan otros parámetros en el análisis, como son: contaminación, aporte

de materia orgánica, sobreexplotación y factores socioeconómicos entre otros.

#### **5. LITERATURA CITADA**

- Aguilar-Manjarrez, J. y L. Ross. 1995. Geographical information system (GIS) environmental models for aquaculture development in Sinaloa state, Mexico. Aquaculture international. 3:103-115.
- Aguilar-Manjarrez, J. 1996. Development and evaluation of gis-based models for planning and management of coastal aquaculture: a case Study in Sinaloa, Mexico. *Thesis. Institute of Aquaculture University of Stirling.* 373 p.
- Amador-Del Ángel, L. y P. Cabrera-Rodríguez. 2000. Crecimiento y mortalidad del ostión *Crassostrea virginica* (Gmelin, 1791) cultivado en Estero Pargo, Laguna de Términos, Campeche, México (Septiembre 1999-Abril 2000). *Memorias VII Congreso Nacional de Ciencia y Tecnología del Mar*. Campeche, Camp, Mex.
- Amador-Del Ángel, L., P. Cabrera-Rodríguez, E. Guevara, M. Casanova y M. Laynes. (2003). Evaluación preliminar del crecimiento y sobrevivencia del Ostión (*Crassostrea virginica* Gmelin, 1791) en la Laguna de Términos, Campeche (México). *II Congreso Iberoamericano virtual de acuacultura*.
- Ayala-Pérez, L.A. 2006. Modelo de simulación de la comunidad de peces en el área natural protegida Laguna de Términos, Campeche, México. *Tesis de Doctorado*  Universidad Autónoma Metropolitana. Mexico, D.F.
- Baqueiro, E.C. y D.A. Aldana. 2007. Differences in the exploited oyster (*Crassostrea virginica*) (Gmelin, 1791)) populations from different coastal lagoons of the Gulf of Mexico. *Transitional Waters Bulletin, 2:* 21- 35.
- Barnes, T.K., A.K. Volety, K. Chartier, F. Mazzotti y L. Pearlstine. 2007. A habitat suitability index model for the eastern oyster (*Crassostrea virginica*), a tool for restoration of the Caloosahatchee estuary, Florida. *Journal of the Shellfish Research*. 26 (4): 949-959.
- Beck, M.W., R.D. Brumbaugh, L. Airoldi, A. Carranza y L.D. Coen. 2011. Oyster reefs at risk and recommendations for Conservation, Restoration, and Management. *Bioscience* 107–116.
- Beseres, P.J., A. Cleveland, T.A. Palmer, A.S. Reisinger y P.A. Montagna. 2012. A Restoration Suitability Index Model for the Eastern Oyster (*Crassostrea virginica*) in the Mission-Aransas Estuary, TX, USA. *PLoS ONE* 7(7).
- Buitrago, J., M. Rada, H. Hernández y E. Buitrago. 2005. A single-use site selection technique, using gis, for aquaculture planning: choosing location for mangrove oyster raft culture in Margarita Island, Venezuela. *Environmental Management*. **35** (5): 544-556.
- Cabrera-Rodríguez, P., D. Aldana y L. Amador-Del Ángel. 1999. Producción de los bancos ostrícolas de *Cassostrea virginica* en el área natural protegida Laguna de Términos, Campeche, Mex*. 29ª Reunión Asociación Laboratorios Marinos del Caribe. Instituto Oceanográfico de Venezuela*. Cumaná, Ven.
- Casini, M., C. Mocenni, S. Paoletti y M. Pranzo. 2005. The Analytic Hierarchy Process in the architecture of the DSS. *Technical Report 2005-2*. CSC-University of Siena.
- Cú-Escamilla, A. 2003. Calidad del agua de la Laguna de Términos, Campeche (Ciclo 2001/2002). Tesis Licenciatura para la obtención del título Biólogo, de. Facultad de Ciencias Químico Biológicas. Universidad Autónoma de Campeche. Mex. 140 pp.
- Díaz-Silva, J. y B.J. 2000. Evaluación potencial para la acuacultura costera de camarón en el entorno de la laguna de Mar Muerto, mediante la aplicación de técnicas de análisis multicriterio con un SIG*. Redalyc Investigaciones Geográficas UNAM*. **41**:62- 80.
- Eastman, J.R., W. Jin, A.K. Kyem y J. Toledano. 1995. Raster procedures for multicriteria/multi-objective decisions. *Photogrammetric Engineering & Remote Sensing* 61(5):539-547.
- Instituto Nacional de Ecología. 1997. Programa de Manejo del Área de Protección de Flora

y Fauna Laguna de Términos. INE-SEMARNAP. México. 167 pp.

- INEGI. 2010. Anuario estadístico del Estado de Campeche. [www.ienegi.gob.mx](http://www.ienegi.gob.mx/)
- Macías, J., F. Del Castillo, R. Villarías y J. Gaiteiro. 2005. Zonas de interés para cultivos marinos: Identificación y gestión para el desarrollo ordenado de la acuicultura en Andalucía. *Instituto Español de Oceanografía*. Biology Institution Oceanographic, 21: **(**1-4): 47-55.
- Matthiessen, G.C. 2001. Oyster culture. Fishing News Books. USA.
- Nath, S.S., J. Bolte, L. Ross y J. Aguilar-Manjarrez. 2003. Applications of Geographical Information Systems (GIS) for spatial decision support in aquaculture. Aquacultural Engineering, 23: (2000) 233– 278.
- NWS. 2006. The NSW Oyster Industry Sustainable Aquaculture Strategy. 64 p.
- Peraza, A.J., L. Amador-Del Ángel, A. Maldonado, S. Lastra, J. Jiménez y E. Guevara. 2004. Cultivo experimental de ostión *Crassostrea virginica* en dos sitios de la Isla del Carmen, Laguna de Términos, Campeche, México. *XI Congreso Latinoamericano de Acuicultura*.
- Pérez, O.M., T.C. Telfer y L. Ross. 2005. Geographical information system-based models for offshore floating marine fish cage aquaculture site in Tenerife, Canary Island. *Aquaculture Research* **36**:946-961.
- Prontuario para la inversión en la pesca. 2006. Gobierno del estado de Campeche, Méx.
- Radiarta, N.I., I.S. Saitoh y A. Miyazono. 2008. GIS-based multi-criteria evaluation models for identifying suitable for Japanese scallop (*Mizuhopecten yessoensis*) aquaculture in Funka Bay, southwestern Hokkaido, Japan. *Aquaculture* 284:127-135.
- Radiarta, N.I. y I.S. Saitoh. 2009. Biophysical models for Japanese scallop, *Mizuhopecten yessoensis*, aquaculture site selection in Funka Bay, Hokkaido, Japan, usin remotely sensed data and geographic information system. *Aquaculture Int.* **17**:403-419.
- Ramos-Miranda, J., D. Flores-Hernández, L. Ayala-Pérez, J. Rendón-Von Osten, G.

Villalobos-Zapata y A. Sosa-López. 2006. *Atlas Hidrológico e Ictiológico de la Laguna de Términos*. Universidad Autónoma de Campeche. 173 pp.

- Saaty, T.M. 1995. How to make a decision: The Analytic Hierarchy Process. University of Pittsburg, Pittsburg, PA.
- Saxby, S.A. 2002. A review of food availability, seawater characteristics and bivalve growth performance at coastal culture sites in temperate and warm temperate regions of the world. *Fisheries Research Report No.132*, Department of Fisheries, Western Australia. 42 pp.
- Sevilla, H.L. 1993. Las ostras de México: aspectos básicos para su cultivo. Limusa. 165 pp.
- Scott, P.C. 2003. Gis and remote sensing-based models for development of aquaculture and fisheries in the coastal zone: a case study in Sepetiba Bay, Brazil. *Thesis. Institute of Aquaculture University of Stirling.* 308 pp.
- Uriarte, I., A. Lovatelli, A. Farías, M. Astorga, C. Molinet, M. Medina, M. Avendaño, C. Lodeiros, L.A. Velasco, G. Rupp, J. Cáceres-Martínez y Mendo. J. 2008. Cultivo y manejo de moluscos bivalvos en América Latina: resultados y conclusiones del primer taller - ACUIBIVA 2007. En Lovatelli, A., A. Farias, I. Uriarte (eds), Estado actual del cultivo y manejo de moluscos bivalvos y su proyección futura: factores que afectan su sustentabilidad en América Latina. Taller Técnico Regional de la FAO. 20–24 de agosto de 2007, Puerto Montt, Chile. *FAO Actas de Pesca y Acuicultura*. No. 12. Roma, FAO. 1–23.
- Yáñez-Arancibia, A. y J. Day. 2005. Ecosystem Functioning: The basis for sustainable management of the Terminos Lagoon, Campeche, Mexico. Jalapa, Veracruz, Mexico: Institute of Ecology A.C. 77 pp.
- Zamora, A.G. y D. Aldana. 2000. Producción somática de dos especies de moluscos *Crassostrea virginica* e *Ischadium recurvum* (Bivalvia) en Mecoacán, Tabasco, México. Revista *Biología Tropical* 48 Suplemento **1**:65-75.

#### **INDICES PARASITARIOS EN PECES DE LA PRESA CABALLEROS, EN CD. VICTORIA TAMAULIPAS, MÉXICO**

#### *E. Pérez-Arriaga, J.L. Rábago-Castro, M.L. Vázquez-Sauceda, S. Hernández-Contreras*

*Universidad Autónoma de Tamaulipas Matamoros, Facultad de Medicina Veterinaria y Zootecnia "Dr. Norberto Treviño Zapata". [epereza@uat.edu.mx](mailto:epereza@uat.edu.mx)*

**RESUMEN:** Este trabajo se realizó de enero a abril de 2016. Se muestrearon ejemplares de peces vivos para estudiar índices de parasitismo. Las muestras se transportaron al Laboratorio de Parasitología acuática, Facultad de Medicina Veterinaria-Universidad Autónoma de Tamaulipas. Las especies estudiadas fueron aquellas con potencial de explotación comercial en la Presa Caballeros, Victoria, Tamaulipas, México. Se realizaron estudios parasitoscópicos en bagre de canal (*Ictalurus punctatus*), perca americana (*Micropterus salmoides*) y tilapia (*Oreochromis niloticus*). Se desarrollaron dos protocolos, ya que para la caracterización de cada especie de parásitos se requieren diferentes formas de identificación, a saber:1) Protocolo de necropsia en peces y técnicas parasitológicas (Anexo I); 2) Técnicas de fijación y conservación de parásitos por grupo (Anexo II). Se consideraron como base los protocolos de necropsia de Noga (1996) y Jiménez (2007). En el bagre de canal se detectaron trematodos monogeneos en arcos branquiales, éstos pertenecen al género *Ligictaluridus*. En la lobina negra se identificaron larvas de nematodos del género *Spiroxys*. Mientras que en la tilapia se encontraron parásitos hirudineos. Los tres géneros de parásitos se detectaron en niveles de infección bajos, por lo que representan un riesgo moderado para el cultivo de bagre y tilapia en este embalse.

**PALABRAS CLAVE:** *Ictalurus* sp., parásitos, sanidad Acuícola.

**ABSTRACT:** This work was carried out from January to April 2016. Alive fish specimens were sampled to study rates of parasitism. Samples were transported to the Aquatic Parasitology Laboratory, Faculty of Veterinary Medicine-Universidad Autónoma de Tamaulipas. Fish species studied were those with potential for commercial exploitation at Presa Caballeros, Victoria, Tamaulipas, Mexico. Parasitoscopic studies were conducted on channel catfish (*Ictalurus punctatus*), largemouth bass (*Micropterus salmoides*) and tilapia (*Oreochromis niloticus*). Two protocols were developed, as for the characterization of each species of parasites different forms are required for identification, these being: 1) Protocol necropsy on fish and parasitological techniques (Annex I); 2) Fixation techniques and conservation of parasites per group (Annex II). Noga (1996) and Jiménez (2007) necropsy protocols were taken as base protocols. In the channel catfish monogeneans flukes were detected in gill arches, these parasites belong to the genus *Ligictaluridus*. In the largemouth bass larvae of nematodes of the genus *Spiroxys* were identified, while in the tilapia leeches parasites were found. The three genera of parasites were detected at low levels of infection, which pose a moderate risk for catfish and tilapia culture in this reservoir.

**KEY WORDS:** *Ictalurus* sp., parasites, aquaculture health.

#### **1. INTRODUCCIÓN**

Desde la antigüedad la pesca ha sido fuente de alimento, empleo y otros beneficios económicos para el hombre, formando parte de su cultura y desarrollo. A pesar del avance de las pesquerías y la acuicultura se ha constatado que existen limitantes para su óptimo aprovechamiento (FAO, 2011). A nivel mundial uno de los aspectos más importantes en el desarrollo de la industria acuícola, es la presencia de patógenos y la aparición de enfermedades. Ello ha causado

cuantiosas pérdidas económicas generadas en los diversos sistemas de producción. Las enfermedades en los organismos de cultivo se generan por una amplia diversidad de etiologías, asociadas en algunos casos a malas prácticas de manejo y que ocasionan estrés. La sanidad acuícola tiene como objetivo mantener y mejorar la salud de los peces y así obtener el máximo rendimiento en su cultivo (Jiménez, 2007). En México, las principales especies acuícolas que se cultivan bajo sistemas controlados son la tilapia, camarón, trucha y bagre. Esta última

especie ha sido cultivada desde hace algunas décadas, especialmente en el norte del país, pero en los últimos años se ha venido introduciendo a otros estados, principalmente del sur de México.

El bagre de canal, *Ictalurus punctatus*, es originario de la región suroriental de los EE.UU. donde se ha estado cultivando de manera intensiva desde hace más de 50 años. Esta especie tiene muchas ventajas en su cultivo: es tolerante al manejo y tiene un rango de temperaturas de crecimiento que le ha permitido establecerse en distintas latitudes de nuestro país. En la acuacultura, y en particular en la especie bagre, uno de los factores más importantes para su cultivo es el de tomar en consideración aquellos riesgos que incidan en un óptimo desarrollo. Las enfermedades infecciosas son uno de los puntos críticos en las diferentes fases de su crianza y crecimiento.

A pesar de que se conocen la mayor parte de sus etiologías infecciosas, se requiere continuar investigando en este tema ya que posible encontrar nuevos patógenos en zonas donde no se ha introducido la especie. Por lo tanto el objetivo de esta investigación fue el determinar las especies parasitarias en peces de la Presa Caballeros, un cuerpo de agua en donde no se han realizado estudios prospectivos.

#### **2. METODOLOGÍA**

El estudio se realizó en el Laboratorio de Parasitología Acuática de la Facultad de Medicina Veterinaria y Zootecnia (FMVZ) de la Universidad Autónoma de Tamaulipas. Se elaboraron dos protocolos, ya que para la tipificación de cada especie de parásitos se requieren formas distintas para su identificación, siendo estos : 1) Protocolo de necropsia en peces y técnicas parasitológicas (Anexo I) y 2) Técnicas de fijación y conservación de parásitos por grupo (Anexo II) tomando como base los protocolos de necropsia de Noga (1996) y Jiménez (2007). Para cada lote de organismos se llenó una hoja de registro (Anexo III) con los datos de muestreo, especie de pez, longitud furcal, lugar de procedencia y persona que realizo el análisis. Posteriormente, se realizó el análisis siguiendo el Protocolo de necropsia de peces y técnicas parasitológicas Jiménez-Guzmán, F. (2007). Como se describe a continuación

- 1. Se observó con una lupa para determinar la presencia de parásitos en la piel de los peces.
- 2. Se hicieron frotis húmedos de muestras obtenidas de la piel y de las aletas, para observar presencia de parásitos en dicha muestra.
- 3. Se realizó la extirpación de los ojos de los peces, examinando su contenido bajo el estereoscopio.
- 4. Se examinó la cavidad bucal, se tomó la muestra de los filamentos branquiales del primer arco branquial del lado izquierdo, y se colocó en una caja de Petri con solución salina (0.65 %) para observarse mediante el uso de un estereoscopio.
- 5. Finalmente, se procedió a incidir la cavidad abdominal para analizar los órganos internos del pez. Para cada uno de los parásitos encontrados se anotó la localización, número y se procedió a su identificación de acuerdo con sus características (Anexo II).

El género o especie se procedió a determinar mediante el Manual Ilustrado de los Principales Agentes Infecciosos de Peces (Jiménez et al., 2008), (Hoffman, 1998), y el manual: parásitos de la Lobina *Micropterus* sp. (Jiménez et al., 1998). Finalmente, se tomaron fotografías con una cámara CCD/ZEISS AxioCam Erc 5s conectada a un microscopio, empleándose el software Motic Image Plus 2.0ML (Anexo IV).

Se obtuvieron los índices parasitarios de prevalencia, intensidad media y abundancia media de acuerdo con los criterios de Bush et al. (1997): La prevalencia es definida como el número de hospederos infectados entre el número total de la población muestreada, expresada en porcentaje; la intensidad media es el número total de parásitos de una especie dividido entre el número de hospederos infectados, mientras que la abundancia es el número total de parásitos de una especie dividido entre todos los individuos examinados. En el caso de los parásitos metazoarios detectados en branquias, el número de los parásitos se obtuvo indirectamente, contando el número de cada una de las especies hallados en un arco branquial y posteriormente se multiplicó por los ocho arcos branquiales (Mladineo, 2005).

#### **3. RESULTADOS**

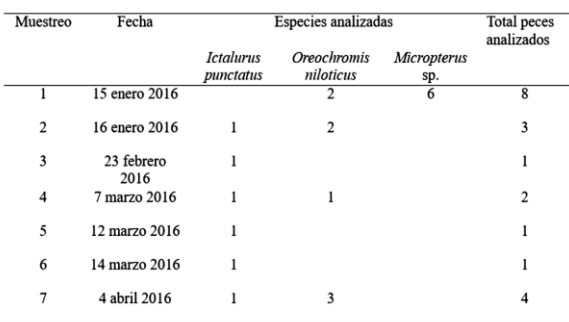

Se analizaron 20 peces, de los cuales 6 fueron de la especie *Ictalurus punctatus*, 8 de la especie *Oreochromis niloticus* y 6 del genero *Micropterus* sp. En el bagre y tilapia se detectaron ectoparásitos. Mientras que, en la lobina se hallaron endoparásitos. En el Anexo V se incluyen las evidencias con una memoria fotográfica del estudio.

En total se encontraron 21 parásitos, pertenecientes a tres clases: 112 trematodos monogeneos del género *Ligictaluridus* sp., 4 hirudineos del género *Illionobedella* sp. y 4 nematodos en fase larvaria del género *Spiroxys* sp. Los trematodos monogeneos se encontraron en *Ictalurus punctatus* (en branquias). Los hirudineos se encontraron en las aletas pélvicas de una de las tilapias (*Oreochromis niloticus*), mientras que los nematodos se recolectaron en la pared externa del intestino de 2 lobinas (2 en cada una).

**Tabla 1.** Fecha, especies y número de hospederos analizados.

Los índices parasitarios de prevalencia, intensidad media y abundancia son los señalados en la Tabla 2.

#### **Tabla 2**. Índices parasitarios

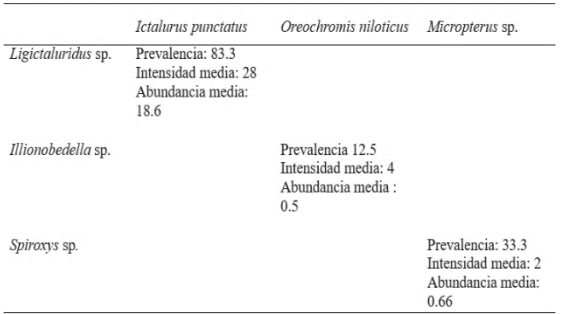

Se muestran a continuación los tres géneros de parásitos detectados, los hospederos, sitio de localización y talla de tres hospederos

**Tabla 3.** Géneros, localización, hospedero de parásitos detectados.

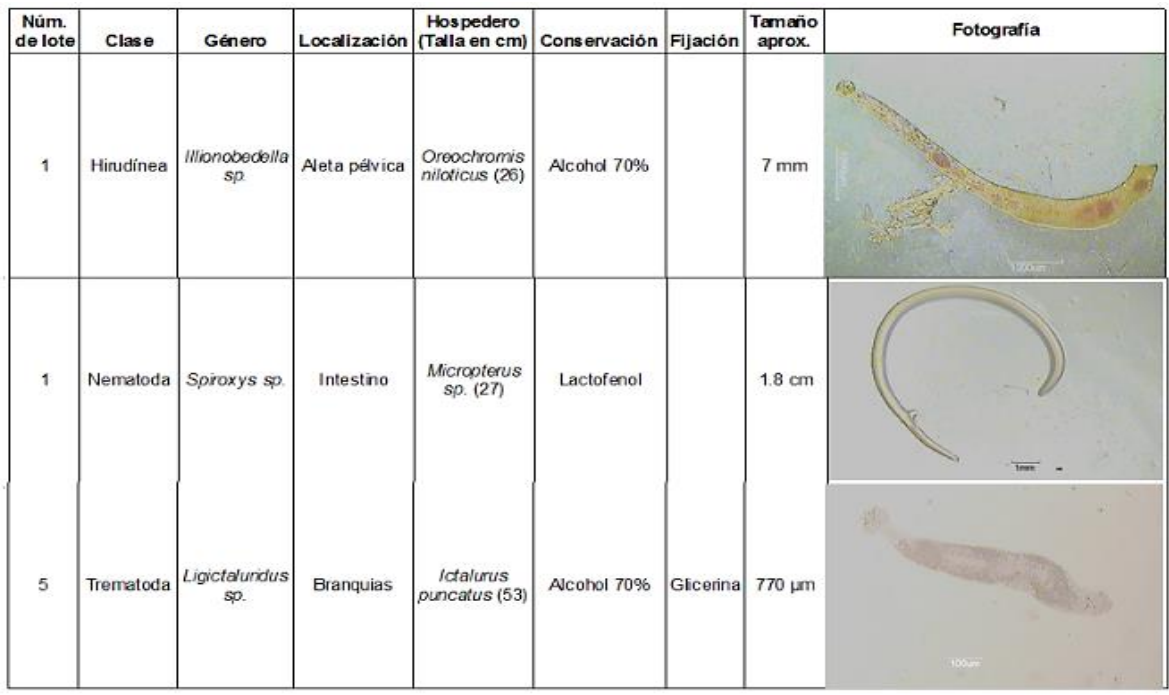

#### **4. CONCLUSIONES Y DISCUSIÓN**

El género *Ligictaluridus* pertenece a la familia Ancyrocephalidae, el cual es endémico de Norte América, y afecta principalmente al bagre de canal (*Ictalurus punctatus*); este patógeno parásita las branquias del hospedero, afectando de una manera más agresiva a organismos juveniles a temperaturas elevadas. Al alojarse en las branquias provoca un déficit en el intercambio gaseoso, las branquias producen más mucus de lo normal y la coloración de los arcos branquiales es más pálida de lo habitual (Beverley-Burton, 1994). Los daños en las células epiteliales en branquias podrían también ser la puerta de entrada o proliferación de otros microorganismos como bacterias u hongos. El género *Ligictaluridus* (*Cleidodiscus*) ya ha sido reportado en varios estudios en nuestro país. Galaviz-Silva et al. (1990) lo considera como parte de la fauna parasítica en *Ictalurus punctatus* y *Cyprinus carpio* en el noreste de México, incluyendo Tamaulipas. Estos mismos| autores señalan que puede afectar a peces de la familia Ameiuridae, Cyprinidae, Centrarchidae e Icatluridae. Posteriormente De Witt-Sepúlveda (1992) hace la descripción taxonómica y morfológica de la especie *L. floridanus*. Asimismo, Rábago-Castro (2008) señala a la especie *L. floridanus* como el parásito con la más alta prevalencia en el cultivo de bagres en jaulas en Tamaulipas.

Como se ha mencionado el género *Ligictaluridus* ha sido reportado como género que puede causar daños en el cultivo del bagre, sin embargo también es importante añadir que la presencia de pocos individuos en el hospedero, no comprometerán la salud de manera grave. Al respecto, cabe añadir que en juveniles de bagre *Ictalurus punctatus*, la especie *L. floridanus* podría ocasionar un impacto negativo en algunos índices de crecimiento (Rábago-Castro, 2014). Respecto a *Illinobdella*, es un género de parásito del grupo de las sanguijuelas, los cuales se adhieren a la piel de los hospederos, causando daño epitelial y una acción expoliatriz hematófaga. No son parásitos específicos de las especies de peces, incluso pueden fijarse a hospederos de otra clase como los mamíferos. No son parásitos muy comunes en granjas en Tamaulipas, y su presencia se considera que está asociada a aguas con alta concentración de sustancias orgánicas.

Aunque en este estudio el género *Spiroxys* se detectó en lobina, este parásito ya ha sido reportado en bagre de canal pero en una prevalencia baja y una intensidad y abundancia baja (Rábago-Castro et al., 2008). Una de sus especies *Spiroxys contortus* es ampliamente reconocido como un parásito común en la mucosa gástrica de tortugas en el este de Norteamérica. En sus ciclo, una vez que los huevos son expulsados en las heces de este hospedero, eclosiona una segunda larva, las cuales es ingerida por copépodos de los géneros *Cyclops* y *Mesocyclops*, donde se desarrolla en una tercera larva infectiva. Se ha reportado como huéspedes paraténicos a peces de diversas especies entre los que se encuentran bagres (*Ameiurus nebulosus*), ranas (*Rana clamitans*) e inclusive invertebrados como caracoles (Anderson, 2000). Por ello se puede afirmar que en este caso las lobinas son también hospederos paraténicos. En México *Spyroxys* ha sido reportado en cavidad abdominal, mesenterio y pared intestinal en peces de las familias Atherinopsidae, Characidae, Cichlidae, Cyprinidae, Eleotridae, Goodeidae, Heptapteridae, Ictaluridae, Mugilidae, Poecilidae y Synbranchidae, incluyendo a la Centrarchidae, con el género *Micropterus* (Salgado-Maldonado ,2006) género de pez que se reporta en este estudio.

El número de especies parásitas detectadas en el bagre es muy bajo, y no se encontraron parásitos internos. Aunque la prevalencia hallada de *Ligictaluridus* es alta (83.3%), su intensidad media es baja. Este parásito aunque ha sido reportado en otras especies este parásito tiene una mayor especificidad para la familia Ictaluridae.

Si se toman las medidas correctas para su control y tratamiento en las granjas de bagre mediante el sistema de jaulas y que se instalen en la Presa Caballeros, este parásito no representa un alto riesgo patogénico en la operación de la especie.

#### **5. LITERATURA CITADA**

- Anderson RC. 2000. Nematode Parasites of Vertebrates. Their Development and Transmission. 2nd Ed. CABI Publishing. Oxford UK. 650 pp.
- Arechavala-Lopez P, Sanchez-Jerez P, Bayle-Sempere JT, Uglem I, Mladineo I. 2013.

Reared fish, farmed escapees and wild fish stock- a triangle of pathogen transmission of concern to Mediterranean aquaculture management. Aquaculture Environment Interactions 3:153-161.

- Beverley-Burton M. 1994. Monogenean Diseases. Department of Zoology College of Biological Science University of Guelph, Ontario N1G 2W1, Canada.
- Bowman DD. 2011. Georgis Parasitología para Veterinarios. Elsevier. Barcelona (España). 453pp.
- Bruno DW, Woo PTK. 2002. Sporadic, Emerging Diseases and Disorders. En: Diseases and Disorders of Finfish in Cage Culture. PTK Woo, DW Bruno y LHS Lim (Editores). CABI Publishing. Oxon, United Kingdom. 305-343 pp.
- Center for Food Security and Public Health. 2011. Bioseguridad y prevención de enfermedades en la acuicultura. Programa Nacional de Acreditación Veterinaria. Iowa State University. Disponible en: http://www.cfsph.iastate.edu/pdflibrary/Acreditacion-Veterinaria/NVAP-Mod-15-AQBIO.pdf
- De la Cruz Cervantes JA. 2016. Reporte de Actividades Realizadas en las Instalaciones de la Facultad de Medicina Veterinaria y Zootecnia, Dr. Norberto Treviño Zapata, Universidad Autónoma de Tamaulipas. Cd. Victoria, Tamaulipas. 43 pp.
- De Witt-Sepúlveda MG. 1992. Trematodos monogeneos en peces dulceacuícolas del noreste de México y su relación con algunos factores ecológicos. Tesis Maestría. Facultad de Ciencias Biológicas, Universidad Autónoma de Nuevo León. 68 pp.
- Food and Agriculture Organization of the United Nations (FAO). 2011. Desarrollo de la acuicultura 2. Gestión sanitaria para el movimiento responsable de animales acuáticos vivos. ISSN 1020-5314.
- Galaviz-Silva L, De Witt-Sepúlveda, Mercado-Hernández R, Martínez Hernández JJ, Segovia-Salina F. 1990. New Localities for monogenic trematodes and other ecotparasites of carp *Cyrpinus carpio* and catfish Ictalurus punctatus in Northeastern Mexico and their relations with some biotic

and abiotic factors. The Journal of the Elisha Mitchell Scientific Society 106(3):64- 77.

- Jiménez-Guzmán, F. 2007. Curso: Técnicas de diagnóstico presuntivo para enfermedades de peces. Sede: Comité de Sanidad Acuícola de Tamaulipas. Cd. Victoria, Tamaulipas. 12 al 16 de noviembre de 2007.
- Jiménez-Guzmán F, Vidal V, Segovia-Salinas F, Aguirre M, Fajer A, Erosa G, De la Paz M. 2008. Manual Ilustrado de los Principales Agentes Infecciosos de Peces. Procedimientos parasitológicos estandarizados en peces.
- Jiménez-Guzmán F, Galaviz-Silva L, Segovia-Salinas F. 1988. Parásitos de la Lobina Micropterus sp., (2ª edición), Fideicomiso Fondo Nacional para el Desarrollo Pesquero, México.1988. ISBN 968-62-31- 02-1.
- Johansen LH, Jensen I, Mikkerlsen H, Bjørn PA, Jansen PA, Bergh Ø. 2011. Disease interaction and pathogens exchange between wild and farmed fish populations with special reference to Norway. Aquaculture 315:167-186.
- Hoffman GL. 1998. Parasites of North American Freshwater Fishes. 2nd Ed. Comstock Publishing Associates. Cornell University. 539 pp.
- Meyer FP. 1991. Aquaculture Disease and Health Management. Symposium "Aquaculture in Animal Sciences" ASAS 82nd. Ann. Mtg., Ames, IA. 4201-4208 pp.
- McVicar AH. 1997. Disease and parasite implications of the coexistence of wild and cultured Atlantic salmon populations. ICES Journal of Marine Science, 54:1093-1103.
- Noga E. 1998. Fish Diseases: Diagnosis and Treatment. St. Louis, Missouri. 1995. ISBN 1-55664-374-8.
- Piper RG, McElwain IB, Orme LE, McCraren JP, Fowler LG, Leonard JR. 1982. Fish Hatchery Management. United States Department of the Interior, Fish and Wildlife Service, Washington, D.C. 517 pp.
- Rábago-Castro JL, Sánchez-Martínez JG, Pérez-Castañeda, Vázquez-Sauceda ML, Ruiz-Orozco G. 2014. Chronic effects of a monogenean *Ligictaluridus floridanus*

(Ancyrocephalidae) infection on channel catfish (*Ictalurus punctatus*) growth performance. Acta Vet Brno 83:83.87.

- Rábago-Castro J. L. et al. 2008. Estudio Parasitológico en Granjas de Bagre 2007- 2008. Reporte Técnico. Comité de Sanidad Acuícola del Estado de Tamaulipas A.C.SAGARPA.
- Rosas Román J. 2016. Reporte de Actividades Realizadas en la Facultad de Medicina Veterinaria y Zootecnia, Dr. Norberto Treviño Zapata, 38 pp.
- Salgado-Maldonado G. 2006. Zootaxa, 1324. Checklist of helminth parasites of freshwater fishes from Mexico. Magnolia Press, Auckland, New Zealand. 357 pp.
- Southgate P. 1993. Disease in Aquaculture. *En*: Aquaculture for Veterinarians. Fish Husbandry and Medicine. L. Brown (ED). Pergamon Press. 91-128 pp.
- Valenzuela González L. s.f. Alternativas de manejo ambiental para el control de las enfermedades infecciosas que afectan a la acuicultura en Chile. Cuaderno de Pesquisa, Serie Biología, 24(1)

#### **6. ANEXOS**

#### **Anexo I**

Protocolo de necropsia en peces y técnicas parasitológicas

- Descongelar los organismos si es el caso.
- Pesar y medir el hospedero a analizar.
- Observar con lupa la piel del organismo.
- Tomar muestra de mucus, haciendo un frotis húmedo y raspar ligeramente una superficie aproximada de 1cm2, colocar la muestra en un portaobjetos con solución salina al 0.65% y poner un cubreobjetos encima. Contar el número de organismos por campo de acción anotando el número de aumento: 10x para monogeneos o 40x para protozoarios.
- Examinar los ojos, extirpándolos con pinzas y tijeras, hacer preparaciones húmedas y colocarla entre porta y cubre objeto.
- Examinar cavidad bucal, tomar muestra de boca, haciendo un frotis como en la muestra de mucus.
- Tomar muestra de 5 filamentos branquiales del primer arco branquial del lado izquierdo. Cortar el primer arco del lado izquierdo y observar en estereoscopio. Colocar toda la branquia en un frasco con formol (250 ppm), agitar fuertemente, revisar el sedimento y colectar los parásitos.
- Abrir cavidad abdominal y examinar los órganos; todos los órganos serán separados y analizados en cajas Petri con solución salina al 0.65%. Buscar en el contenido digestivo y de cada órgano tomar una muestra (colocar tejido entre dos portaobjetos y presionarlos) para observar con el microscopio.
- Disectar el cerebro. Examinar musculatura haciendo cortes longitudinales, colocar entre porta y cubre objetos.
- Observar las muestras obtenidas en el microscopio o estereoscopio, según aplique.

#### **Anexo II**

Protocolo de técnicas de fijación y conservación de parásitos por grupo

#### **Acantocéfalos**

Se colocarán en agua destilada por una hora para expulsar la probóscide, se harán unas punciones con alfileres para que penetre el fijador, y se fijarán como los cestodos. Los pequeños se teñirán, y los grandes se mantendrán en alcohol glicerol.

#### **Cestodos**

Para relajarlos se pondrán entre porta y cubreobjetos añadiendo solución salina fría (4-8 ºC) por 1-12 horas. Luego se tirará el agua, añadiendo alcohol etílico al 70% caliente (55-65 ºC) por 5 minutos, y se almacenarán en alcohol etílico (70%). Se lavarán con agua destilada, se teñirán con hematoxilina, se diferenciará en agua destilada, se deshidratarán en serie de alcoholes del 35 al 100%, se aclararán con xilol y se montarán en resina sintética o bálsamo de Canadá.

#### **Crustáceos**

Fijar y guardar en alcohol etílico al 70%. Se transparentarán en glicerina y se montarán en glicerina gelatina, sellando los bordes con negro de asfalto o esmalte para uñas.

#### **Hirudineos**

Se deberán limpiar poniéndolos en solución salina, agitándolos fuertemente, repitiendo este pasó en caso necesario. Se fijarán y conservarán en alcohol etílico al 70% y luego se pasarán a alcohol glicerol.

#### **Nematodos**

Se deberán limpiar poniéndolos en solución salina y agitándolos fuertemente, repitiendo en caso necesario. Los pequeños no necesitan relajación; los grandes se mantendrán estirados con fórceps, y se añadirá alcohol etílico caliente por 5 minutos, almacenándose en alcohol al 70% o en lactofenol, aclarando y mantenido temporalmente en alcohol glicerol. Los pequeños se aclararan en alcohol glicerol, y se mantendrán permanentemente en alcohol glicerol.

#### **Protozoarios**

De los frotis tomados, se secarán al aire y se fijarán con metanol por cinco minutos, luego se procederá a tu tinción de acuerdo a cada grupo:

#### **Flagelados**

Teñir con Giemsa.

#### **Ciliados**

Teñir con hematoxilina.

#### **Myxosporidios**

Teñir con azul de metileno

#### **Trematodos**

Los parásitos colectados de la branquia se pondrán en formol al 5% con un poco de glicerina durante 24 horas y luego se pasarán a alcohol etílico al 70%.

#### **Monogeneos**

Se fijarán con glicerina alcohol, dejando evaporar el alcohol y añadiendo gotas de glicerina entre el portaobjetos y cubreobjetos, se sellarán con esmalte para uñas o negro de asfalto.

#### **Digeneos**

Las larvas o adultos muy frágiles se colocaran en AFA a 50ºC.

Se colocarán entre porta y cubreobjetos, se añadirá AFA calentando entre 55 y 65 ºC por 5 minutos, luego se almacenarán en alcohol etílico al 70%. Se lavarán con agua destilada, se teñirán con hematoxilina, se diferenciarán en agua destilada, se deshidratarán en serie de alcoholes del 35 al 100%, se aclararán con xilol y se montarán en resina sintética.

#### **Anexo III**

Registro de Estudio Prospectivo de Sanidad Ambiental en la Presa Caballeros, Cd. Victoria, **Tamaulipas** 

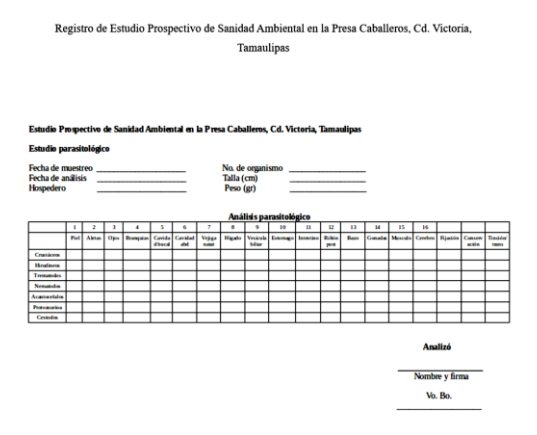

#### **Anexo IV**

Protocolo para el uso del software "Motic Image Plus 2.0ML" para la medición de parásitos e insertar escala de medición. Conectar el microscopio con la computadora. Colocar y enfocar la muestra, abrir el software, aparecerá la imagen de la muestra. Para medir la longitud o área de una imagen activa:

Seleccionar cualquiera de las opciones de medición haciendo clic sobre el botón correspondiente de la barra de herramientas de Medición.

Seleccionar los aumentos de la lente objetivo; se pude utilizar del Panel de Control de Medición. Está definido como 1X por defecto.

Mover el cursor en la ventana de la imagen, hacer clic, arrastrar el ratón sobre el área / distancia que se desee medir. Se puede cambiar las mediciones haciendo clic y moviendo el ratón.

Hacer clic con el botón derecho del ratón sobre otra parte de la imagen, aparecerá un menú<br>desplegable. Seleccionar "Congelar" o desplegable. Seleccionar "Congelar" o "Bloquear" para guardar la medición.

Para borrar una medición, utilizar el comando de Deshacer o el botón antes de guardar una imagen en el fichero.

#### **Configurar los requisitos de medición**

Haciendo clic en la pestaña de Medición en el Panel de Control se puede configurar las mediciones a su gusto. También se puede modificar la unidad de medición y la exactitud.

Después de la medición, hacer clic con el botón derecho del ratón para mostrar el menú desplegable, donde se puede seleccionar el comando de Unidad para cambiar la unidad de medición. Si se selecciona el comando de Propiedades, aparecerá un cuadro de diálogo en donde se podrá cambiar el color de las mediciones y las propiedades de la línea.

#### **Captura de imagen**

Hacer clic en el botón Capturar, se capturará la imagen en tiempo real y se mostrará en la ventana de vista previa. Guardar imagen. Seleccionar en la barra de herramientas el icono guardar como e introduzca el nombre del archivo y ubicación donde se guardara.

#### **Anexo V**

#### **Memoria fotográfica**

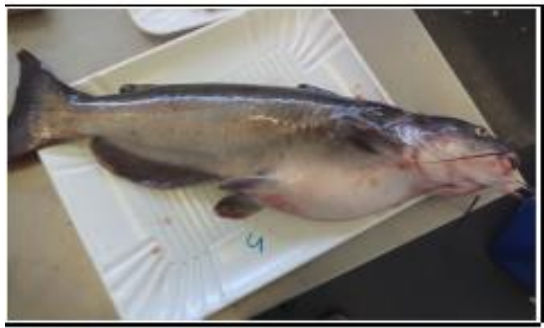

**Figura 1**. *Ictalurus punctatus.*

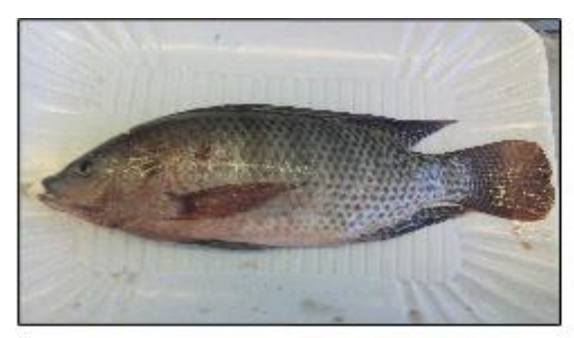

**Figura 2**. *Oreochromis niloticus.*

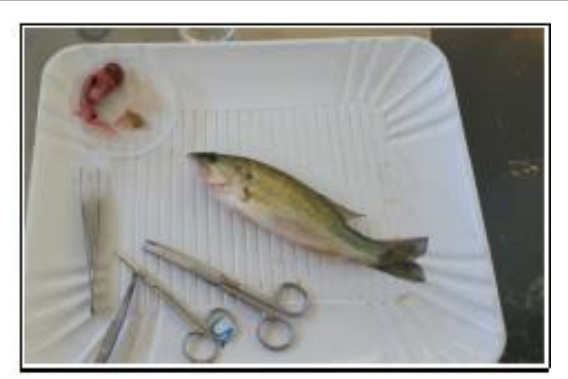

**Figura 3.** *Micropterus* sp.

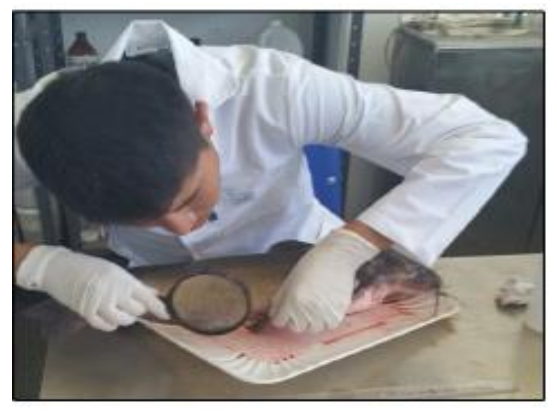

**Figura 4.** Búsqueda de parásitos externos.

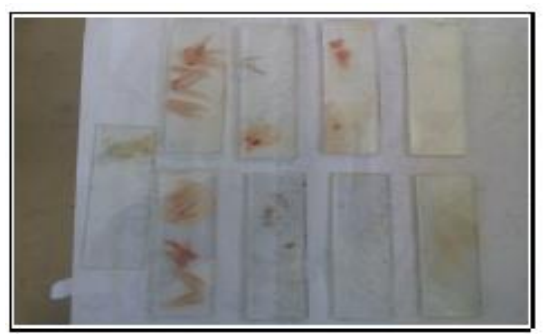

**Figura 5.** Muestras de branquias analizadas.

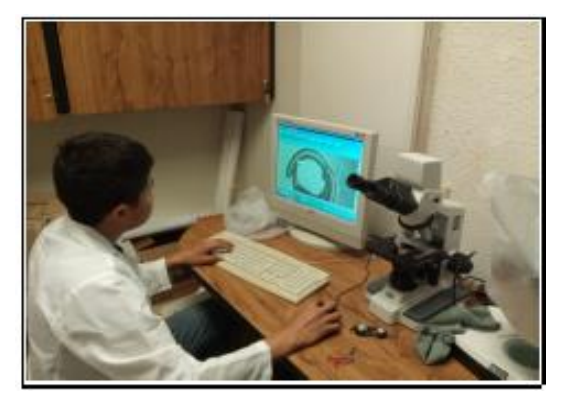

**Figura 6.** Toma de fotografías.

#### **ANALISIS ESTADISTICO DE UN DISEÑO EXPERIMENTAL PLACKETT-BURMAN**

#### *D. Á. Balderas-Puga*

#### *Departamento de Ingeniería Industrial del Instituto Tecnológico de Querétaro [billdavito@yahoo.com.mx](mailto:billdavito@yahoo.com.mx)*

**RESUMEN:** Este artículo expone algunos resultados del proyecto "Los diseños geométricos Plackett-Burman y su relación con los diseños factoriales fraccionados  $2^{k-p}$ ". El artículo muestra el análisis estadístico de un caso específico de un fabricante de papel que desea incrementar la resistencia a la ruptura de un producto específico.

**PALABRAS CLAVE:** Diseños Plackett-Burman, diseños factoriales fraccionados, diseños geométricos y no geométricos.

**ABSTRACT:** This paper shows some results from the project "Plackett-Burman geometrics designs and their relationship with the fractional factorial designs 2k-p ".This paper shows the statistical analysis on a specific case of a manufacturer of paperboard products that needs to increase the puncture resistance of a specific product.

**KEY WORDS:** Plackett-Burman designs, fractional factorial designs, geometric designs and not geometric.

#### **1. INTRODUCCIÓN**

Los diseños Plackett-Burman, diseños de resolución III, fueron desarrollados en 1946 para depurar un gran número de factores, es decir, reducirlo a un conjunto más pequeño que represente a los más importantes para experimentación posterior (Plackett y J. P Burman, 1946). La desventaja de usar solamente diseños factoriales fraccionados para la depuración de un gran número de factores es que el número de corridas es siempre 2 o alguna potencia, es decir,  $N = 2^{k-p} = 4, 8, 16, 32, 64, 128,$ etc. Los diseños Plackett-Burman están basados en las matrices Hadamard que tienen más flexibilidad. El número de corridas en una matriz Hadamard es un múltiplo de 4, es decir,  $N = 4, 8, 12, 16, 20,$  etc. Cada columna contiene elementos que son 1 ó -1 y todas las N-1 columnas están balanceadas y son ortogonales de par en par (John, 1971). Plackett y Burman usan las matrices de Hadamard para sus diseños con el objeto de estudiar hasta N-1 factores en N corridas. Cuando el número de corridas en un diseño Plackett-Burman es N = 2 k-p , donde k es el número de factores y p asocia el tamaño de la fracción, éste es referido como un diseño geométrico Plackett-Burman el cual es esencialmente igual al fraccionado en dos niveles.

Se construye un diseño factorial fraccionado, multiplicando las interacciones de orden par por (-1) y entonces al permutar los renglones y columnas, se obtendría un diseño geométrico Plackett-Burman. Todos los demás diseños Plackett-Burman, tales como  $N = 12, 20, 24, 28,$ 36, 40, etc., son no-geométricos y tienen una estructura de confusión diferente de los efectos principales y las interacciones entre dos factores.

En este trabajo se analiza estadísticamente el problema de un fabricante de papel que desea incrementar la resistencia a la ruptura de un producto específico.

#### **2. ANTECEDENTES**

Hicks y Turner, Jr. (1999) indican que si N es una potencia de 2, los diseños Plackett-Burman son similares a los factoriales fraccionados 2<sup>k-p</sup>. Sin embargo, para N = 12, 20, 24, 28 y 36, los diseños de Plackett-Burman en ocasiones son de interés. Puesto que estos diseños no pueden representarse como cubos, en ocasiones se les llama diseños no geométricos. Montgomery (2001) indica que los diseños no geométricos de Plackett-Burman para N = 12, 20, 24, 28 y 36 tienen estructuras de los alias muy intrincadas. Además, Montgomery, Borror y Stanley (1997) señala que las propiedades proyectivas de los

diseños no geométricos de Plackett-Burman no son avasalladoramente atractivas.

Barrentine (1999) presenta a los diseños Plackett-Burman desde la perspectiva de diseños geométricos y no geométricos. En los geométricos indica que los factoriales fraccionados y los Plackett-Burman son idénticos si se usa el número máximo de factores en el diseño lo que facilita su interpretación de acuerdo con el patrón de alias asociado. En los no geométricos, cuyo tamaño es un múltiplo de 4 pero no potencia de 2, indica que los diseños Plackett-Burman representan una contribución única a los diseños disponibles. Estos diseños no tienen una estructura completa de alias, cada efecto principal está parcialmente confundido con todas las interacciones que no contienen a este efecto principal; hecho que puede ser una ventaja o una desventaja dependiendo de la ausencia o presencia de interacciones. Además, presenta un caso de aplicación para un fabricante de papel con un diseño de tamaño N  $= 8.$ 

Ryan (2007) indica que los diseños Plackett-Burman se pueden construir a partir del software Design-Expert hasta para un número de factores 11, 19, 23, 27 y 31. Hamada y Wu (1992) muestran que bajo ciertas condiciones, los alias de un diseño no geométrico de Plackett-Burman pueden desenredarse utilizando técnicas de construcción de modelos de regresión. El software Minitab puede construir los diseños Plackett-Burman para 12, 20, 24, 28, 32, 36, 40, 44 y 48 corrridas, es decir, para un número de factores desde 2 hasta 47.

#### **3. Escenario Experimental**

Se utiliza el escenario propuesto por Barrentine (1999), pero con resultados diferentes. Un fabricante de productos de papel necesita incrementar la resistencia a la ruptura de su producto. La respuesta fue la fuerza requerida para penetrar el material. La lluvia de ideas con el equipo de la planta dio por resultado siete factores para su inclusión en el diseño de experimentos con los niveles en el orden bajo y alto.

A: Temperatura de la pasta 130°F y 160°F

B: Aditivo en el papel para inhibir la humedad 0.2% y 0.5%

C: Presión de la roladora 40psi y 80psi

- D: Humedad del papel baja y alta
- E: Tipo de pasta sin arcilla y con arcilla
- F: Tiempo de curado para el papel terminado 10días y 5 días
- G: Velocidad de la máquina 120fpm y 200fpm

Se eligió un diseño Plackett-Burman para el diseño de experimentos y se generaron dos respuestas para cada corrida. El objetivo es maximizar la respuesta. La matriz de diseño y los datos se muestran en la Tabla 1.

**Tabla 1.** Matriz de diseño y datos obtenidos.

| Α |   | C | D | Е | 17 | G         | $y_1$ | <b>y</b> <sub>2</sub> |
|---|---|---|---|---|----|-----------|-------|-----------------------|
|   |   |   |   |   |    | +         | 59.2  | 60.3                  |
| ÷ |   |   |   |   |    | $\div$    | 51.7  | 60.6                  |
| ٠ |   |   |   |   |    |           | 71.6  | 68.95                 |
|   | ┿ | + | ÷ |   |    | $\div$    | 72.8  | 72.6                  |
| ÷ |   | + | ÷ | ÷ |    |           | 68.99 | 72.8                  |
|   | ÷ |   | ÷ | ÷ | ÷  |           | 49.5  | 61.55                 |
|   |   | + |   | ÷ | +  | $\ddot{}$ | 58.95 | 68.1                  |
|   |   |   |   |   |    |           | 47.5  | 52.5                  |

La Tabla 2 muestra el patrón de alias (asociación de efectos estimados simultáneamente) asociado con cada factor exclusivamente en relación con las interacciones de segundo orden.

**Tabla 2.** Patrón de alias de cada factor.

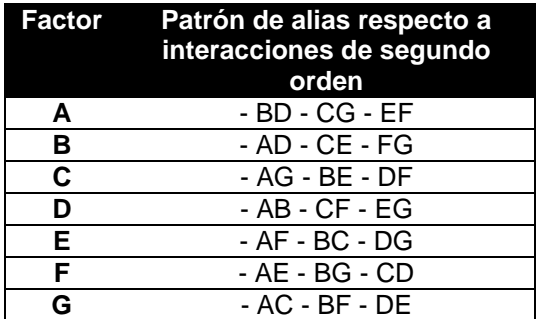

#### **4. Análisis preliminar**

El proceso analítico realizado, con la ayuda de Excel se muestra en las Tablas 3, 4, 5, 6, 7 y 8; inicia con la determinación del promedio y la varianza de las respuestas de la Tabla 1 para su análisis. La Tabla 3 muestra ambos valores.

**Tabla 3.** Respuestas a considerar.

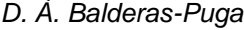

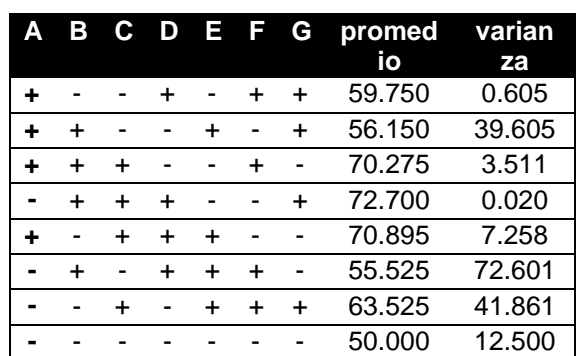

La Tabla 4 muestra los totales por nivel de cada factor para la columna promedio.

**Tabla 4.** Totales por nivel.

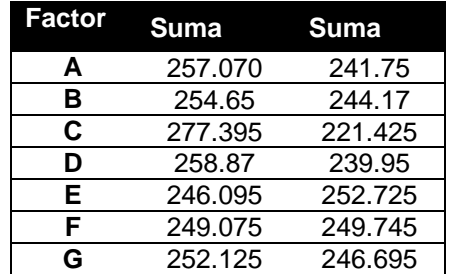

La Tabla 5 muestra los promedios por nivel para la columna promedio.

#### **Tabla 5.** Promedios por nivel.

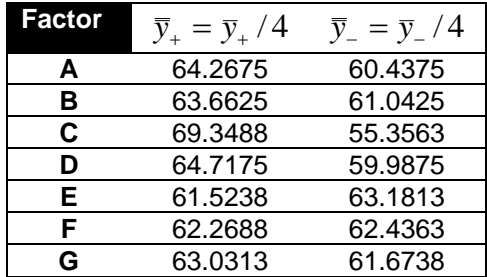

La Tabla 6 muestra la determinación del efecto para la respuesta promedio.

**Tabla 6.** Efecto promedio por factor.

| Factor | Efecto = $\overline{y}_+$ – $\overline{y}_-$ |
|--------|----------------------------------------------|
| А      | 3.83                                         |
| в      | 2.62                                         |
| C      | 13.9925                                      |
| D      | 4.73                                         |
| E.     | $-1.6575$                                    |
| F      | $-0.1675$                                    |
| G      | 1.3575                                       |

De los valores obtenidos para los efectos principales para la respuesta promedio, el factor

más dominante parece ser el C debido a que es el de mayor magnitud. De igual forma la Tabla 7 muestra los promedios por nivel para la columna varianza.

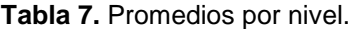

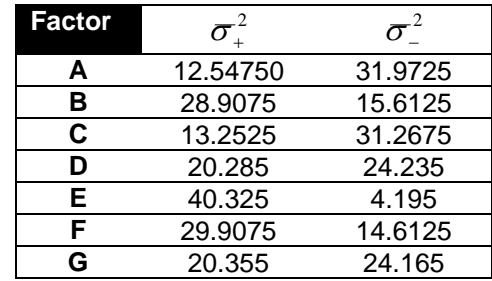

La Tabla 8 muestra el cálculo del estadístico F para la respuesta Varianza.

**Tabla 8.** Estadísticos F por factor.

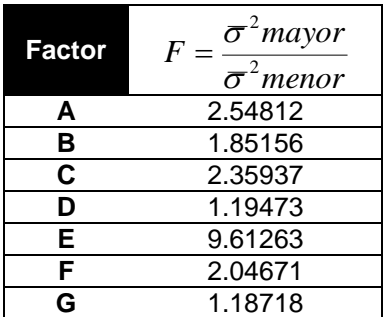

De los valores obtenidos para el estadístico F calculado para la respuesta varianza, el factor más dominante parece ser el E debido a que es el cociente de mayor magnitud.

#### **5. Análisis estadístico**

El procedimiento analítico propuesto por Barrentine (1999) implica obtener a partir de la columna Varianza la desviación estándar del experimento *Se*

$$
S_e = \sqrt{\frac{\sum_{i=1}^{k} S_i^2}{k}}
$$

$$
= \sqrt{\frac{0.605 + 39.605 + 3.511 + 0.02 + 7.258 + 72.601 + 41.861 + 12.5}{8}}
$$

$$
S_e = 4.71805
$$

La desviación estándar de los efectos *Seff* se obtiene de 4.71805 \*  $\sqrt{4/16}$  = 2.359

*Se*

Los grados de libertad se obtienen de, df = (número de réplicas – 1)\*(número de corridas), en este caso, df =  $(2 - 1)^*8 = 8$ . Así, el estadístico t para  $\alpha = 0.05$  y df = 8 es 2.306.

Los límites de decisión son

 $DL = ± (t*S<sub>eff</sub>)$ 

$$
DL = \pm (2.306 \times 2.359) = \pm 5.4399
$$

Con base en estos límites, de los efectos mostrados en la Tabla 6, el único factor cuyo efecto está fuera del intervalo -5.4399 a 5.4399 es C presión de la roladora.

Un análisis equivalente vía modelo lineal general en Minitab muestra primero la obtención de las sumas de cuadrados y que no se tiene la posibilidad de obtener un estadístico F para probar la significancia de los factores (Ver la Tabla 9).

**Tabla 9**. Salida de Minitab parte uno.

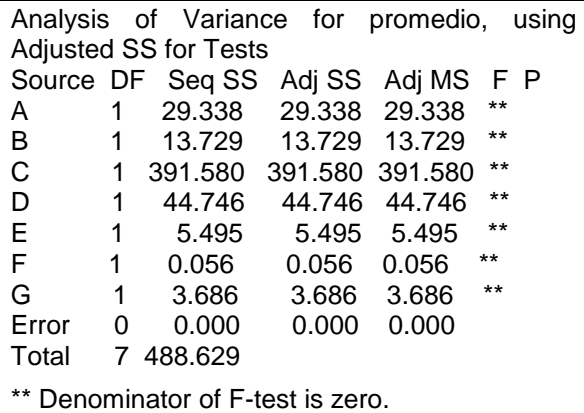

En la segunda parte, Tabla 10, se muestra que las sumas de cuadrados de los factores A, B, D, E, F y G se integran para crear el término del error experimental y de esa forma se determina que el único factor significativo es C.

**Tabla 10.** Salida de Minitab parte dos.

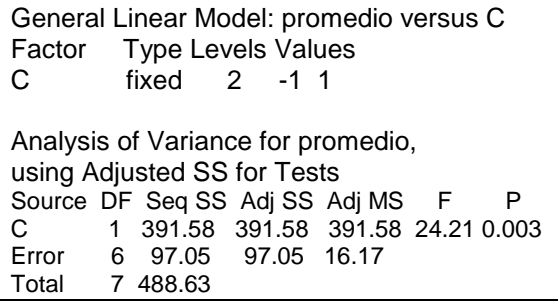

Ahora se verifican los resultados de las pruebas F obtenidos en la Tabla 8, empleando el criterio de Barrentine (1999). Para un riesgo del 10%, el estadístico asociado es  $F<sub>0.05,4,4</sub> = 6.388$ . Con base en este criterio solamente el factor E (tipo de pasta) influye sobre la variación del proceso ya que para el factor  $E$  el estadístico  $F = 9.61263$ es mayor a 6.388. En relación a la Tabla 7 del análisis, ésta indica que la condición baja tiene una varianza de 4.195 o una desviación estándar de **2.04817**. Emplear el nivel alto del factor E produciría una varianza de 40.325 o desviación estándar de **6.35019**, lo que produciría un incremento sustancial en la variabilidad del proceso. El análisis equivalente en Minitab vía modelo lineal general, muestra primero la obtención de las sumas de cuadrados y que no se tiene la posibilidad de obtener un estadístico F para probar la significancia de los factores (Ver Tabla 11). En la segunda parte se muestra que las sumas de cuadrados de los factores A, B, C, D, F y G se integran para crear el término del error experimental y de esa forma se determina que el único factor significativo es E (Ver Tabla 12).

**Tabla 11.** Salida de Minitab parte uno para varianza.

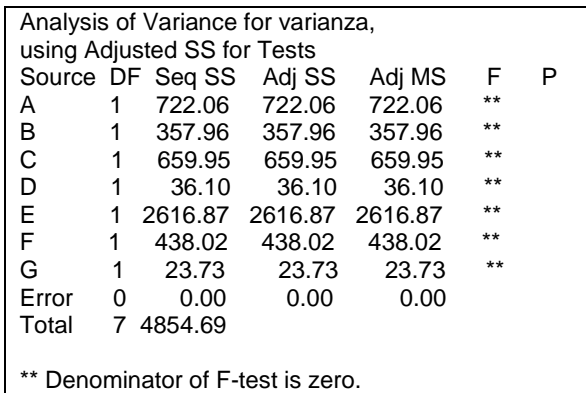

**Tabla 12.** Salida de Minitab parte dos para varianza.

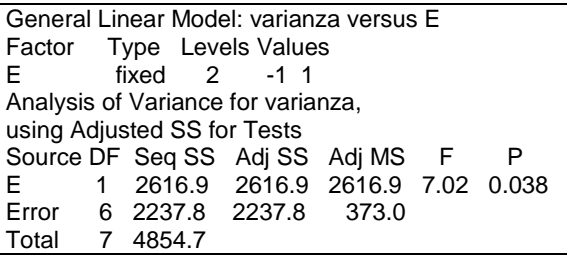

La conclusión es que el factor C puede controlar el promedio del proceso mientras que el factor E puede reducir la dispersión o variabilidad. Los otros factores pueden ubicarse en los niveles más económicos o convenientes ya que no aparecen como influyentes para el promedio ni para la dispersión del proceso.

¿Qué hay respecto al riesgo de confusión? La Tabla 13 resume el patrón de alias para el factor significativo que afecta al promedio.

**Tabla 13.** Patrón de alias para el factor C.

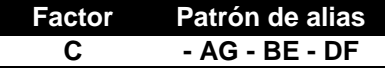

La Tabla 13 indica que se podría pensar que el efecto principal sería una interacción. Antes de poner en duda las conclusiones habría que considerar las dos características críticas de *herencia* (grandes efectos principales con frecuencia tienen interacciones significativas) y *dispersidad (*cuando existen varias variables, es probable que el sistema o proceso sea influido principalmente por algunos de los efectos principales e interacciones de orden inferior*)*. Estas reglas, aunque no lo garantizan, establecen de acuerdo con la experiencia que efectos principales grandes con frecuencia tienen interacciones y que los efectos principales *usualmente* son más grandes que sus interacciones. Aunque el factor C esté asociado conceptualmente con las interacciones AG, BE y DF, no habría razón para poner en duda los resultados pues ninguno de los factores involucrados en estas interacciones resultó significativo.

En consecuencia, para incrementar la resistencia a la ruptura del producto el factor C debe ubicarse en el nivel 2 cuyo promedio es 69.3488, el resto de los factores se pueden ubicar en el nivel más económico pues no fueron significativos. Para minimizar la variabilidad de la resistencia a la ruptura el factor E debe ubicarse en el nivel 1 cuya varianza fue 4.195.

#### **6. CONCLUSIONES**

A través del diseño Plackett-Burman se analizó una situación experimental particular mediante el proceso analítico sugerido por Barrentine (1999), con ayuda de Excel y se comparan los resultados obtenidos con el procedimiento equivalente generado en Minitab y analizado estadísticamente por medio del Modelo Lineal General. Al transformar las respuestas del diseño experimental en dos respuestas auxiliares, el promedio y la varianza, se puede determinar los factores que afectan al promedio y aquéllos que afectan a la dispersión de la respuesta medida, en este caso la resistencia a la ruptura del producto. Las implicaciones de los resultados obtenidos indican que los procedimientos específicos empleados para el análisis de las respuestas promedio y varianza son equivalentes al proceso analítico del Modelo Lineal General empleado en Minitab. La determinación de los factores significativos para el promedio y la varianza es útil para ubicar sus mejores niveles, ayudar al incremento de la resistencia a la ruptura y eventualmente en la reducción de costos asociados a la producción del producto.

#### **7. LITERATURA CITADA**

- Barrentine, L.B. 1999. An Introduction to Design of Experiments: A Simplified Approach, ASQ.
- Hamada, M. y C.F.J. Wu. 1992. Analysis of Designed Experiments with Complex Aliasing, Journal of quality Technology, Vol. 24, No. 3, 130-137.
- Hicks, Ch. y K. V. Turner Jr. 1999. Fundamental Concepts in the Design of Experiments, Fifth Ed., Oxford University Press.
- John, Peter W. M. 1971. Statistical Design and Analysis of Experiments. MacMillan Publishing Company, New York.
- Montgomery, D.C. 2001. Design and Analysis of Experiments, Fifth Ed., Wiley.
- Montgomery, D.C, C.M. Borror y J.D. Stanley 1997. Some Cautions in the Use of Plackett-Burman Designs, Quality Engineering, Vol. 10, 371-381.
- Plackett, R. L. y J. P Burman. 1946. The Design of Optimum Multifactorial Experiments, Biometrika, Vol. 33, 305-25.
- Ryan, T. 2007. Modern Experimental Design, Wiley-Interscience.

#### **SEGMENTACIÓN Y GENERACIÓN DE MODELOS TRIDIMENSIONALES CON EL USO DE SNAKES PARAMÉTRICOS**

*S. Cervantes-Alvarez<sup>1</sup> , R. Pinto-Elías<sup>2</sup> , A. Mexicano-Santoyo<sup>3</sup> , A. Azuara-Domínguez<sup>3</sup> , M.A. Jiménez-Gómez<sup>3</sup> y H. Castillo-Zacatelco<sup>4</sup>*

*<sup>1</sup>Universidad de Guadalajara/Centro Universitario de los Valles [scervantes2007@gmail.com,](mailto:scervantes2007@gmail.com) <sup>2</sup>Centro Nacional de Investigación y Desarrollo Tecnológico [rpinto@cenidet.edu.mx,](mailto:rpinto@cenidet.edu.mx) 3 Instituto Tecnológico de Cd. Victoria [mexicanoa@gmail.com,](mailto:mexicanoa@gmail.com) <sup>4</sup>Benemerita Universidad Autónoma de Puebla.*

**RESUMEN:** La producción de un conjunto de imágenes paralelas y equidistantes a través de estudios de tomografías computarizadas o resonancias magnéticas es una práctica común que permite inspeccionar los elementos presentes en el cuerpo humano. Mediante la generación de modelos tridimensionales a partir de conjuntos de imágenes paralelas y equidistantes, se puede obtener una percepción diferente a la percibida al visualizar las imágenes bidimensionales por separado. En esta investigación se desarrolla una metodología que permite la formación de modelos tridimensionales mediante el uso de algoritmos de visión artificial. La metodología consiste en el preprocesamiento de un conjunto de imágenes bidimensionales (con características similares a las presentes en imágenes obtenidas en tomografías computarizadas) para la eliminación de ruido, en la aplicación del algoritmo de *snakes* paramétricos con flujo de vector gradiente (FVG) que permite la segmentación y obtención de los contornos de los objetos presentes y por último, en la generación de modelos tridimensionales mediante la producción de mallas triangulares que toman como base los contornos obtenidos en la segmentación. La naturaleza de los *snakes* paramétricos proporciona un conjunto de puntos ordenados y equidistantes los cuales son utilizados como vértices en la generación de las mallas triangulares, permitiendo reducir el cálculo computacional. En las diferentes pruebas realizadas, los modelos tridimensionales resultantes muestran que los *snakes* paramétricos con FVG pueden segmentar las regiones cóncavas de los elementos presentes.

**PALABRAS CLAVE:** Segmentación**,** Modelos tridimensionales, *snakes* paramétricos

**ABSTRACT.** The set of parallel and equidistant images production through the use of computerized tomography scans or magnetic resonance, is a common practice that allows the inspection of the human body elements. The generation of three-dimensional models from a set of parallel and equidistant images, helps to get a different element perception in comparison with the obtained from the analysis of the two-dimensional images. In this research a methodology that allows the formation of three-dimensional models through the use of artificial vision algorithms is developed. The methodology consists in the preprocessing of a set of two-dimensional images (with similar characteristics to those present in the computerized tomography scans) for noise reduction, in the application of the parametric snakes with gradient vector flow (GVF) for the segmentation and object contour description. Finally, the three-dimensional model generation through the production of triangular meshes based in the produced contours. The parametric snake nature provides a set of equidistant and sort points, which are used as vertex in the generation of triangular meshes, allowing reducing the computational cost. In the different tests, the resulting three-dimensional models show that the parametric snakes with GVF can segment the object concave regions.

**KEY WORDS:** Segmentation, three-dimensional models, parametric snakes.

#### **1. INTRODUCCIÓN**

El análisis de imágenes médicas obtenidas en estudios de tomografías computarizadas, mamografías, resonancia magnética, etc., es de gran importancia para la detección de

problemas de la salud (Neus, 2011; Tawfik, 2012). La gran cantidad de imágenes médicas disponibles y los diagnósticos asociados a dichas imágenes permiten la generación de sistemas informáticos que sirven de apoyo a los médicos en la generación de nuevos

diagnósticos. Estos sistemas de información se basan en el análisis del contenido de las imágenes médicas (Kumar, 2013; Wanjale, 2010; Müller, 2004) razón por la cual, se deben de delimitar las regiones que pertenecen a los diferentes elementos que constituyen una imagen y posteriormente analizarlas. Para poder lograr la delimitación de los elementos de una imagen, se requiere de algoritmos de segmentación. En el caso de las imágenes médicas, los *snakes* han demostrado ser eficientes en la segmentación de imágenes de resonancias magnéticas (Rajendran, 2012; Drapikowski, 2015) radiografías (Tao, 2010; Guo, 2015) y tomografías computarizadas (Drapikowski, 2015).

Con el objetivo de desarrollar una herramienta de apoyo que ayude a la mejor interpretación de la información, dentro de un conjunto de imágenes con características similares a las obtenidas a partir de un estudio de resonancia magnética, se propone la generación de modelos tridimensionales a partir de dicho conjunto de imágenes, lo cual, permite observar información que difícilmente puede apreciarse en las imágenes bidimensionales. Para generar dichos modelos tridimensionales, en este trabajo de investigación, se desarrolló una metodología basada en la segmentación de elementos de imágenes usando *snakes* paramétricos con flujo de vector gradiente. Las imágenes utilizadas en las pruebas tienen características similares a las obtenidas en estudios de tomografías computarizadas, siendo estas imágenes paralelas entre si y tomadas con una misma distancia de separación. La metodología propuesta permite la generación de modelos tridimensionales mediante la creación de mallas triangulares que unen los puntos que conforman cada *snake* localizado en imágenes adyacentes, reduciendo el costo computacional requerido para calcular los vértices de las mallas triangulares. Los modelos tridimensionales resultantes son afectados por el resultado de la segmentación obtenida por los *snakes* paramétricos y por la cantidad de puntos que conforman a los contornos, ya que dicha cantidad de puntos, determina la calidad del modelo tridimensional resultante, generando modelos burdos, mientras menos puntos se tengan en los *snakes* y modelos con superficies finas en caso de que se disponga de una mayor cantidad de puntos.

#### **2. TRABAJOS RELACIONADOS**

Existen dos enfoques para la generación de modelos tridimensionales a partir de un conjunto de imágenes bidimensionales: la reconstrucción volumétrica (Luccichenti, 2005; Španěl, 2011) y la reconstrucción de superficies a partir de contornos bidimensionales (Wang, 2006).

La reconstrucción volumétrica consiste en la interpolación de los valores de los píxeles de imágenes adyacentes para la obtención del volumen de los objetos; a partir de los volúmenes tridimensionales obtenidos, se hace uso de la segmentación tridimensional para obtener un modelo tridimensional de los objetos de interés. Este enfoque tiene como restricción que la distancia entre las imágenes no debe ser muy grande (Luccichenti, 2005).

Los trabajos que realizan reconstrucción de superficies a partir de contornos (Wang, 2006; Patel, 2012) aplican segmentación bidimensional sobre el conjunto de imágenes y utilizan los contornos obtenidos como vértices de los polígonos utilizados en la reconstrucción de las superficies. Las metodologías presentadas en (Wang, 2006; Patel, 2012) hacen uso del método de *snakes* y requieren que el usuario defina manualmente el contorno inicial del *snake* para la segmentación del objeto de interés. Las estructuras de datos de las reconstrucciones volumétricas mantienen más elementos que las reconstrucciones de superficies y son más convenientes para trabajos como el diseño y modelado de implantes (Hnatkova, 2014), sin embargo, requieren de más espacio de almacenamiento y son más lentos en términos de velocidad de reconstrucción por lo que las reconstrucciones de superficies tienen mayor interactividad.

El objetivo de los trabajos con reconstrucción de superficies a partir de contornos, y del actual trabajo de investigación, es proporcionar una representación tridimensional de los objetos que difícilmente pueden apreciarse en el conjunto de imágenes 2D, sin embargo, los modelos tridimensionales no son necesariamente precisos ya que pueden ser afectados por la distancia que existe entre cada una de las imágenes 2D y principalmente por el resultado obtenido por el algoritmo de segmentación empleado, dicho resultado depende de la cantidad de elementos dentro de las imágenes y

de la similitud de los mismos, lo cual, puede llevar a la obtención de segmentaciones imprecisas.

En relación a los trabajos presentados anteriormente, en este trabajo de investigación se tiene como principal aportación el diseño de una metodología que automatiza el proceso de segmentación y generación de modelos tridimensionales a partir de imágenes médicas en 2D, de igual forma se desarrolló un método para la generación de modelos tridimensionales similar a (Wang, 2016), que utiliza como vértices los puntos de los contornos obtenidos por los *snakes* evitando la necesidad de detectar los puntos o bordes que pertenecen a los límites de las regiones de los objetos en la imagen.

#### **3. SNAKES PARAMÉTRICOS**

Los *snakes* paramétricos fueron seleccionados como método de segmentación debido a que son ampliamente utilizados en la segmentación de imágenes médicas (Zhao, 2013) (aplicación en donde puede ser aplicada la metodología propuesta) y porque proporcionan como resultado un contorno conformado por un conjunto de puntos ordenados que son utilizados en etapas posteriores para la reconstrucción de los modelos tridimensionales. El algoritmo de *snakes* paramétricos (Kass, 1988) consiste en asignar una energía funcional a cada posible contorno, de forma que el contorno detectado corresponda al mínimo funcional. El *snake* paramétrico es guiado por dos energías: La energía interna que está basada en la continuidad y la curvatura y la energía externa que es obtenida por los atributos como líneas y contornos del objeto que se quiere segmentar. Dichas líneas y contornos son obtenidos aplicando el operador Sobel sobre la imagen. La ecuación de los snakes para obtener la energía mínima es la siguiente:

$$
E = \int_0^2 (\alpha x(s) E_{cont} + \beta x(s) E_{curv} + \text{Y}x(s) E_{imag}) ds \tag{1}
$$

Los dos primeros términos corresponden a la energía interna donde el primer término representa la continuidad y el segundo término representa la curvatura. El último término corresponde a la energía externa la cual mide la cantidad de energía de la imagen determinada por los contornos e intensidades fuertes. Los parámetros *α, β,* y *γ* son usados para balancear

la influencia relativa de los tres términos. Los *snakes* paramétricos tienen la desventaja de no poder segmentar regiones cóncavas.

#### **4. FLUJO DE VECTOR GRADIENTE (FVG)**

Los snakes con FVG solucionan los problemas de los snakes paramétricos sustituyendo la energía externa obtenida con el gradiente de la imagen por el FVG (Xu, 1997; Xu, 1998). Para utilizar el FVG, el snake que minimiza la energía debe de satisfacer la ecuación de Euler la cual se puede ver como una ecuación de balance:

$$
\alpha x^{/\hspace{-3pt}\prime}(s) - \beta x^{/\hspace{-3pt}\prime}/(s) - E_{imag} = 0 \hspace{1cm} (2)
$$

En la Figura1 se muestra el efecto sobre los *snakes* con FVG al asignar diferentes valores a sus parámetros *α, β* y *γ.*

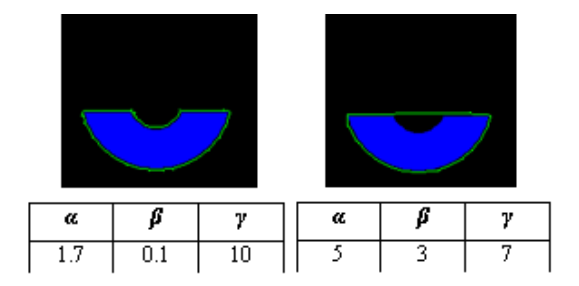

**Figura 1.** a) Snake con FVG cuyos parámetros permiten segmentar regiones cóncavas. b) Snake con FVG cuyos parámetros no permiten la segmentación de regiones cóncavas.

#### **5. METODOLOGÍA**

La metodología presentada considera el caso de la generación de modelos tridimensionales que permitan la obtención de un conjunto de imágenes paralelas y equidistantes que permitan comprobar que los *snakes* con FVG pueden segmentar regiones cóncavas. En la Figura 2 se muestran los diferentes pasos de la metodología propuesta para la generación de modelos tridimensionales, siendo los incisos de (a-d), solamente aplicables en el caso cuando se generan los conjuntos de imágenes de manera artificial a partir de un modelo tridimensional. Para los casos en los que se disponga de un conjunto de imágenes resultantes de estudios de tomografías computarizadas o similares, el proceso de generación del modelo tridimensional solo incluye los pasos de los incisos (e-h).

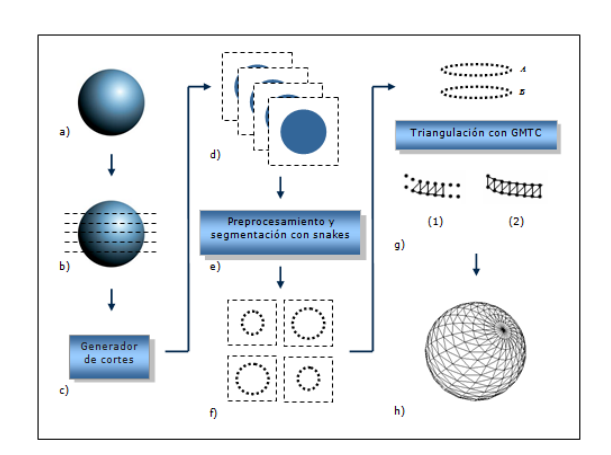

**Figura 2.** a) Modelo tridimensional inicial b) Establecer la orientación del modelo tridimensional y la distancia entre las imágenes c) Configuración de la herramienta de modelado para la generación de cortes d) Generación del conjunto de imágenes e) Pre-procesamiento de las imágenes y segmentación con *snakes* f) Obtención de los contornos de los objetos en las diferentes imágenes g) Proceso de triangulación entre los puntos de contornos en imágenes adyacentes h) Modelo tridimensional resultante.

El primer paso (Figura 2a) de la metodología consiste en la generación de un modelo tridimensional a partir del cual se genera un conjunto de imágenes artificiales. Una vez que se tiene el modelo tridimensional se define la orientación del objeto en relación a los cortes (imágenes) a generar e igualmente se establece la distancia entre los cortes (Figura 2b), ya establecidos estos parámetros (Figura 2c), se procede a la generación del conjunto de imágenes artificiales (Figura 2d).

Para el caso de las imágenes que no son artificiales, se requiere de un preprocesamiento de las imágenes (Figura 2e), el cual consiste en la aplicación de filtros como son la media, mediana y moda, que permiten la eliminación de ruido presente en las imágenes, adicionalmente al proceso de filtrado, se realiza la binarización de imágenes a través de la definición de un umbral.

Después de obtener las imágenes binarizadas, se procede a la generación de contornos iniciales para los *snakes*, este proceso se realiza de forma automática usando el método de dos fases propuesto por (Chuang, 2001):

**1) Fase de los puntos activos.** Se coloca una red de puntos en toda la imagen en donde la distancia entre los puntos de la malla debe de ser menor a la mínima distancia que existe entre dos objetos. Estos puntos son movidos mediante una función de manejo, la cual ésta basada en el FVG de la imagen. La función de manejo se define como sigue:

$$
P_{i,j+1}(x,y) = P_{i,j}(x,y) + V(x,y) \qquad (3)
$$

El papel del FVG es el de actuar como una fuerza externa que dirige cada punto hacia los contornos de los objetos. El proceso termina cuando no se mueva ningún punto. Cuando el proceso de atracción de los puntos hacia los bordes termina, se aplica un algoritmo de agrupamiento para generar grupos de puntos. Después de haber creado los grupos de puntos, se aplica a cada grupo el algoritmo de Graham de la envolvente convexa, el cual, determina el menor conjunto convexo que contiene a todos los puntos, éste puede verse como el hecho de colocar una cinta elástica alrededor de los puntos, la forma que la cinta obtiene al contraerse coincide con la envolvente convexa, tal y como se puede observar en la Figura 3.

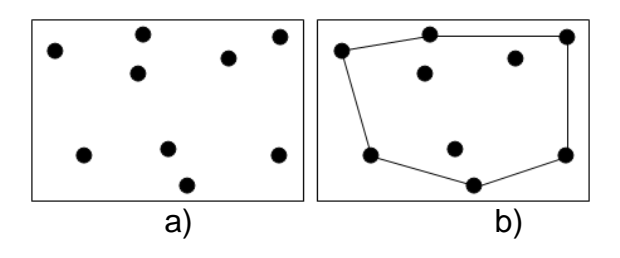

**Figura 3.** a) Nube de puntos, b) Resultado de la envolvente convexa al aplicarse a los puntos de la imagen del inciso a).

El resultado de aplicar la envolvente convexa a cada grupo es el contorno inicial de los *n-snakes* que se utilizarán para encontrar los contornos de los objetos.

**2) Fase de contorno activo.** Una vez obtenidos los contornos iniciales se procede a aplicar los snakes con FVG, este proceso se detiene hasta que ninguno de los puntos de control de los snakes se mueva. Si el usuario establece un umbral en la distancia mayor que puede existir entre 2 puntos adyacentes entre de un snake, se puede agregar un punto de control entre ambos puntos y aplicar los snakes con FVG hasta que la distancia entre los puntos de control sea

menor al umbral establecido por el usuario. Los puntos de los snakes (Figura 4) permanecen organizados en el sentido anti horario.

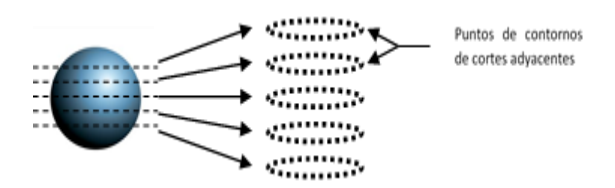

**Figura 4.** Puntos de los *snakes* obtenidos en diferentes cortes.

#### *5.1 Proceso de Triangulación*

Para la generación de las mallas triangulares se desarrolla una metodología llamada GMTC (Generación de Mallas Triangulares de Contornos), que a partir de la nube de puntos de los contornos de los objetos (Figura 2f), se genera un modelo tridimensional estimado que proporciona información referente a la geometría. La generación de la superficie de los objetos tridimensionales se genera creando mallas triangulares (Figura 2g).

Para comenzar a generar la triangulación de los puntos de un contorno de un corte *A* (corte con menos contornos), se tiene que tomar en cuenta que los puntos de los contornos están ordenados en sentido anti-horario (resultado de la utilización del algoritmo de Graham en la generación de los contornos iniciales de los snakes), basándose en este hecho se procesan todos los puntos de los contornos, conectando el punto *n* con el punto *n***+1** del mismo contorno (excepto el último punto que se conecta con el primero) y se busca, con la distancia Euclidea, el punto *m* del corte adyacente *B* (corte con más contornos) ésta más cerca de los puntos *n* y *n***+1**, sin embargo, como se observa en la Figura 5, se podrían generar varias triangulaciones correctas entre tres puntos de cortes adyacentes que estén a la misma distancia entre sí.

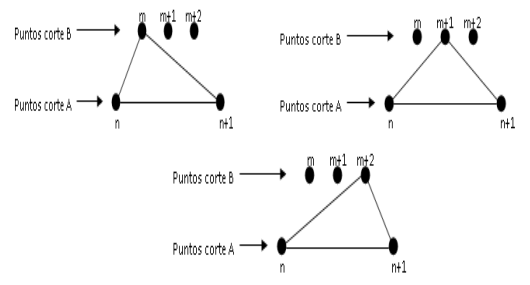

**Figura 5.** Generación de mallas triangulares entre los puntos de snakes obtenidos en imágenes adyacentes.

Cuando se presenta uno de estos casos en el método GMTC se toma el punto del corte *B* más cercano al punto *n*.

Después de procesar todos los puntos de los contornos del corte *A* se procede a procesar todos los puntos de los contornos del corte *B* que hayan participado en la triangulación con los puntos de los contornos del corte *A*. Se sigue el orden inverso a las manecillas del reloj para realizar la triangulación entre los puntos del corte *B* al corte *A*, por lo tanto el procedimiento es conectar un punto *m* con el punto *m***-1** de un corte *B* y se unen con el punto *n* más cercano de un corte *A* para generar un triángulo. Sin embargo, aquí se pueden presentar casos en que se produce una triangulación incorrecta si sólo se utiliza la distancia Euclidea, en la Figura 6 se muestran los errores que se pueden producir.

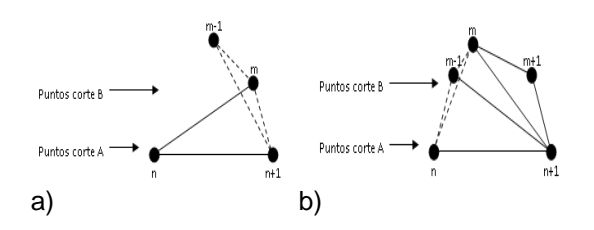

**Figura 6.** Ejemplo de posibles errores de triangulación.

En la Figura 6a se observa que los puntos *n*, *n***+1** y *m* fueron unidos para generar un triángulo, sin embargo, el punto más cercano a *m* y *m***-1** es *n***+1** lo cual provoca una triangulación errónea, este error es corregido indicando que *m* y *m***+1** se unirán al punto siguiente al elegido, en este caso el punto es *n*, no obstante, se debe de comprobar que *n* y *n***-1** se unan a un punto cuya posición es menor a *m*, de lo contrario se genera otro error de triangulación para lo cual se repite el proceso anterior de elegir un punto de menor posición al que actualmente se tiene para generar el triángulo con los puntos *m* y *m***-1** y se debe comprobar que el nuevo punto *x* y el punto *x***-1** (del corte *A*) se unan con un punto de menor posición a *m*, este proceso se repite hasta encontrar un punto *x* que junto con el punto *x***-1** se unan a un punto de menor posición a *m*.

*S. Cervantes-Álvarez, R. Pinto-Elías, A. Mexicano-Santoyo, A. Azuara-Domínguez, M.A. Jiménez-Gómez y H. Castillo-Zacatelco*

En la Figura 6b se observa que los puntos *n*, *n***+1** y *m***-1** fueron unidos para generar un triángulo, y que el punto más cercano a *m* y *m***-1** es *n*, esto provoca un error de triangulación, el cual es corregido indicando que *m* y *m***+1** se unirán a un punto de mayor posición al elegido, en este caso **n+1**. Se debe comprobar que *n***+1** y *n***+2** se unan a un punto de mayor o igual posición a **m**, de lo contrario se genera otro error de triangulación (en la Figura 6b al unir *m*, *m***-1** y *n***+1** se obtiene una triangulación correcta) para lo cual se repite el proceso anterior de elegir un punto mayor al que actualmente se tiene para generar un triángulo entre los punto *m* y *m***-1** y se debe comprobar que el nuevo punto *x* y el punto *x***+1** (del corte *A*) se unan a un punto de mayor o igual posición a *m*, este proceso se repite hasta encontrar un punto *x* que junto con un punto *x***+1** se unan a un punto de mayor o igual posición a *m*.

Para todos los puntos del corte *B* que se procesen, se debe comprobar que no se presente ninguno de los dos errores anteriores. El proceso de generación de la malla triangular termina cuando todos los contornos de las imágenes adyacentes son procesados (Figura 2h).

#### **6. RESULTADOS**

Para probar la metodología propuesta se utilizaron imágenes generadas de forma artificial, para ello se empleó una herramienta de software que permite la creación de modelos tridimensionales y la correspondiente extracción de un conjunto de imágenes paralelas y equidistantes de dichos modelos. Adicionalmente se realizó una prueba con las imágenes de tomografías computarizadas del conejo de terracota de la universidad de Stanford.

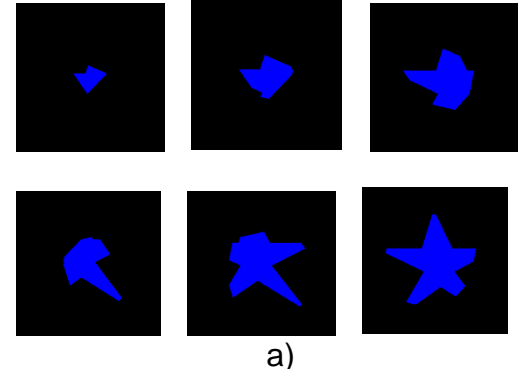

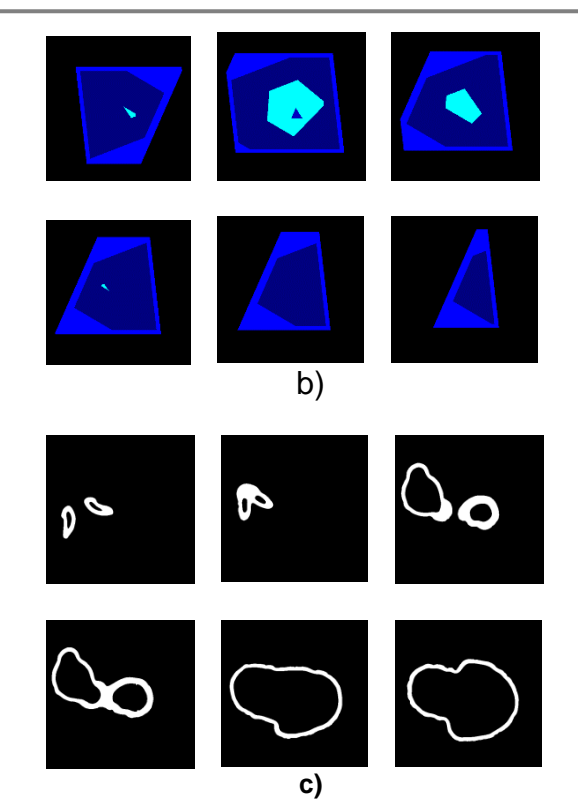

**Figura 7.** a) Conjunto de imágenes artificiales. b) Imágenes de 5 figuras geométricas auto contenidas. c) Imágenes binarizadas de las tomografías computarizadas del conejo de terracota.

Para el caso de imágenes obtenidas de forma artificial no se requiere de una etapa de preprocesamiento, sin embargo cuando se cuenta con imágenes obtenidas en estudios de tomografías computarizadas, como es el caso del conjunto de imágenes del conejo de terracota, se requiere de la aplicación de filtros para eliminación de ruido. Se debe destacar que los filtros a utilizar para la eliminación de ruido dependen de los objetos presentes en las imágenes, por lo que pueden ser diferentes a los utilizados en este trabajo.

Para el caso del conjunto de imágenes del conejo de terracota, después del proceso de filtrado, se binarizan las imágenes obteniendo como resultado imágenes como las que se aprecian en la Figura 7c.

Como se puede observar que tanto en la Figura 7a como en la Figura 7c, existen regiones con concavidades, las cuales deben de ser correctamente segmentadas para poder obtener un modelo tridimensional fiel a la geometría de los objetos presentes dentro del conjunto de imágenes. La segmentación con *snakes* con flujo de vector gradiente logra segmentar correctamente las regiones con concavidades permitiendo obtener el modelo tridimensional que se presenta en la Figura 8.

La Figura 8 presenta diferentes vistas de los modelos tridimensionales de una estrella, de 5 objetos geométricos contenidos unos dentro de otros y del conejo de terracota, los cuales, son resultado de la segmentación con los *snakes* con FVG y de la generación de mallas triangulares a través de la metodología propuesta en este trabajo de investigación. Con estas vistas de los modelos tridimensionales, se puede observar que las mallas triangulares son correctamente formadas y debido a que se toma como entrada la información obtenida con los *snakes* paramétricos, se facilita el cálculo de los vértices de las mallas triangulares reduciendo el costo computacional necesario para la generación de los modelos tridimensionales a partir de los contornos.

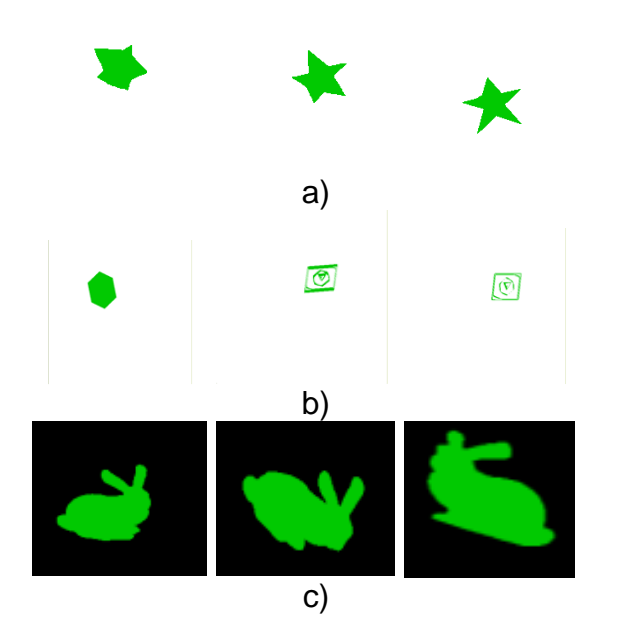

**Figura 8.** a) Diferentes vistas del modelo tridimensional de la estrella. b) Resultado de modelar un subconjunto de imágenes, permitiendo observar los objetos contenidos dentro de otros .c) Diferentes vistas del modelo tridimensional del conejo de terracota. Ambos modelos son resultado de aplicar la metodología propuesta para generación de mallas triangulares.

#### **7. CONCLUSIONES**

En este trabajo de investigación se realizó el análisis de conjuntos de imágenes bidimensionales, los cuales pueden ser el resultado de estudios médicos como resonancias magnética, tomografías computarizadas o radiografías, se observó que a partir de estos conjuntos se pueden generar modelos tridimensionales que permitan observar la geometría de los objetos presentes. Para generar los modelos tridimensionales se segmentaron los contornos de los objetos presentes con snakes con FVG y a partir de los contornos obtenidos se generaron mallas triangulares que conforman la superficie de los modelos tridimensionales. Como se puede observar en la sección de resultados, el FVG aplicado sobre los *snakes* paramétricos permite la segmentación correcta de regiones cóncavas, y este proceso genera como resultado un conjunto de puntos ordenados que conforman a los *snakes* obtenidos en las diferentes imágenes adyacentes; dichos puntos y su organización facilitan la generación de mallas triangulares permitiendo la creación de modelos tridimensionales sin la necesidad de calcular los vértices de las mallas triangulares a partir de los contornos, reduciendo a su vez la cantidad de cálculo computacional requerido para generar los modelos tridimensionales. Además, como se observa en la Figura8, la generación de los modelos tridimensionales se puede apreciar la geometría de los objetos presentes en un conjunto de imágenes de bidimensionales. La metodología y el método de reconstrucción tridimensional propuestos pueden ser aplicados en imágenes médicas utilizando diferentes versiones de los *snakes* paramétricos de acuerdo al tipo de imagen a segmentar.

#### **8. REFERENCIAS**

- Chuang, C.H. y W.N. Lie. 2001. Automatic Snake Contours for the Segmentation of Multiple Objects. International Symposium on Circuits and Systems, 2:389-392.
- Drapikowski, P. y Z. Domagala. 2015. Semi-Automatic Segmentation of CT/MRI Images Based on Active Contour Method for 3D Reconstruction of Abdominal Aortic Aneurysms. Image Processing & Communication, 19:13-20.

*S. Cervantes-Álvarez, R. Pinto-Elías, A. Mexicano-Santoyo, A. Azuara-Domínguez, M.A. Jiménez-Gómez y H. Castillo-Zacatelco*

- Guo, M., M. Dong, Z. Wang, Y. Ma y Y. Guo. 2015. A New Method for Mammographic Mass Segmentation Based on Parametric<br>Active Contour Model. International Active Contour Model. Conference on Wavelet Analysis and Pattern Recognition, 27-33.
- Hnatkova, E., P. Kratky y Z. Dvorak. 2014. Conversion of 2D medical scan data into 3D printed models. Advances in Environmental Sciences, Development and Chemistry, 315-318.
- Kass, M., A. Witkin y D. Terzopoulos. 1988. Snakes: Active Contour Models. International Journal of Computer Vision, 1:321-331.
- Kumar, A., J. Kim, W. Cai, M. Fulham y D. Feng. 2013. Content-Based Medical Image Retrieval: A Survey of Applications to Multidimensional and Multimodality Data, Journal of Digital Imaging, 26:1025-1039.
- Luccichenti, G., F. Cademartiri, F.R. Pezzella, G. Runza, M. Belgrano, M. Midiri, U. Sabatini, S. Bastianello y G. P. Krestin. 2005. 3D reconstruction techniques made easy: know-how and pictures. Eur Radiol, 15:2146–2156.
- Müller, H., N. Michoux, D. Bandon y A. Geissbuhler. 2004. A review of contentbased image retrieval systems in medical applications: clinical benefits and future directions. International Journal of Medical Informatics, 73:1-23.
- Neus, S., N. Sala, S. Domenech, y J. Llibre. 2011. Encefalitis con Múltiples Lesiones Cerebrales Ocupantes de Espacio en un Paciente con Infección por el Virus de la Inmunodeficiencia Humana Tipo 1. Enfermedades Infecciosas y Microbiología Clínica, 29:227-229.
- Patel, A. y K. Mehta, K. 2012. 3D Modeling and Rendering of 2D Medical Image. International Conference on Communication Systems and Network Technologies, 149- 152.
- Rajendran, A. y R. Dhanasekaran. 2012. Brain Tumor Segmentation on MRI Images with Fuzzy Clustering and GVF Snake Model.

International Journal Computer Communication, 7:530-539.

- Španěl, M., P. Kršek, M. Švub y V. Štancl. 2011. Tetrahedral Meshing of Volumetric Medical Images Respecting Image Edges. Computer Analysis of Images and Patterns 161-169.
- Tao, X., I. Cheng y M. Mandal. 2010. An Improved Fluid Vector Flow for Cavity Segmentation in Chest Radiographs. International Conference on Pattern Recognition, 3376-3379.
- Tawfik, H., A. Abdelhalim y M. Elkafrawy. 2012. Computed Tomography of the Orbit – A Review and an Update. Oculoplastic Imaging Update, 26:409-418.
- Wang, D., O. Hassan, K. Morgan y N. Weatherill. 2006. Efficient surface reconstruction from contours based on two-dimensional Delaunay triangulation. International Journal for Numerical Methods in Engineering, 65:734–751.
- Wang, D., O. Hassan, K. Morgan y N. Weatherill. 2016 .Efficient surface reconstruction from contours based on two-dimensional Delaunay triangulation. International Journal for Numerical Methods in Engineering, 65:734–751.
- Wanjale, K., T. Borawake y S. Chaudhari. 2010. Content Based Image Retrieval for Medical Images Techniques and Storage Methods-Review Paper. International Journal of Computer Applications, 1:105-107.
- Xu, C. y J. Prince. 1997. Gradient Vector Flow: A New External Force for Snakes. Conference on Computer Vision and Pattern Recognition, 66-71.
- Xu, C. y J. Prince. 1998. Snakes, Shapes, and Gradient Vector Flow. Transactions on Image Processing, 7:359–369.
- Zhao, F. y Xie, X. 2013. An Overview on Interactive Medical Image Segmentation. Annals of the BMVA, 1–22.

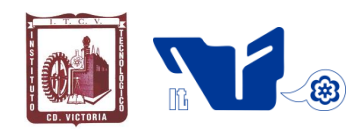

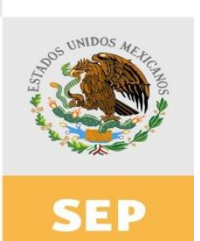

SECRETARÍA DE EDUCACIÓN PÚBLICA

**Instituto Tecnológico** de Cd. Victoria **División de Estudios** de Posgrado e **Investigación** 

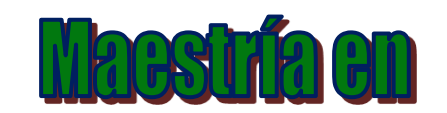

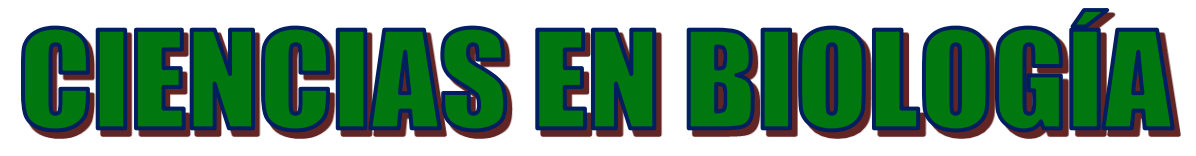

PADRÓN NACIONAL DE POSGRADO DE CALIDAD (SEP-CONACYT)

Especialidad: Manejo y Conservación de Recursos Naturales (Terrestres o Acuáticos)

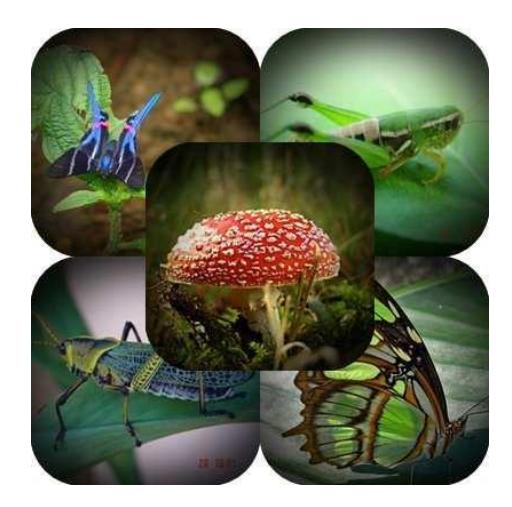

### Becas Disponibles **Maestría en Ciencias en Biología**

#### **PERFIL**

El programa está diseñado para egresados de la carrera de biología o afines como médicos veterinarios, ingenieros agrónomos, ingenieros ambientales e ingenieros forestales. Podrán participar egresados de otras carreras con la aprobación del consejo de posgrado.

#### **REQUISITOS DE INGRESO Y DOCUMENTACIÓN**

- Carta de exposición de motivos indicando porque desea cursar una maestría y porque desea ingresar a este programa, Maestría en Ciencias en Biología-ITCV.
- $\triangleright$  Copia (s) de título profesional, certificado de calificaciones, diploma (s) y constancias de otros estudios.
- Constancia de promedio mínimo de 8 (ocho) en estudios de licenciatura.
- > Currículum vitae con documentos probatorios adjuntos.
- Comprender el idioma inglés y aprobar examen de inglés del programa de MCB-ITCV.
- Dos fotografías tamaño credencial.
- > Aprobar examen de admisión.
- Carta compromiso indicando que terminará

su programa de maestría en dos años.

- Disposición para desarrollar e integrarse en proyectos de investigación.
- **Entrevista con el comité de posgrado.**
- $\triangleright$  Ser estudiante de tiempo completo.

#### **PLAN DE ESTUDIOS**

El programa está diseñado para concluirse en dos años y consta de cinco materias básicas, seis optativas y presentación de tesis de grado.

Áreas disponibles actualmente para investigación y desarrollo de tesis:

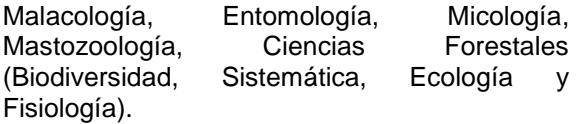

#### **PLANTA DOCENTE**

#### **Almaguer Sierra Pedro, Dr. UANL.**

- Agua-Suelos, Agrometeorología e Hidroponia.
- **Azuara Domínguez Ausencio. Dr. Colegio de Posgraduados.** Manejo Integrado de Plagas.
- **Barrientos Lozano Ludivina, Ph.D. Universidad de Gales, College of Cardiff**. Reino Unido. Entomología Aplicada. Ecología y Sistemática de **Orthoptera**.
- **Correa Sandoval Alfonso, Dr. UNAM.** Malacología y Ecología Marina.
- **Flores Gracia Juan, Dr. UANL.** Genética y Biotecnología.
- **García Jiménez Jesús, M.C. UANL.** Micología y Parasitología Forestal.
- **González Gaona Othón Javier. Dr. ITESM.**  Toxicología.
- **Guevara Guerrero Gonzalo, Dr. UANL.**  Biotecnología y Micología.
- **Horta Vega Jorge V., Dr. CINVESTAV-IPN**  Neurociencias y Entomología.
- **Návar Cháidez José de Jesús.** Dr. Manejo sustentable de recursos naturales.
- **Rangel Lucio José Antonio. Dr. Colegio de Posgraduados.** Edafología.
- **Venegas Barrera Crystian Sadiel. Dr. CIBNOR.** Manejo y Preservación de Recursos Naturales (Ecología).

#### **INFORMES**

**INSTITUTO TECNOLÓGICO DE CD. VICTORIA División de Estudios de Posgrado e Investigación**

Blvd. Emilio Portes Gil No. 1301 Cd. Victoria, Tam. C.P. 87010 Apdo. Postal 175 Tel. (834) 153 2000 Ext. 325

[http:///www.postgradositcv.com](http://www.postgradositcv.com/) [http://www.itvictoria.edu.mx](http://www.itvictoria.edu.mx/) E-mail[:jhortavega@yahoo.com.mx](mailto:jhortavega@yahoo.com.mx) E-mail[:almagavetec@hotmail.com](mailto:almagavetec@hotmail.com)

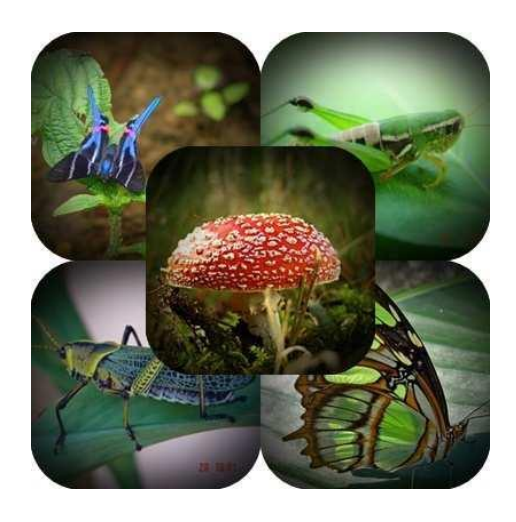

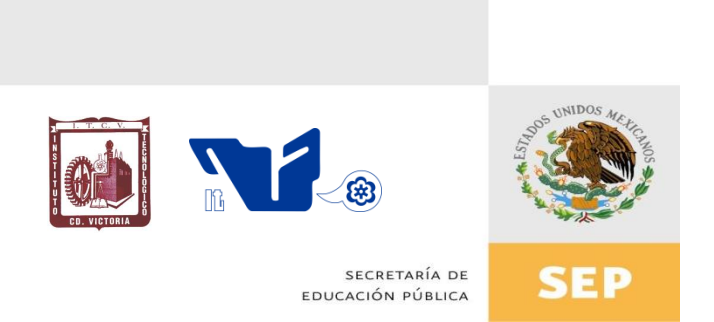

# Instituto Tecnológico de Cd. Victoria

## División de Estudios de Posgrado e **Investigación**

# Doctorado en

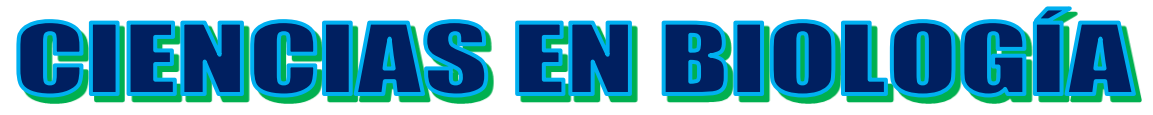

### PADRÓN NACIONAL DE POSGRADO DE CALIDAD (SEP-CONACYT)

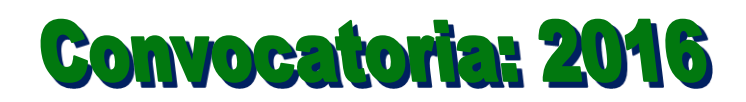

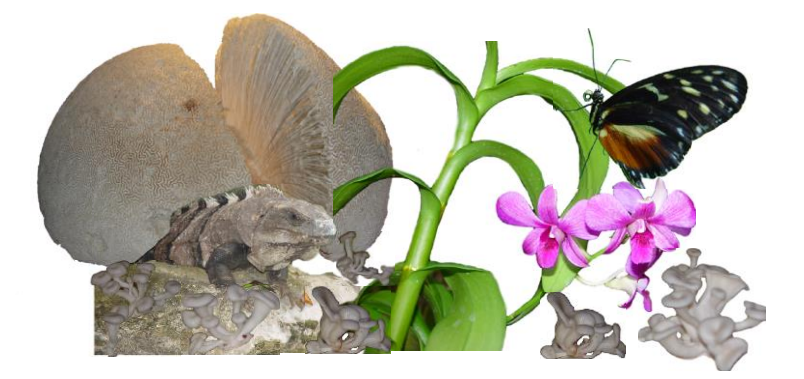

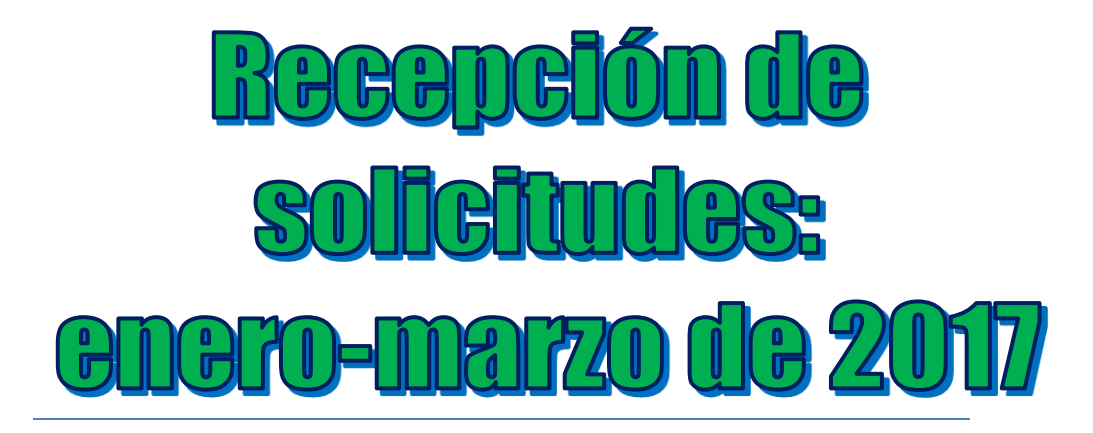

#### **Líneas de investigación**

- $\triangleright$  Biodiversidad y Ecología
- Manejo y Conservación de Recursos **Naturales**
- ▶ Procesos Biotecnológicos

#### **Requisitos y antecedentes académicos de ingreso de los candidatos**

- Contar con grado de Maestría (indispensable estar titulado) en un programa experimental o de investigación en el área de las Ciencias Biológicas.
- $\triangleright$  Promedio igual o superior a 8 (80 de 100) en estudios de maestría.
- Disponer de tiempo completo para cumplir con el programa doctoral.
- Aprobar el examen de conocimientos que aplica el programa o acreditar con al menos un 75% en conocimientos básicos y un 60% en habilidades de investigación en el EXANI-III del CENEVAL.
- > Acreditar el examen de Inglés TOEFL, al ingresar al programa, mínimo 500 puntos. O bien acreditarlo este examen antes de egresar del programa, ya que este es un requisito para sustentar examen de grado y poder titularse.
- Presentar dos cartas académicas de recomendación expedidas por profesionistas reconocidos.
- > Carta de exposición de motivos para el ingreso al doctorado, no mayor de una cuartilla, con fecha y firma.
- $\triangleright$  Visto bueno en entrevista con miembros del Claustro Doctoral.
- $\triangleright$  Presentar por escrito protocolo de investigación (3-5 cuartillas) para evaluar aptitudes y habilidades de experiencia previa, en el área de ciencias naturales.
- > Carta de aceptación de uno de los miembros del Claustro Doctoral.

#### **PLANTA DOCENTE**

- **Almaguer Sierra Pedro, Dr. UANL.** Agua-Suelos, Agrometeorología e Hidroponia.
- **Azuara Domínguez Ausencio. Dr. Colegio de Posgraduados.** Manejo Integrado de Plagas.
- **Barrientos Lozano Ludivina, Ph.D. Universidad de Gales, Cardiff**. Reino Unido. Entomología Aplicada. Ecología y Sistemática de Orthoptera.
- **Correa Sandoval Alfonso, Dr. UNAM**  Malacología y Ecología Marina.
- **Flores Gracia Juan, Dr. UANL.** Genética y Biotecnología.
- **García Jiménez Jesús. Dr. UANL.** Ciencias Forestales y Micología.
- **González Gaona Othón Javier. Dr. ITESM.**  Toxicología.
- **Guevara Guerrero Gonzalo, Dr. UANL.**  Biotecnología y Micología.
- **Horta Vega Jorge V., Dr. CINVESTAV-IPN**  Neurociencias y Entomología.
- **Návar Cháidez José de Jesús.** Dr. Manejo sustentable de recursos naturales.
- **Rangel Lucio José Antonio. Dr. Colegio de Posgraduados.** Edafología.
- **Venegas Barrera Crystian Sadiel. Dr. CIBNOR.** Manejo y Preservación de Recursos Naturales (Ecología).

[http:///www.postgradositcv.com](http://www.postgradositcv.com/) [http://www.itvictoria.edu.mx](http://www.itvictoria.edu.mx/) E-mail: [jhortavega@yahoo.com.mx](mailto:jhortavega@yahoo.com.mx) E-mail: [almagavetec@hotmail.com](mailto:almagavetec@hotmail.com)

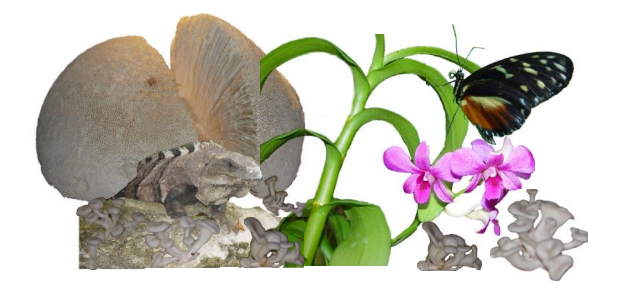

#### **INFORMES**

**INSTITUTO TECNOLÓGICO DE CD. VICTORIA. División de Estudios de Posgrado e Investigación.**

Blvd. Emilio Portes Gil No. 1301 Cd. Victoria, Tam. C.P. 87010 Apdo. Postal 175. Tel. (834) 153 2000, Ext. 325

#### **CONVOCATORIA PARA PUBLICAR EN TecnoINTELECTO: TÍTULO CON MAYÚSCULAS DEBIDAMENTE ACENTUADAS, EN NEGRITAS, CENTRADO, ARIAL 10, INTERLINEADO SENCILLO**

*Autor(es) Arial 10 puntos, itálica, centrado, interlineado sencillo; principia con la inicial del nombre y apellidos completos, separados por un guión, sin grado académico, más de un autor separados con comas e indicadores para los datos siguientes: Institución(es) en 10 Arial, en itálica y centrado, interlineado sencillo, correo electrónico de los autores centrado, interlineado sencillo*

**RESUMEN:** Deberá ser lo más general y significativo posible, de manera que en pocas palabras exprese la aportación más relevante del artículo. Letra tipo Arial de 10 puntos, interlineado sencillo y espaciado anterior de 8 puntos y posterior de 6, iniciando con la palabra **RESUMEN** en negritas. Texto con alineación ajustada en todo el artículo. Si el artículo está en español, adjuntar el resumen inglés.

**PALABRAS CLAVE:** Colocar las palabras (tres a cinco) más significativas en el artículo, no repetir palabras del título, fuente de 10 puntos, dejando un espacio entre el párrafo anterior.

**ABSTRACT:** The abstract shall be as general and substantial as possible, in such a way that provides in a few words a clear idea of the paper's contribution. Please use Arial font 10 points, single space, space above 8 points and below 6 points, begin text with the word **ABSTRACT** in bold face. All text through the paper must be aligned to fit page. If paper is in Spanish abstract shall be in English.

**KEY WORDS:** Please use the most (three to five) significant words, font of 10 points, leaving a space between the preceding paragraphs.

#### **1. INTRDUCCIÓN**

Los criterios para la revisión técnica son: importancia de la contribución a la divulgación científica, pertinencia de métodos empleados, correcta presentación de datos, soporte del manuscrito con literatura relevante y actualizada, discusión suficiente o necesaria. Además, figuras y tablas adecuadas. El manuscrito pasará al comité editorial, quien dictaminará si contiene el mínimo indispensable para ser publicado, lo cual se notificará vía electrónica en formato pdf.

#### **2. CARACTERÍSTICAS**

El cuerpo del artículo en dos columnas con 0.6 cm entre ellas y todos sus márgenes de 3 cm. Cada sección deberá contener un título numerado con formato de párrafo espaciado anterior de 12 y posterior de 6 puntos. La fuente de todo el manuscrito es Arial. En el cuerpo de 10 puntos, interlineado sencillo, con secciones numeradas con números arábigos.

#### **2.1 Idioma** Español o inglés.

#### **2.2 Subsecciones**

Las subsecciones en formato tipo título, negritas, interlineado sencillo y espaciado anterior y posterior de 6 puntos.

#### **2.3. Las gráficas y tablas**

Serán en *escala de grises* y se ajustarán de acuerdo a las características de ellas y al gusto del investigador. Deberán ser posicionadas de acuerdo a la necesidad del investigador y bajo su responsabilidad.

#### **3. LINEAMIENTOS**

Los artículos deberán ser inéditos. Cada trabajo deberá presentarse en un mínimo de 5 y un máximo de 10 páginas. De 5 páginas se considerarán artículos cortos y se publicarán a recomendación del comité editorial.

#### **4. RESPONSABILIDADES**

El investigador es responsable del contenido, la sintaxis y el envío de su artículo en Word a la coordinación editorial actual de TecnoINTELECTO: [ludivinab@yahoo.com,](mailto:ludivinab@yahoo.com) [almagavetec@hotmail.com.](mailto:almagavetec@hotmail.com) El Instituto Tecnológico de Cd. Victoria será responsable de la revisión y aceptación o rechazo de los manuscritos, la edición de la revista, el índice, la impresión y distribución, apoyándose en el Comité Editorial y otras instituciones, si lo considera pertinente.

**Los artículos que no se ajusten a las normas editoriales serán rechazados para su adecuación.**

**El máximo número de autores y/o coautores por artículo es de 5.**

#### **5. FECHAS IMPORTANTES**

Recepción de artículos todo el año. **Publicación julio-agosto y diciembre-enero.** 

#### **6. LITERATURA CITADA**

#### **6.1 Referencias en texto**

Sin numerar, solo citar apellido(s) según el caso y el año separado por una coma, si son más citas separar por punto y coma; dos autores se separan "y" y si son más de dos autores solo se pondrá el apellido(s) del primer autor seguido de "*et al.,"*.

Al final, listar en orden alfabético sin numeración. Autor (es) iniciando con apellido (s) seguido por la inicial del nombre (s), si es el caso puede escribir los dos apellidos separados por un guion. Año. Título del artículo. Nombre de la Revista, Volumen y número de páginas, tipo Arial, 10 puntos, interlineado sencillo.

#### **Artículo científico**

- Armenta, C. S., H. Bravo y R. Reyes. 1978. Estudios bioecológicos de *Epilachna varivestis* Mulsant, bajo condiciones de laboratorio y campo. Agrociencia, 34: 133- 146.
- Ávila-Valdez, J., L. Barrientos-Lozano y P. García-Salazar. 2006. Manejo Integrado de la Langosta centroamericana (*Schistocerca piceifrons piceifrons* Walker) (Orthoptera: Acrididae) en el sur de Tamaulipas. Entomología Mexicana, 5: 636-641.

#### **Libro o Tesis**

Jaffe K., J. Lattke y E. Pérez. 1993. El mundo de las hormigas. Equinoccio Ediciones. Universidad Simón Bolívar, Venezuela. 196pp. En el caso de tesis señalar después del título si es profesional o de grado.

#### **Capítulo de libro:**

Navarrete-Heredia J. L. y A. F. Newton. 1996. Staphylinidae (Coleoptera). Pp. 369-380. *In:* J. E. Llorente-Bousquets, A. N. García-Aldrete y E. González-Soriano (Eds.). Biodiversidad, Taxonomía y Biogeografía de Artrópodos de México: Hacia una Síntesis de su Conocimiento. Instituto de Biología, UNAM, México, D. F.

#### **Instituto Tecnológico de Cd. Victoria**

División de Estudios de Posgrado e Investigación-Coordinación Editorial de TecnoINTELECTO.

Dra. Ludivina Barrientos Lozano: [ludivinab@yahoo.com,](mailto:ludivinab@yahoo.com) [almagavetec@hotmail.com](mailto:almagavetec@hotmail.com)